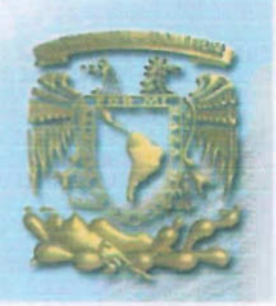

# UNIVERSIDAD NACIONAL AUTÓNOMA DE MÉXICO

## FACULTAD DE INGENIERíA

## ANÁLISIS GEOESTADíSTICO, y ESTIMACiÓN DEL RECURSO GEOLÓGICO Y ECONÓMICO DE LA MINA "LA CARIDAD"

# $T E S I S$

# .QUE PARA OBTENER EL TITULO DE INGENIERO GEOLOGO PRESENTA

MARCO ANTONIO FIGUEROA QUIJADA

m. 343094

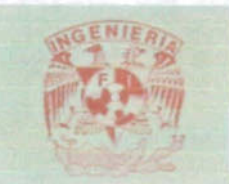

MÉXICO D. F. 2005

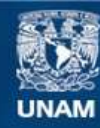

Universidad Nacional Autónoma de México

**UNAM – Dirección General de Bibliotecas Tesis Digitales Restricciones de uso**

# **DERECHOS RESERVADOS © PROHIBIDA SU REPRODUCCIÓN TOTAL O PARCIAL**

Todo el material contenido en esta tesis esta protegido por la Ley Federal del Derecho de Autor (LFDA) de los Estados Unidos Mexicanos (México).

**Biblioteca Central** 

Dirección General de Bibliotecas de la UNAM

El uso de imágenes, fragmentos de videos, y demás material que sea objeto de protección de los derechos de autor, será exclusivamente para fines educativos e informativos y deberá citar la fuente donde la obtuvo mencionando el autor o autores. Cualquier uso distinto como el lucro, reproducción, edición o modificación, será perseguido y sancionado por el respectivo titular de los Derechos de Autor.

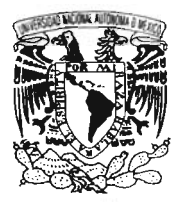

**FACULTAD DE INGENIERÍA DIRECCIÓN** and store in the se 60-I-1047  $\sim$   $\sim$ 

**MIVER4DAD NACIONAL** AVENYMA LE Mexico

### SR. MARCO ANTONIO FIGUEROA QUIJADA Presente

En atención a su solicitud, me es grato hacer de su conocimiento el tema que propuso el profesor Ing. Miguel Vera Ocampo y que aprobó esta Dirección para que lo desarrolle usted como tesis de su examen profesional de Ingeniero Geólogo:

### ANÁLISIS GEOESTADÍSTICO Y ESTIMACIÓN DEL RECURSO GEOLÓGICO Y ECONÓMICO DE LA MINA "LA CARIDAD"

- **INTRODUCCIÓN**
- GENERALIDADES DEL ÁREA DE ESTUDIO  $\mathbf{I}$
- $\mathbf{I}$ **GEOGRAFÍA**
- Ш **GEOLOGÍA**
- $\mathbf{IV}$ ALCANCE DEL ESTUDIO ESTADÍSTICO Y GEOESTADÍSTICO
- EXPLORACIÓN Y DESARROLLO V.
- $\mathbf{v}$ MINERALOGÍA E INTERPRETACIÓN GEOLÓGICA
- VII **ESTADÍSTICA**
- **GEOESTADÍSTICA VIII**
- MODELO GEOLÓGICO **IX**
- $\mathbf{x}$ **GEOMETALURGIA**
- XI **GEOTECNIA**
- $X \mathbf{\Pi}$ **CONCLUSIONES Y RECOMENDACIONES BIBLIOGRAFÍA**

Ruego a usted cumplir con la disposición de la Dirección General de la Administración Escolar en el sentido de que se imprima en lugar visible de cada ejemplar de la tesis el título de ésta.

Asimismo, le recuerdo que la Ley de Profesiones estipula que se deberá prestar servicio social durante un tiempo mínimo de seis meses como requisito para sustentar examen profesional.

Atentamente "POR MI RAZA HABLARÁ EL ESPÍRITU" Cd. Universitaria, D. F., a 1 de octubre de 2004 EL DIRECTOR M. en C. GERARDO FERRANDO BRAVO GFBNAGC\*gtg

### AGRADECIMIENTOS

Agradezco a la Universidad Nacional Autónoma de México por permitirme pertenecer a esta máxima casa de estudios y por abrirme las puertas del conocimiento para mi formación como profesionista.

A la Facultad de Ingeniería por acogerme en sus aulas durante mi formación.

A mis maestros por el tiempo prestado y su apoyo incondicional para que este trabajo culminara.

A mi Dios quien me permitió salir adelante y mantener la fe y la voluntad en este proyecto .

A mis padres Fina y Antonio y hermanos: Lupe, Luis, Enrique y Ana Cristina+, quien de lejos estoy seguro vive con nosotros.

A mi querida esposa Rosy y mis hijos: Marco, Cristy y Diana por su comprensión.

"Estoy convencido de que en este día somos dueños de nuestro destino, que la tarea que se nos ha impuesto no es superior a nuestras fuerzas; que sus acometidas no están por encima de lo que soy capaz de soportar. Mientras tengamos fe en nuestra causa y una indeclinable voluntad de vencer, la victoria estará a nuestro alcance"

....\_ Winston Churchill

# íNDICE

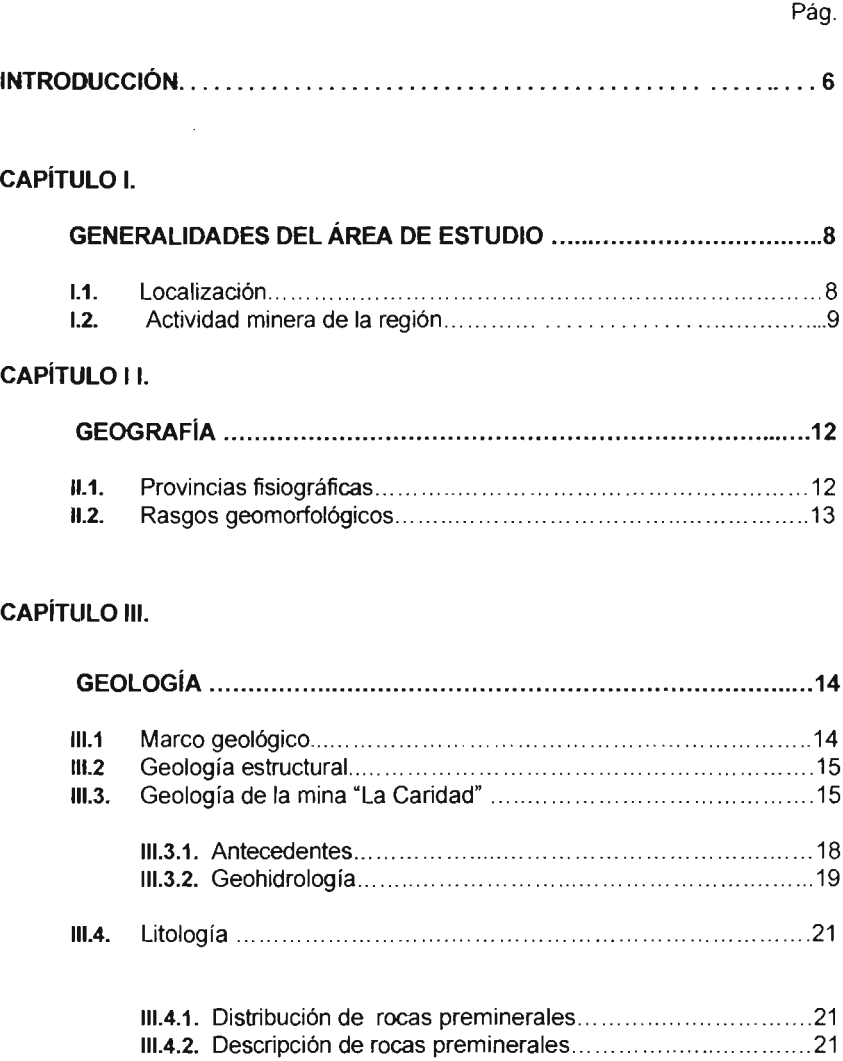

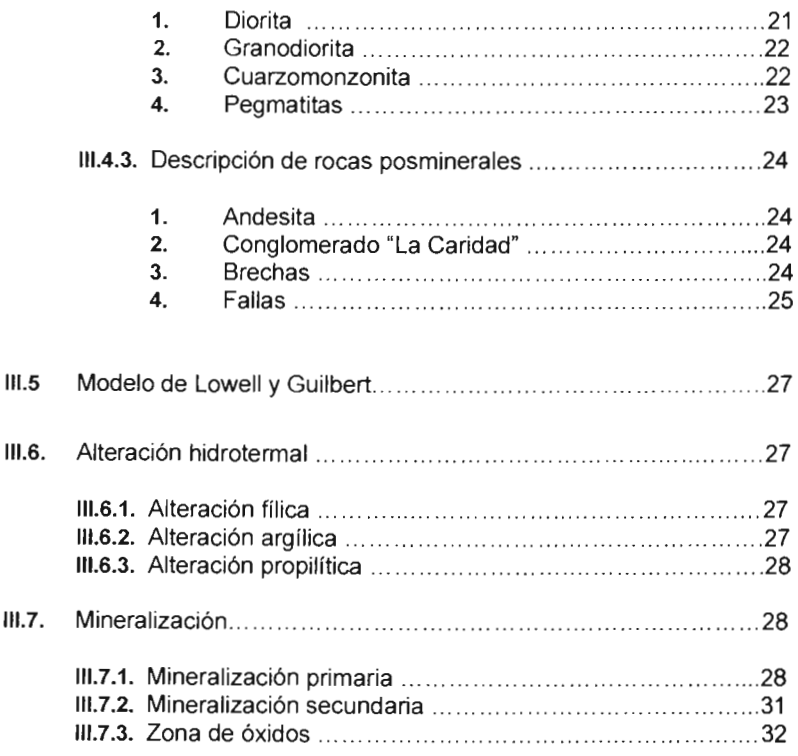

# CAPíTULO IV.

 $\Delta \sim 10^{11}$ 

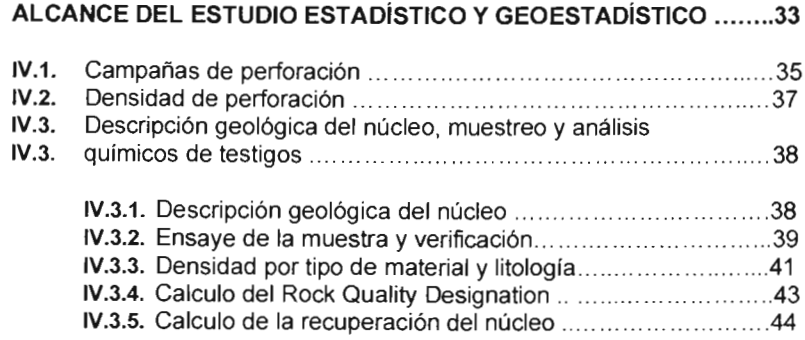

## CAPíTULO V

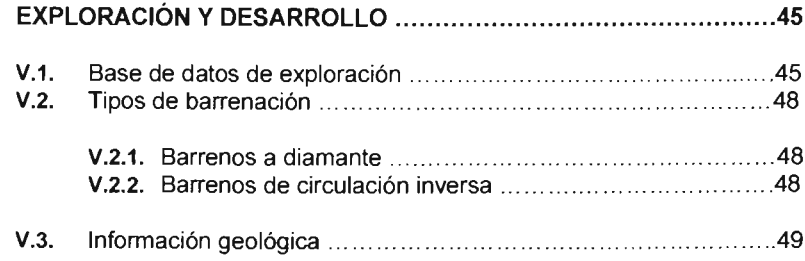

## CAPíTULO VI

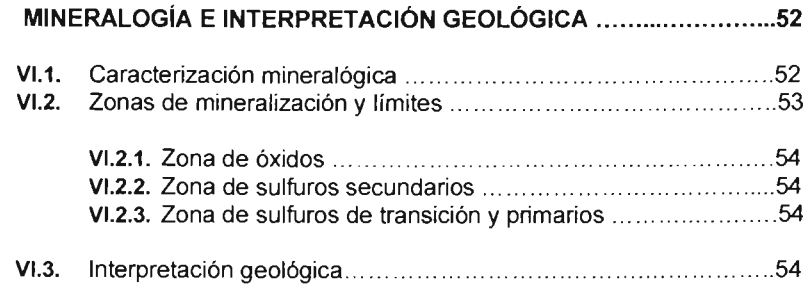

## CAPíTULO VII.

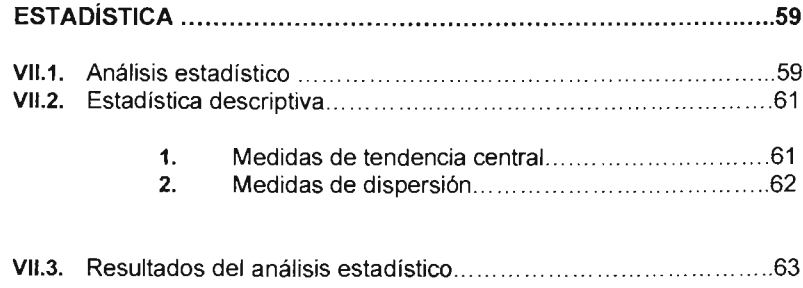

## **CAPiTULO VIII**

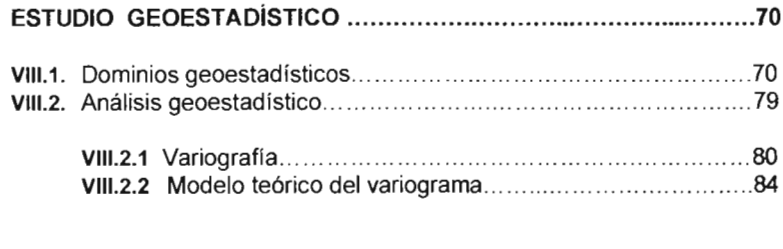

# VIII.3. Validac ión cruzada 92

## **CAPíTULO IX**

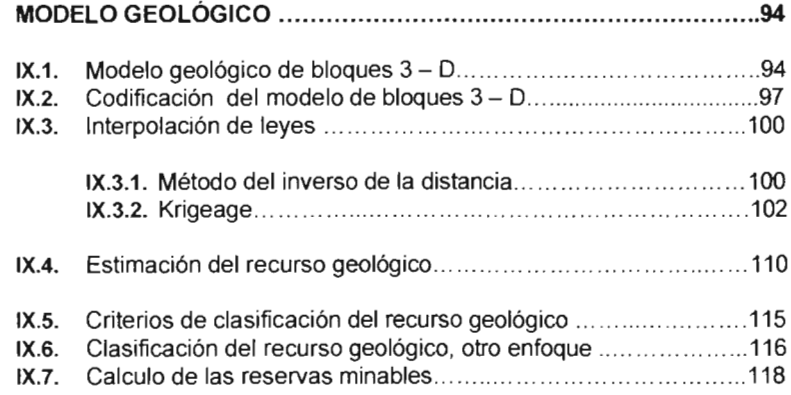

# **CAPíTULO X**

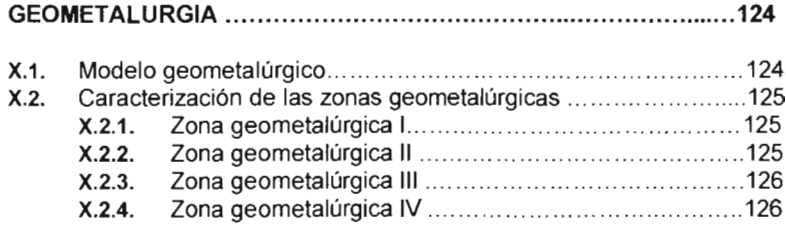

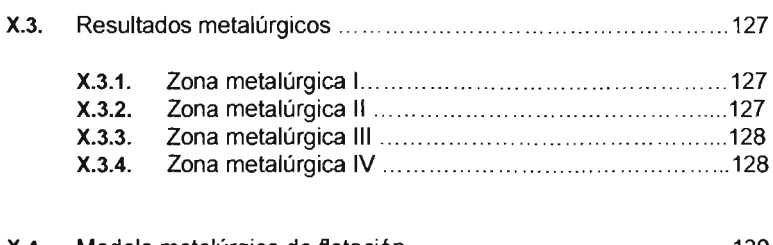

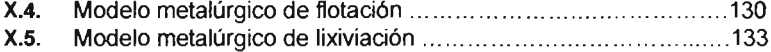

## **CAPíTULO XI.**

## **GEOTECNIA**

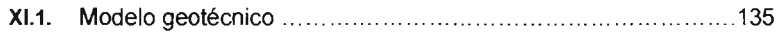

## CAPíTULO XII

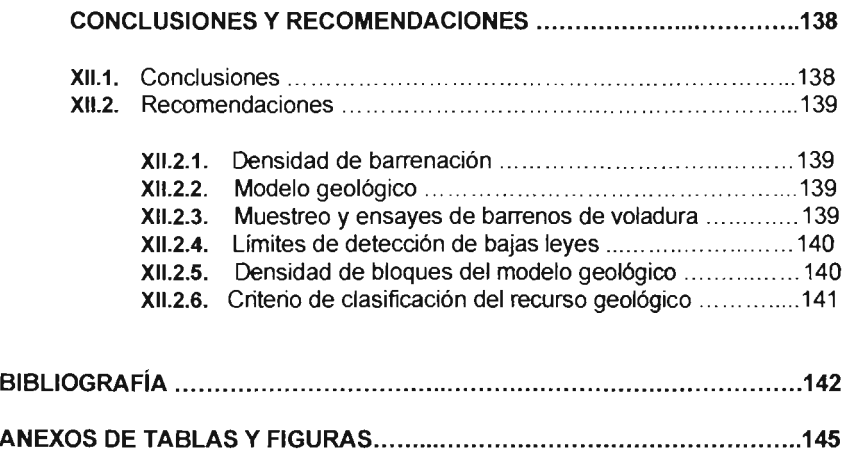

### **INTRODUCCIÓN**

Hace aproximadamente 7,000 años los egipcios empezaron a desarrollar las primeras técnicas para beneficiar el cobre, uno de los minerales metálicos no ferrosos con una gran demanda de consumo en la actualidad. A la fecha no ha sido substituido en su totalidad por otro elemento sintético que contenga las mismas propiedades y características.

Las técnicas modernas para beneficiar los minerales de **cobre** se iniciaron a mediados del Siglo XIX cuando se llevó a cabo la Revolución Industrial. Así, en los Estados Unidos de Norteamérica y en Chile se realizaron las primeras explotaciones por medio de nuevos métodos de minado que revolucionarían la actividad minera mundial. En **1905** se inició en Bingham, Utah, EE.UU., la explotación de los pórfidos cupríferos empleando el primer sistema convencional de minado a cielo abierto.

Dentro de los pórfidos de cobre se encuentran concentradas las mayores reservas de **cobre** en el mundo; la rentabilidad de este tipo de yacimientos está basada en la premisa de minar grandes volúmenes de mineral que, en conjunto con la implantación de una política de costos adecuada justifica su operación.

Habitualmente se selecciona como criterio económico el Valor Presente Neto **(VPN)**  para encontrar la solución óptima o el caso base de un patrón de explotación, el cual satisfaga los requerimientos de producción en términos de ley y tonelaje.

En México existen importantes yacimientos porfidicos de cobre, como son las minas de Cananea y La Caridad en el Estado de Sonora y El Arco en Baja California Sur.

Los datos estadísticos de la producción nacional e internacional, expresados en toneladas de cobre anódico y catódico, y su respectivo ingreso durante el año 2004, confirman la fuerte presencia del metal rojo en los mercados internacionales.

El objetivo del presente trabajo fue construir un modelo geológico tridimensional de bloques de la mina "La Caridad", localizada en el Noreste del Estado de Sonora, con el fin de calcular el recurso geológico y económico.

Previo al proceso de la interpolación y asignación de las leyes al recurso geológico, fueron desarrollados análisis estadísticos y geoestadisticos, los cuales contribuyeron a identificar claramente los controles geológicos. Lo anterior ofreció mantener un control total durante el proceso, la consigna fue que los bloques tridimensionales asignados con un código geológico, producto de la interpretación de secciones verticales y longitudinales y codificación geológica, fueran interpolados con muestras o compósitos pertenecientes a un mismo control geológico, a decir. litologia, alteración hidroterrnal y zona de mineralización.

Adicionalmente, el análisis geoestadístico ayudó a determinar los parámetros de los variogramas a ser utilizados en la interpolación. El análisis fue realizado en cada dominio geológico, identificado claramente por la combinación de los códigos geológicos.

Con el fin de calcular y determinar el recurso geológico económico insitu, se modeló una superficie topográfica en 3 dimensiones, donde se extrajeron los terreros de lixiviación y de tepetate.

Fueron integrados parámetros metalúrgicos al modelo geológico de bloques, el cual, posteriormente fue utilizado para calcular las reservas minables con diferentes escenarios económicos, los cuales permitieron la elaboración de la planeación a largo plazo de la explotación del yacimiento.

## CAPiTULO 1.

## GENERALIDADES DEL ÁREA DE ESTUDIO

## 1.1. lOCALIZACiÓN

El área de estudio se localiza en el Estado de Sonora, México, a 260 Km al noreste de la ciudad de Hermosillo y a 240 Km al sur de la ciudad de Tucson, Arizona, EE.UU. (Fig. 1.1). La población más cercana es Nacozari de García ubicada a 22 kilómetros al sureste, con las siguientes coordenadas geográficas: latitud N 110°, 39', longitud W 30°, 21'.

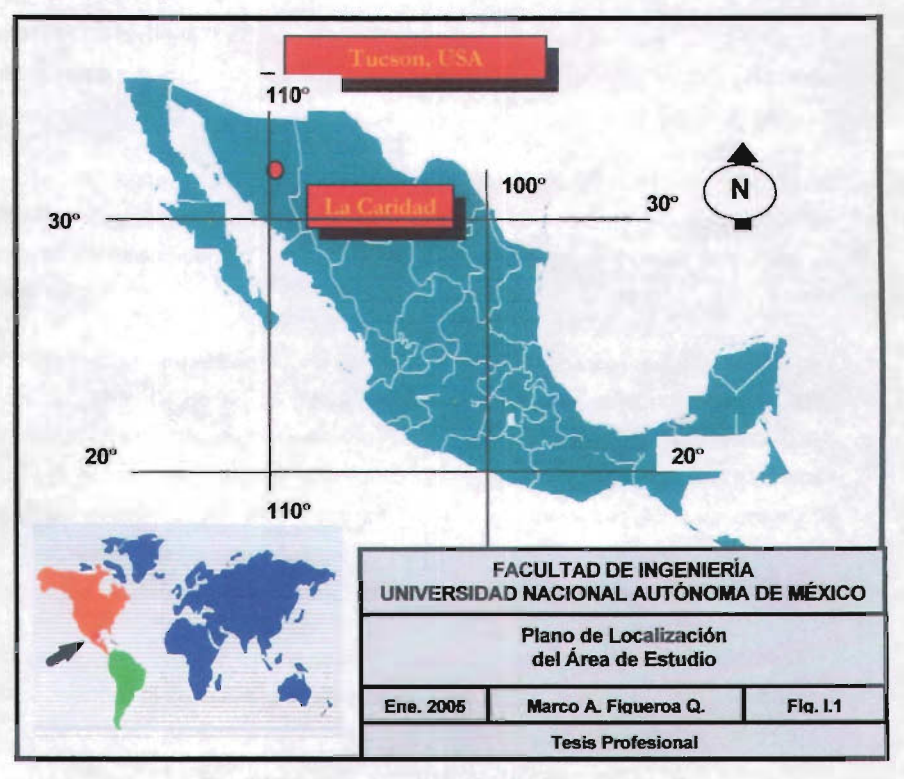

Fig. 1.1 Plano de localización del área de estudio

#### 1.2. **ACTIVIDAD MINERA DE LA REGiÓN**

La minería del distrito Nacozari se inició con la llegada de los misioneros, las primeras explotaciones fueron de oro y plata en Nacozari y en las cercanías de Cumpas. La mina más antigua fue Churunibabi, la cual tuvo una operación intermitente desde 1654 hasta 1954, cuando cerró su operación.

La mina productora de cobre más antigua de la región fue "La Fortuna", situada a 3 kilómetros al sur-oeste de Nacozari, esta mina inició su operación en 1880, junto con otras pequeñas minas de la región.

A mediados de 1880, la Moctezuma Copper Company compró la mina de Los Pilares, ubicada dentro del distrito minero de Nacozari, que fue la obra minera más importante durante los años 1940's.

En 1895, Phelps Dodge **(P&D)** compró la compañ ía Moctezuma Copper Company por recomendación del Dr. Louis D. Rickketts, P&D implantó un programa de desarrollo transformando la mina de Los Pilares en uno de los más grandes centros mineros de México.

Inicialmente Phelps Dodge instaló una planta con una capacidad de molienda de 500 tonsldía, posteriormente realizó varias ampliaciones alcanzando una producción de 3,000 tons/día. Adícionalmente construyó una línea de ferrocarril de 9 Kilómetros para transportar el mineral de la mina a la planta concentradora ubicada en Nacozari; finalmente en 1904, se construyó la línea del ferrocarril entre las ciudades de Nacozari y Douglas, Arizona para enviar los concentrados y precipitados de cobre a la fundición ubicada en la misma ciudad de Douglas, Arizona.

EI31 de Mayo de 1949, las operaciones de la Moctezuma fueron cerradas. El proceso de lixiviación continuó hasta 1960. La producción de la mina de los Pilares fue de 16.6 millones de toneladas con una ley de 2.5·% Cu y 5.71 gr /ton de Ag. La producción de cobre por el proceso de lixiviación entre 1949 y 1960 fue de 19,850 ton.

9

la exploración se reactivó en 1962 con la implantación de un programa de exploración realizado por el Consejo de Recursos Naturales No Renovables (C.R.N.N.R) en conjunto con las Naciones Unidas (O.N.U). El objetivo inicial del proyecto fue explorar zonas potenciales de fierro, pero fue en 1963 cuando la exploración por cobre y otros metales fue incluida en este proyecto. El Consejo de Recursos Naturales No Renovables realizó un programa de exploración de 23 barrenos.

A continuación se muestran de una manera cronológica los hechos más significativos realizados en la unidad minera, los cuales en forma sistemática e integral, han conformado la estructura que presenta actualmente el complejo minero metalúrgico "La Caridad" (Fig. 1.2).

- 1964. Inicia exploración el C. R. N. N. R. En conjunto con la O. N. U.
- 1968. Concesión del Gobierno Mexicano a ASARCO MEXICANA.
- 1974. Inicia construcción de planta concentradora.
- 1975. Inicia descapote del vacimiento
- 1979. Inicio de operaciones de producción mineral del yacimiento.
- 1979. Inicia operación planta concentradora
- 1980. Inicia operación planta de cal
- 1982. Inicia operación planta de molibdeno
- 1986. Ampliación de molienda de mineral en planta concentradora de 72,000 a 90,000 tons/día .
- 1986. Inicia producción de cobre anódico fundición Nacozari.
- 1988. Inicia operaciones planta de ácido sulfúrico Nacozari
- 1995. Inicia operaciones planta E. S .0 . E. producción de cobre catódico área mina - concentradora.
- 1997. Inicia operaciones planta de refinería Nacozari
- 1998. Inicia operaciones planta de alambrón Nacozari
- 1999. Inicia operaciones planta de metales preciosos Nacozan

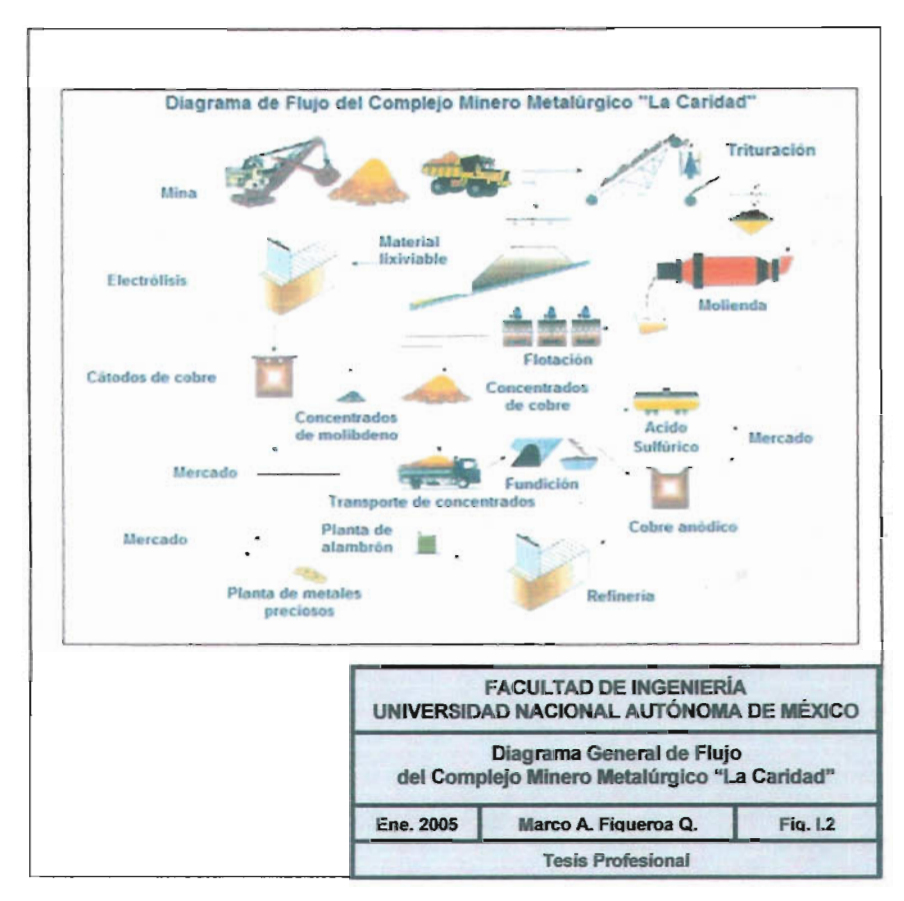

Fig. I.2 Diagrama general de flujo del complejo minero metalúrgico "La Caridad"

La producción en la mina "La Caridad" desde su inicio (15 de Junio de 1979) al 31 de Diciembre de 2004, es de 667.7 millones de toneladas de mineral con una ley de cobre de 0.676 %

## **CAPíTULO 11.**

### **GEOGRAFíA**

### 11.1. **PROVINCIAS FISIOGRÁFICAS**

Fisiográficamente el área que se describe pertenece a la denominada subprovincia de Sierras y Valles Paralelos dentro de la provincia fisiográfica de la Sierra Madre Occidental (King, 1939; Álvarez, 1961), Fig. II.1, la cual tiene una orientación de NW a SE, con una longitud aproximada de 1,500 kilómetros. El ancho de la provincia es del orden de los 300 Kilómetros y se caracteriza por lo abrupto de sus montañas.

Litológicamente la provincia está constituida por rocas volcánicas, principalmente por riolitas y andesitas, cuyas edades corresponden al Terciario Superior (Mioceno); la secuencia de rocas volcánicas sobreyace a rocas intrusivas, que generalmente son granitos, granodioritas, dioritas y pórfidos monzoníticos; dentro de éstas existen diques, diquestratos y derrames de rocas máficas como basaltos, diabasas y además rocas sedimentarias.

La subprovincia de Sierras y Valles Paralelos se caracteriza por la altemancia de montañas y valles paralelos, las que presentan una orientación NWa SE; se encuentra limitada al poniente también por la subprovincia del Desierto de Sonora, al oriente por la subprovincia de Barrancas; hacia al norte se continua a los Estados Unidos Americanos y al sur hasta cerca del río Fuerte.

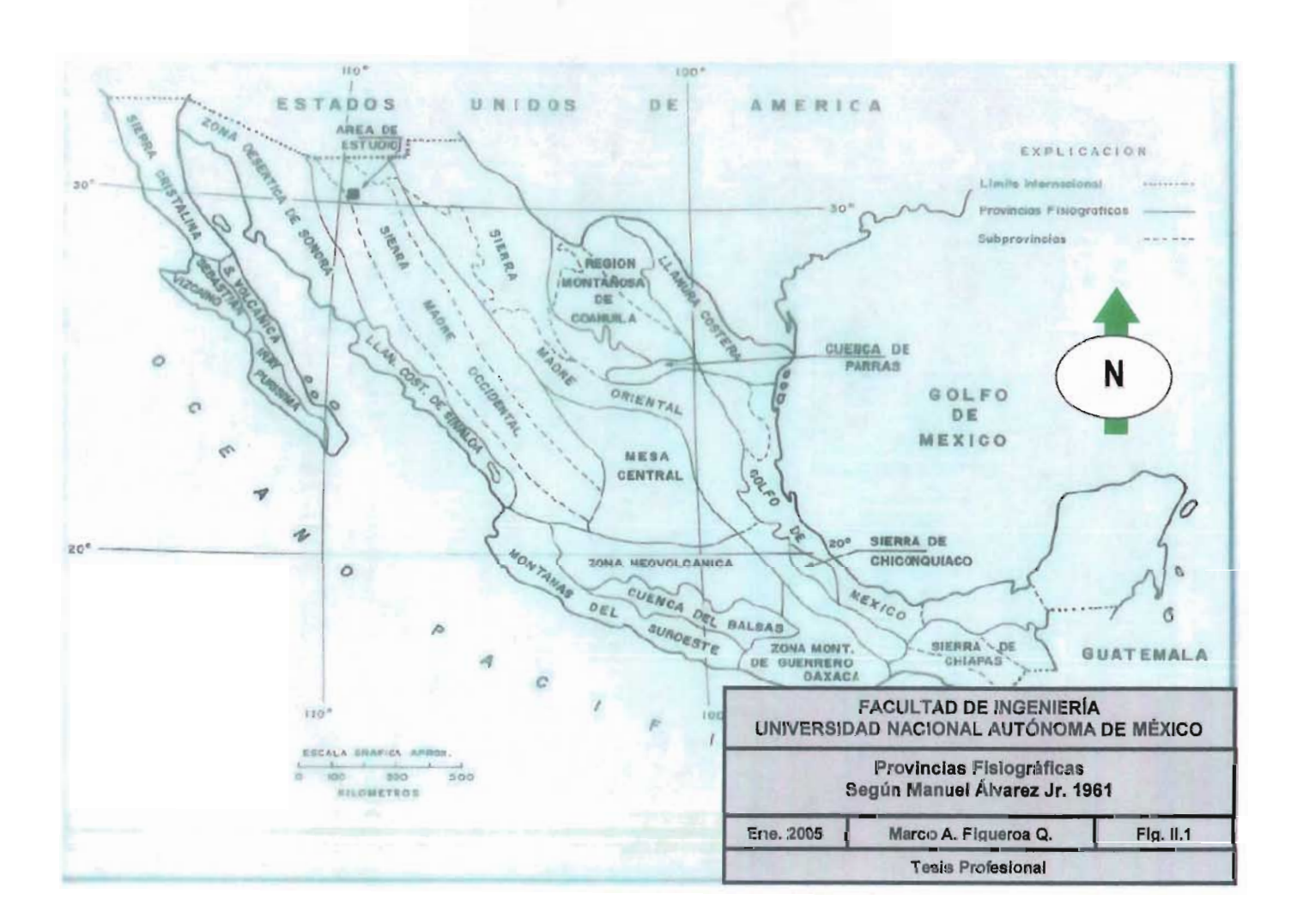

### 11.2 **RASGOS GEOMORFOLÓGICOS**

La mina "La Caridad" está localizada cerca de la cúspide de la sierra "Juriquipa", aproximadamente 15 Km al noroeste del pueblo de Nacozari.

La sierra Juriquipa tiene una elevación aproximada de 2000 m.s.n.m. en las inmediaciones de la mina "La Caridad". La sierra Juriquipa es una cadena montañosa con dirección al norte que culmina al sur con la Sierra Madre Occidental de México. La topografía es áspera y diversa en la dirección este y sur, en la dirección norte y oeste existe menor diversidad de cadenas de montañas, las cuales apuntan a un nivel similar a las montañas de las provincias del suroeste de los Estados Unidos.

La elevación del depósito varia de 1800 metros en el centro, a 1200 metros en los arroyos y flancos norte y sur del yacimiento.

Los arroyos del Coloradito al norte y la Guadalupe al sur del yacimiento drenan en la dirección oriente, los cuales se unen a 6 Km al este del yacimiento para formar el arroyo Cruz de Cañada, el cual desemboca en el río Bavispe.

 $\cdot$ 

## **CAPíTULO 11I**

### **GEOLOGíA**

#### 111.1 . **MARCO GEOlÓGICO**

Con el objeto de contar con un marco de referencia regional del área estudiada, en este rubro se muestra un esbozo litológico y estructural del distrito minero de Nacozari, Fig. III.1.1. Sin la pretensión de integrar un estudio geológico regional a detalle, pero sí con la intención de evidenciar el ambiente geológico complejo del Estado de Sonora en general; se menciona un resumen breve de sus colindancias y características geológicas. El conocimiento actual de la geología del distrito minero de Nacozari se debe al esfuerzo de muchas generaciones de geólogos que han contribuido significativamente a enriquecerlo.

Regionalmente, en la litología predominan las rocas volcánicas félsicas e intermedias, las cuales consisten en derrames, tobas, ignimbritas y brechas; todas ellas de probable edad del Cretácico Superior al Terciario Superior, las cuales se encuentran intrusionadas por varios plutones de composición variable.

Las rocas más antiguas en el distrito minero de Nacozari se encuentran en la sierra de Nacozari, una cordillera con dirección norte - sur, la cual se localiza al oeste de la población, con una longitud aproximada de 10 kilómetros - la sierra La Cobriza -, la parte sur está constituida por rocas intrusivas y volcánicas no diferenciadas. La sierra Copper Queen hacia el norte está intrusionada en su mayoría por un tronco cuarzomonzonítico. Entre ambas sierras se encuentra una secuencia de rocas sedimentarias consistente de calizas, areniscas, lutitas y conglomerados, a las cuales se les ha asignado una edad del Cretácico Temprano, Fig. III.1.2.

El distrito minero de Nacozari se encuentra limitado al este por el área de la mina Los Pilares, que está comprendida dentro de una región caracterizada por un ambiente volcánico de composición andesítica.

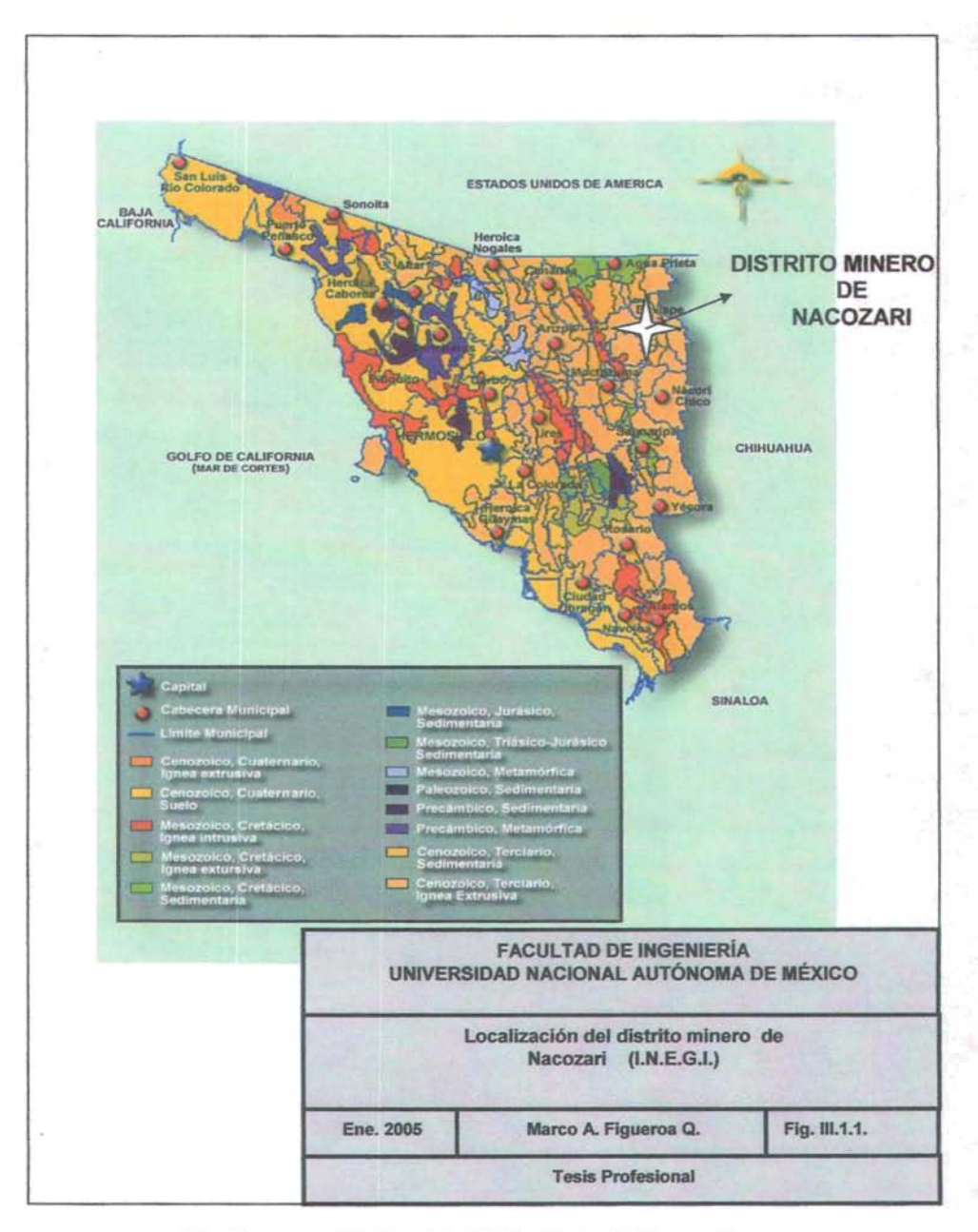

Fig.III.1.1. Localización del distrito minero de Nacozari

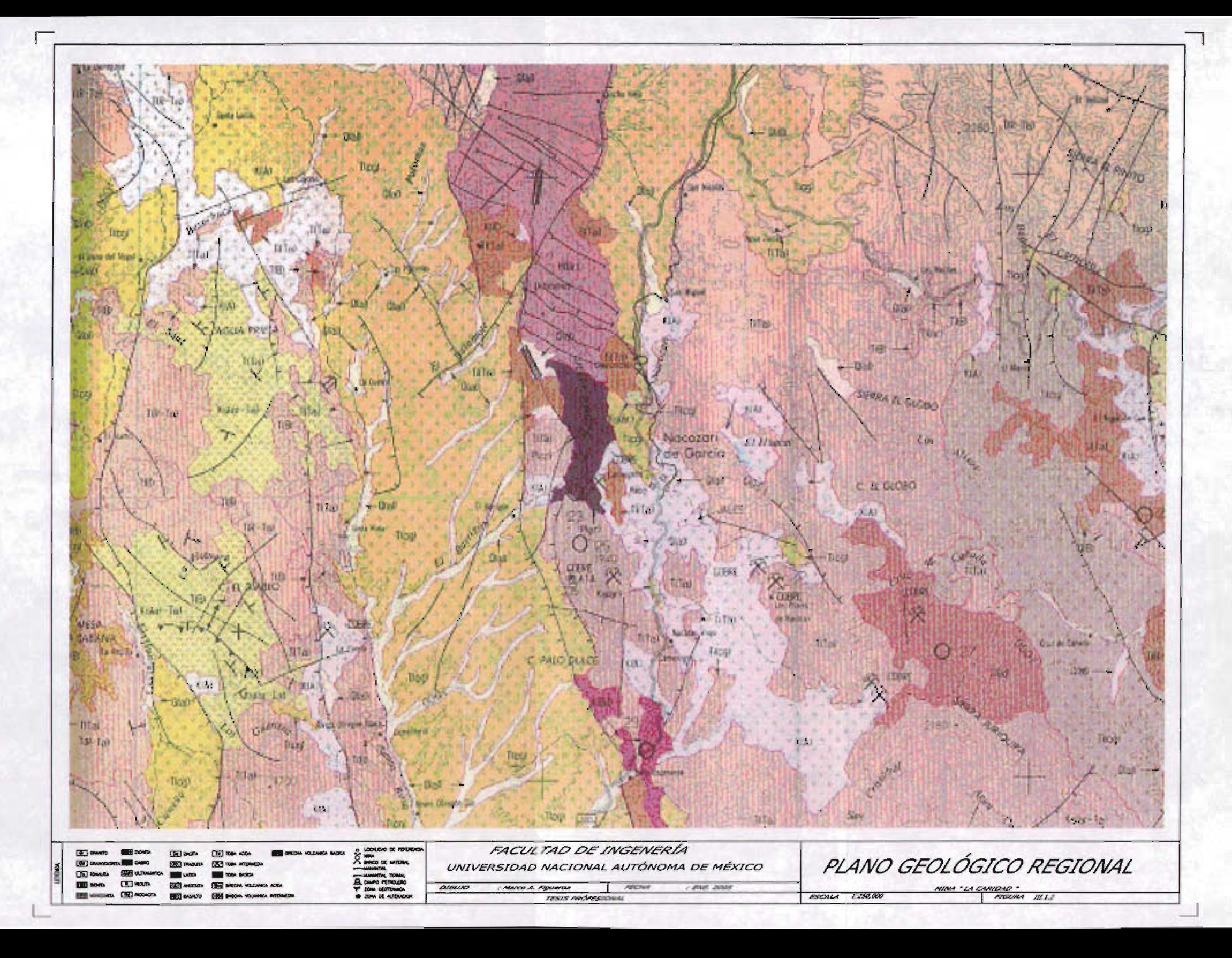

Hacia el sureste el distrito se encuentra limitado por un plutón de composición granitica, conocido como el tronco "La Juriquipa" con algunas intrusiones de composición cuarzomonzoníticas, aplíticos y de alaskita (Bolich, 1969).

El norte y noroeste del distrito está compuesto por afloramientos del Terciario Superior y Cuatemario, conglomerados en forma de abanico con fragmentos de rocas volcánicas principalmente, los cuales corresponden a la Formación Báucarit, subyacen discordantemente a otros conglomerados en abanico, acumulaciones de terrazas, talud y aluvión de edades recíentes.

## **111.2. GEOLOGíA ESTRUCTURAL**

A nivel regional se ha sustentado que la subprovincia de Sierras y Valles paralelos, en el distrito minero de Nacozari se originó a partir de fallas normales durante la Orogenia Laramide. En el distrito se pueden observar tres estructuras principales.

En la sierra de Nacozari se puede ver una estructura denomínada falla la "Florida" que corta abruplamente a una secuencia sedimentaria en la superficie, presenta un rumbo N-NW y se puede seguir su traza aproximadamente por 7 Kilómetros, por afloramientos claros y semiocultos, su buzamiento se le puede considerar casi vertical, ya que en su mayoría es de 88° SE u 88° Sw. La "Florida" separan las andesitas del valle de Nacozari, de las rocas que constituyen dicha sierra.

Al este de la síerra de Nacozari se encuentra la falla "Pilares" que se prolonga desde varios kilómetros al norte de Nacozari. La estructura tiene rumbo general N-NW y su traza se puede seguir a lo largo de 10 Kilómetros, su echado se puede considerar vertical; la falla "Pilares" separa a las rocas volcánicas félsicas al oeste, como derrames andesíticos y dacíticos , brechas volcánicas y depósitos de lahar y al este la sierra de Pilares.

En la porción SE del distrito minero, ya en el área que corresponde al yacimiento "La Caridad", al NE del mismo, se localiza una prominente estructura denominada la falla el Coloradito o La Caridad, con un rumbo general de N 45° W y buzamiento de 48° NE. Se puede identificar a lo largo de 13 Kilómetros de afloramientos claros.

Además de las estructuras mencionadas, se puede observar qué existe una serie de fallas de poco desplazamiento, evidenciadas sólo por cañadas y acantilados prominentes.

Las tendencias estructurales que circundan al pueblo de Nacozari son un reflejo de las tendencias semiregionales antes comentadas someramente. Asi pues, desde el área circundante de Nacozari, Sonora, hacia la porción media de una depresión tectónica alargada, orientada en la dirección N-S, cuya expresión es el propio cauce del río Nacozari, también se localizaron las mismas orientaciones conjugadas NW - SE y NE -SW de carácter general, que afectan las riolitas, andesitas y aglomerados presentes, Fig.  $III.2.1.$ 

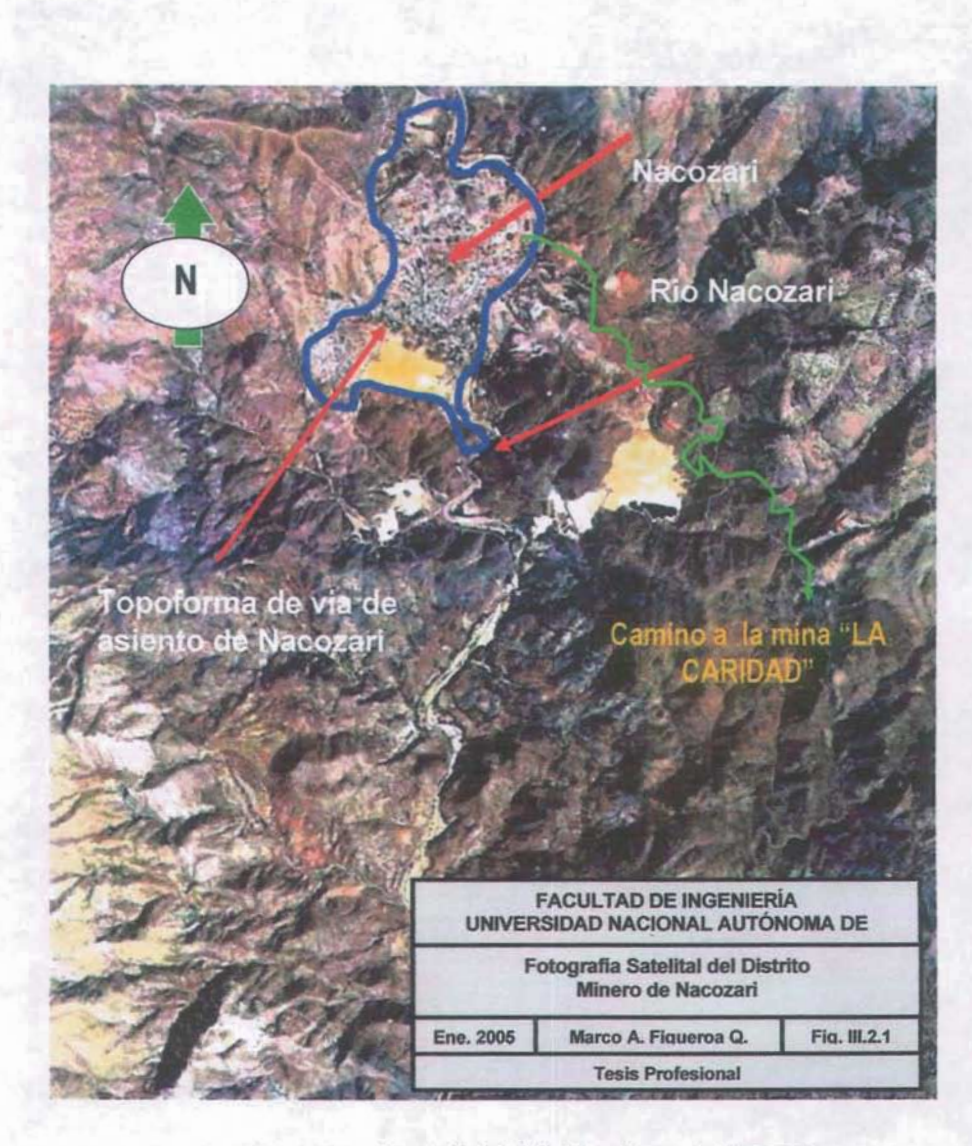

Fig. 111.2.1 Fotografía satelital del distrito minero de Nacozari.

### 111.3. GEOLOGíA DE LA MINA "LA CARIDAD"

#### 111.3.1 . ANTECEDENTES

La mina "La Caridad" fue descubierta en el año de 1967 por el Gobiemo Mexicano, a través de la dependencia del Consejo de Recursos Naturales No Renovables (C.R.N.N.R.) en colaboración con la organización de las Naciones Unidas (O.N.U.) Posteriormente en el año de 1968 fue concesionada a la empresa MEXICANA DE COBRE, bajo la premisa que ésta desarrollara un contrato de exploración agresivo, el cual constatara la presencia de un cuerpo mineralizado previamente identificado por el Consejo de Recursos Naturales No Renovables.

El depósito de cobre porfídico "La Caridad" ocurre exclusivamente en rocas félsicas e intermedias asociadas a brechas. Las rocas huéspedes corresponden a dioritas y granodioritas. Estas rocas fueron intrusionadas por un pórfido cuarzo monzonítico originando brechamientos, las cuales contienen fragmentos de rocas preminerales. Subsecuentemente, la alteración hidrotermal y la mineralización exhiben una estrecha relación con el pórfido cuarzomonzonitico y una de las brechas.

La alteración hidrotermal en la parte central del yacimiento es predominantemente fílica (cuarzo-sericita-pirita); los grados de alteración sobre los márgenes de la parte central, presentan una esporádica e irregular alteración argilica y finalmente un fuerte halo de alteraración propilítica circunda al yacimiento. Significantes cantidades de alteración potásica han sido reconocidas a profundidades del orden de los 500 metros.

La mineralización hipogénica o primaria consiste de pirita, calcopirita y molibdenita, varía su abundancia en orden decreciente, asociada en menores cantidades con esfalerita, galena y bornita. En términos generales el contenido del sulfuro de cobre es de 2 a 3 % por volumen, con una relación de pirita / calcopirita de 2 : 1 en la parte central del depósito y hasta 10 : 1 en las partes marginales del yacimiento. La ley del cobre hipogénico es del orden de 0.30 %; la presencia de la molibdenita es más abundante en la parte este - media del yacimiento con leyes de molibdeno del orden de 0.04 %; en la porción poniente del yacimiento la ley de molibdeno es del orden de 0.01 %.

El enriquecimiento supergenético consiste de un reemplazamiento parcial o completo de calcocita (S<sub>2</sub>Cu) en forma de una película en la pirita y calcopirita, la mineralización secundaria se presenta por debajo de la zona o capa de lixiviación. La forma del enriquecimiento secundario es plana, tabular, la cual simula la forma de un platillo invertido. El enriquecimiento en la dimensión horizontal promedia un diámetro de 1,700 metros y un espesor de 90 metros. La ley de cobre es aproximadamente del orden de 0.75 %. Las rocas de la mina "La Caridad" han sido oxidadas y los minerales de cobre han sido completamente lixiviados a una profundidad aproximada de 50 metros. El encape de lixiviación contiene una combinación de limonitas indígenas de minerales de óxidos de fierro, como hematita, goehtita y jarosita. La distribución de estos minerales fue utilizada durante el mapeo superficial para interpretar la existencia de sulfuros a profundidad.

### 111.3.2. **GEOHIDROLOGíA**

La mina "La Caridad" está ubicada cerca de la sierra la "Juriquipa', aproximadamente a 22 Km al sureste del pueblo de Nacozari de García, Sonora. La sierra la "Juriquipa" tiene una elevación aproximada de los 2,000 m.s.n.m.; es una de las muchas montañas en Sonora que forman parte de la extensión sur de la provincia fisiográfica de Sierra y Valles Paralelos. La topografía del área es abrupta con elevaciones del orden de los 1,800 m.s.n.m. en la porción centro del depósito y 1,200 m.s.n.m. en los arroyos sobre los flancos norte y sur. Dos arroyos, el "Coloradito" en la parte norte y "La Guadalupe" en la parte sur, originan sobre la zona poniente del yacimiento un drenado hacia el este, para unirse al arroyo "Bavispe" cerca de 6 Km al este de la mina "La Caridad". Fig. 111.3.2.1

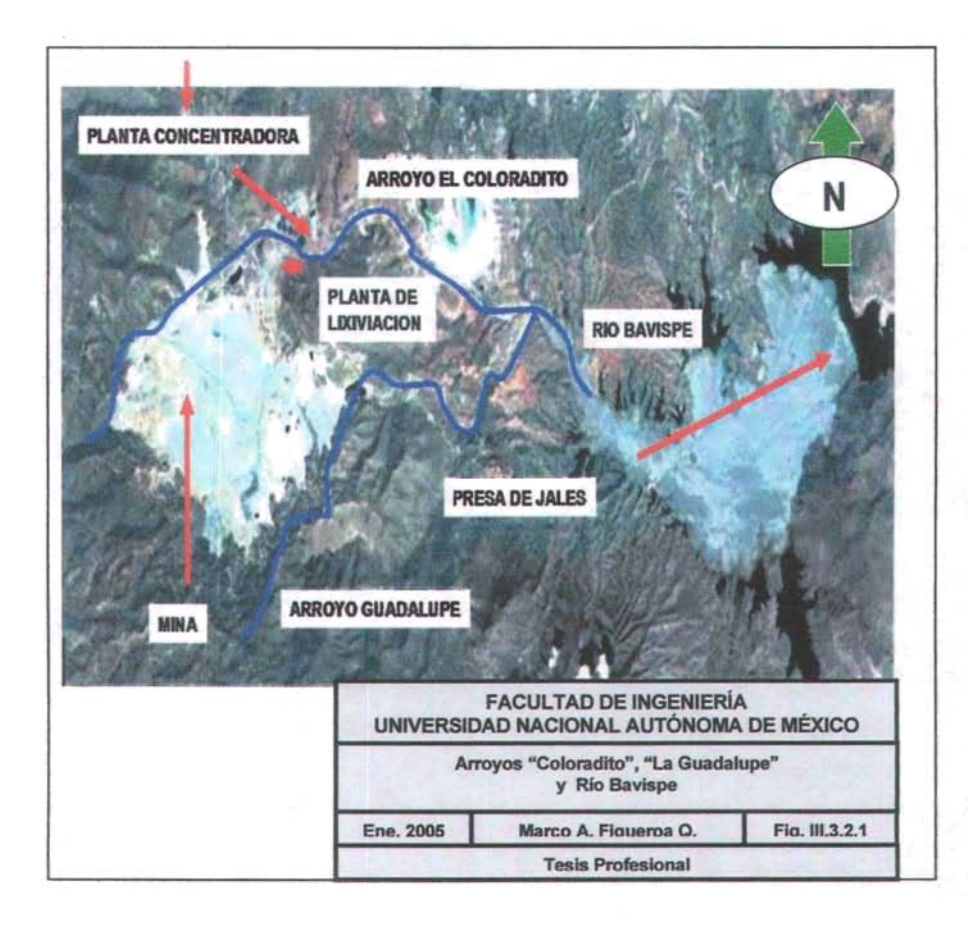

Fig. 11I.3.2.1 Arroyos "Coloradito", "La Guadalupe y Río "Bavispe"

### 111.4. LITOLOGíA

#### 111.4.1. DISTRIBUCiÓN DE ROCAS PREMINERALES

Cuatro tipos de rocas preminerales han sido identificadas en la vecindad del depósito, son de más antiguas a recientes: diorita, granodiorita, pórfido cuarzo monzonítico y una estructura pegmatítica. La diorita ocurre sobre grandes áreas en la parte poniente del depósito, la granodiorita ocurre en la porción este y no expone claramente el contacto litológico entre ambas, una brecha ocurre en la parte central del depósito con dirección norte - sur, se interpreta que probablemente fue el contacto original entre la diorita y la granodiorita. El contacto norte - sur entre la diorita y la granodiorita ha sido interpretado como una zona de debilidad controlada por subsecuentes eventos intrusivos.

El principal intrusivo corresponde a un pórfido cuarzo monzonitico de forma elongada en la dirección noroeste, el cual se encuentra ubicado en la parte central del yacimiento, afloramientos de este tipo de roca se encuentran expuestos en la parte noreste y sureste del depósito e indican un tren subordinado de emplazamiento del pórfido en la dirección noreste. La ocurrencia de una gran estructura pegmatítica está expuesta en la parte central del depósito "La Caridad", su forma es irregular con un tren de emplazamiento este - oeste, se encuentran localizadas en el área otras estructuras de pegmatitas como "La Guadalupe" y la "Bella Unión".

#### 111.4.2. DESCRIPCiÓN DE ROCAS PREMINERALES

### 1. Diorita

Presenta un color gris a verde oscuro, grano fino a medio, comúnmente exhibe una textura fanerítica con apariencia de sal y pimienta. Megascópicamente la roca está compuesta por cantidades iguales de plagioclasa y biotita. Petrográficamente, la diorita está compuesta por cristales ehuedrales de plagioclasa embebidos en una matriz afanítica compuesta por microcristales de biotita y cuarzo.

La abundancia de los minerales que la componen expresada en peso volumétrico es aproximadamente de 50 a 60 % de plagioclasas, de 20 a 30 % de biotita y de 15 a 20 % de cuarzo.

Esta roca aflora en la parte poniente del yacimiento, presenta un fracluramiento preferencial al N 10° W.

#### 2. Granodiorita.

Aflora principalmente en el lado oriente - sur del deposito. Presenta un color gris - claro, megascópicamente consiste de un intercrecimiento de plagioclasa subhedral con cuarzo intersticial y biotita anhedral. Presenta alto contenido de cuarzo sericita, lo que le otorga una apariencia sacaroide a la textura, la cual es de grano medio y puede considerarse hipidiomórfica-granular.

La abundancia de cuarzo es notable y en ocasiones se utiliza como criterio para diferenciarla de la diorita.

#### 3. Cuarzomonzonita.

Esta unidad es la roca más importante en el depósito "La Caridad", es la unidad litológicamente más cercana asociada con la mineralización y con la alteración hidrotermal, la intrusión principal de la monzonita de cuarzo es aparentemente de un kilómetro de ancho y tiene un alargamiento con dirección noroeste, atraviesa el centro del depósito y cubre una distancia aproximada de tres kilómetros. Intrusiones de monzonitade cuarzo yacen al noreste y suroeste e indican una tendencia subordinada al noreste del yacimiento. Los afloramientos presentan un relieve muy abrupto y son de color rosa a gris rosado. Un ejemplar del barreno No. 22, a una profundidad de 30 metros, fue descrito microscópicamente como color "gris claro, textura porfidica, fenocristales subhedrales de cuarzo con bordes algo corroídos, fenocristales de plagioclasa automorfas o subhedrales, que dejan ver aún las manchas polisintéticas pero que se encuentran bastante alteradas a sericita. La mayor parte de las muestras analizadas petrográficamente han reportado a esta unidad como pórfido granítico,

nombre genérico que abarca un rango de composición muy amplia, esto debido a la intensa alteración de los minerales, por lo que en múltiples ocasiones ha sido imposible descubrir o determinar la proporción relativa entre plagioclasa y feldespato potásico.

Estudios petrográficos revelan que los fenocristales constituyen un 50 % de la cuarzo monzonita; la relativa abundancia de los fenocristales en la rocas es como sigue: plagioclasa 30-35 %; feldespato potásico 5-10 %; cuarzo 5-10 % y biotita de 5-10 %.

#### 4. **Pegmatitas**

En el depósito se han identificado 5 pequeños cuerpos pegmatíticos, constituidos esencialmente por cuarzo y grandes cristales de biotita. La mayor ocurrencia de las pegmatitas se presenta en los lotes de "Santa Rosa" y "Guadalupe", en donde se encuentra mineralización baja de cobre y alta de molibdeno, la pegmatitas se hallan perfectamente bien orientadas de NE a SW, siguiendo el diámetro mayor del pórfido cuarzomonzonítico o granítico.

Cabe hacer mención que una muestra de biotita de la pegmatita del lote "Guadalupe" fue enviada al Departamento de Geocronologia de la Universidad de Arizona en Tucson, Arizona, EE.UU. en donde reportaron 54 (+/- 1.6) millones de años, lo que corresponde a una edad de principios del Eoceno.

Por la información anterior se puede suponer que las granodioritas y los granitos de cuarzo pertenecen al Cretácico o Jurásico.

### 111.4.3. DESCRIPCiÓN DE ROCAS POSMINERALES

En la mina "La Caridad", han sido reconocidas las siguientes unidades litológicas: Andesita, Conglomerado "La Caridad" y estructuras de Brechas y Fallas.

#### 1. Andesita

Esta unidad litológica se presenta en diques, similar a otros encontrados en otros distritos de pórfidos de cobre que ocurren sobre la franja este del depósito "La Caridad".

#### 2. Conglomerado "La Caridad"

El conglomerado "La Caridad" no aflora dentro del depósito, se ubica en la parte noreste del área de la mina "La Caridad Antigua". Wade y Wandke (1920) mostraron sobre un mapa la geologia regional del distrito minero de Nacozari nombrándolo Conglomerado la "Caridad". Esta unidad litológica presenta un color pardo a rojo, el cual se encuentra burdamente estratificado, los clastos son angulosos a subredondeados, cementados por una matriz ferruginosa y silícica. Los clastos individuales varían considerablemente en tamaño desde centímetros a metros. La mayoría de los clastos corresponden a rocas volcánicas alteradas, aunque esporádicamente ocurren clastos de pórfido de cuarzo manzonita derivados del encape lixiviado del depósito.

#### 3. Brechas

El brechamiento expuesto en el yacimiento es variado, consiste usualmente en largos bloques fuertemente cementados entre sí, donde la evidencia principal del brechamiento es la presencia de pequeñas cavidades y fragmentos angulosos a subredondeados, estos fragmentos fueron desplazados uno con respecto al otro a lo largo de los sistemas de fracturamiento NW- SE y NE-SW.

El brechamiento en el depósito ocurrió probablemente como un proceso evolutivo semicontinuo de eventos complejamente interrelacionados, en vez de pocas etapas discretas. La clases de brechas más importantes con respecto al diseño final de las paredes del tajo han sido llamadas diorita, andesita, brecha (Sell 1970). La brecha de diorita - andesita consiste de grandes bloques de granos finos de andesita yuxtapuestos contra los bloques de grano grueso de diorita, esta brecha yace sobre una pequeña área en el lado oeste del depósito, porque no hay fragmentos de pórfidos que yacen dentro de la brecha de diorita y andesita.

Esta unidad litológica casi no exhibe cohesión y está muy fracturada, hay que tener cuidado con este tipo de roca durante la determinación de los ángulos finales a aplicar en el diseño final del tajo.

#### 4. Fallas

Todo el depósito está intensamente fracturado, pero es difícil escoger cualquier zona lineal persistente que podría indicar una estructura diferente en la falla. La composición heterogénea de las zonas mezcladas de brecha hacen muy dificil localizar posibles contactos litológicos, dentro y alrededor del depósito, con la excepción de la falla "La Caridad", hay pocas fallas que aparentan ser discontinuas y de menor importancia.

La falla La Caridad con un rumbo general de N 50° W y un echado de 40° al noreste, fue reconocida al realizarse cortes de tractor en el arroyo El Coloradito, justo al oeste de la planta concentradora, esta falla afecta a rocas que están intensamente fracturadas.

Cuando Wade y Wandke (1920) describieron la geología estructural en las inmediaciones de la vieja mina de "Los Pilares", mencionaron dos fallas principales, las cuales son responsables de la forma cilíndrica vertical de la mina de "Los Pilares", la primera de las fallas presenta una tendencia aproximada N 40° W. El sistema de fallas del este disminuye pronunciadamente hacia el sur, la falla noreste disminuye pronunciadamente hacia el suroeste.

El plano de fracturas en el tajo "La Caridad", levantado por el departamento de geología, muestra algunas fallas menores que parecen ser de poca importancia para el diseño final del tajo, estas fallas fueron también descritas corno una disminución profunda con dirección al noroeste, Fig. III.4.1 Cabe hacer mención que no existen nombres o señalamientos de dichas falla y fracturas, debido a que se han considerado fallas menores y fracturas de tipo de reliz.

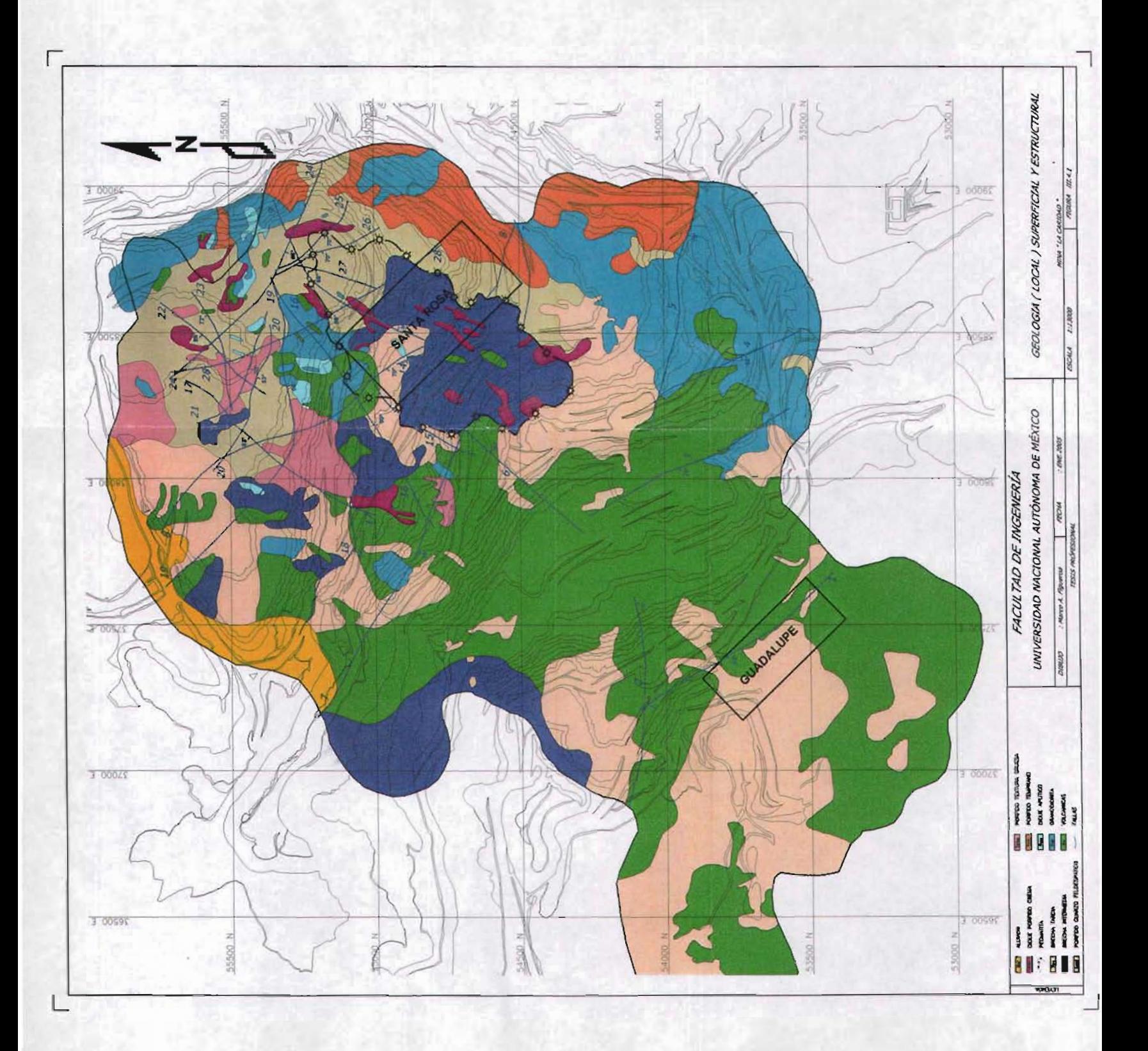

### 111.5. MODELO DE LOWELL y GU1LBERT

El modelo de lowell *y* Guilbert (1970) muestra los tipos de las diferentes alteraciones hidrotermales de la roca encajonante y los sectores alterados. Ademés el modelo contempla la ubicación de la mineralización de los sulfuros de cobre más importantes. Las zonas alteradas se diferencian por el contenido en los minerales secundarios (que en algunos casos pueden ser iguales o diferentes a los minerales de origen primario). Fig. III.5.1.

### III.6. ALTERACIÓN HIDROTERMAL

La alteración *y* mineralización en el depósito son espacialmente coexistentes *y* parecen ser contemporáneos. Esta conclusión está basada en observaciones de campo y estudios petrográficos realizados a muestras tomadas en estructuras mineralizadas ooroo velillas *y* fracturas.

## **III.6.1. ALTERACIÓN FÍLICA**

la alteración hidrotermal dentro del depósito es predominantemente fllica. La alteración filica es un reemplazamiento de los feldespatos por minerales de cuarzo - sericita *Y*  pirita. La alteración fílica es más predominante en la parte central del depósito y decrece en intensidad a medida que avanza hacia el exterior. su forma es irregular desarrollada en una forma elongada en un tren noreste - noroeste. Estas áreas de alteración fílica elongada tienen la misma orientación de las vetillas mineralizadas y parecen haber sido controladas estructuralmente.

### III.6.2. ALTERACIÓN ARGÍLICA

La alteración argílica consiste en un reemplazamiento de plagioclasas por caolinita, monlmorillonita y biotita, posteriormente esta última cIoritizada. el reemplazamiento está asociado a cuarzo y feldespato potásico fresco, es decir sin alterar. la transición de una alteración fIIica predominante en el centro del depósito fue observada en estudios petrográficos, los cuales confirmaron que la alteración argílica fue típicamente una alteración fIIica más avanzada.

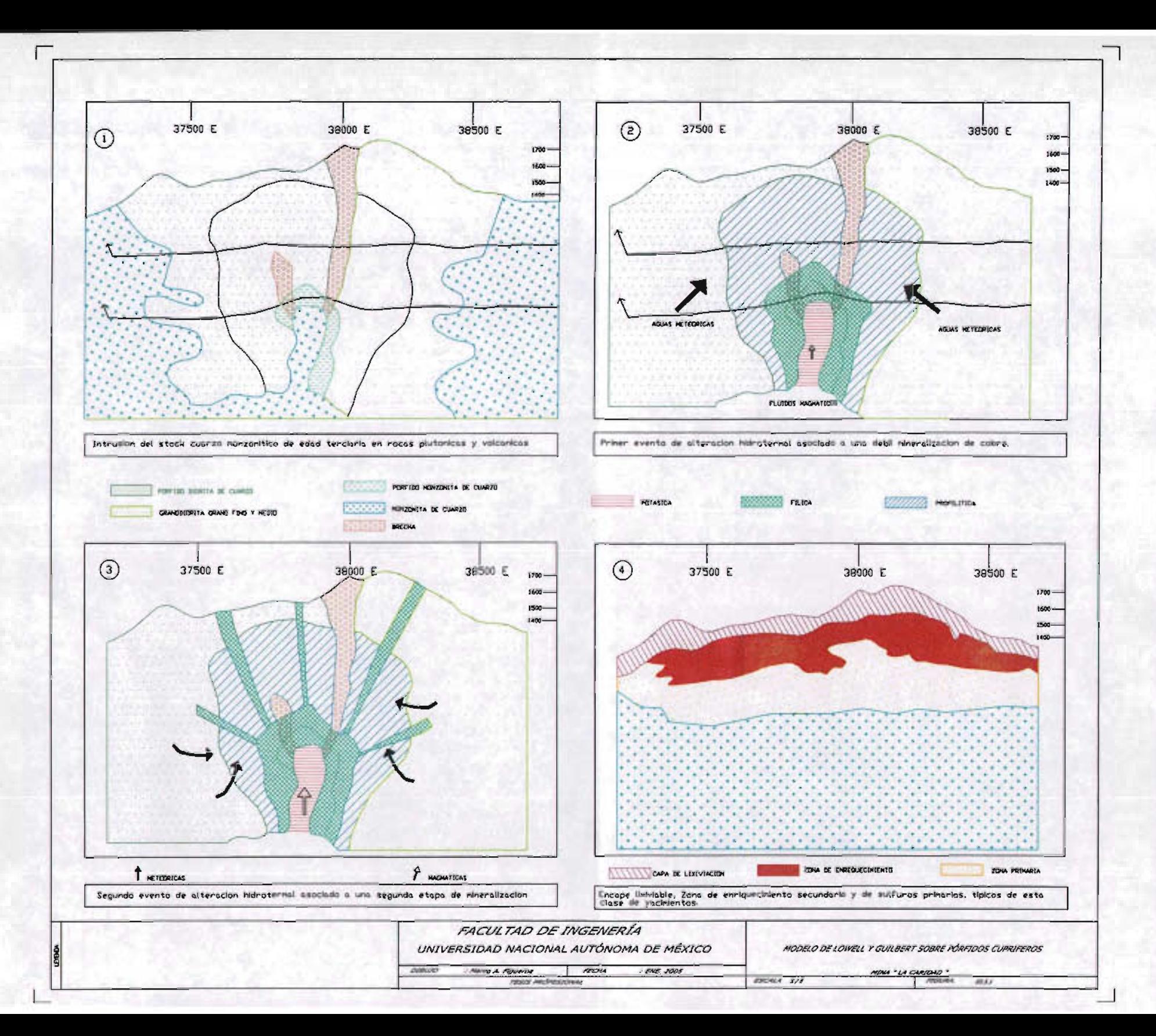
#### 111.6.3. **ALTERACiÓN PROPllÍTICA**

La alteración propilítica está representada en el depósito por minerales verdes como: epidota, clorita, calcita y reemplazos parciales de plagioclasa por montmorillonita. La alteración propilítica se extiende hacia las partes exteriores del centro del yacimiento y circunda al yacimiento en forma de anillo. Una alteración de turmalinización es observada en el depósito y está compuesta por cristales aciculares de turmalina de color negro a verdes claros, incrustados en forma de vetillas, bandas y en forma de delgadas rosetas diseminadas en las rocas volcánicas en la parte poniente del depósito.

#### 111.7. **MINERALIZACiÓN**

#### 111.7.1. **MINERALIZACiÓN PRIMARIA**

La mineralización de sulfuros primarios o hipogénica fue formada contemporáneamente en conjunto con la alteración hidrotermal e incluye los siguientes minerales, cuya abundancia de mayor a menor grado es la siguiente: pirita, calcopirita, molibdenita, esfalerita, galena y en menor proporción bornita. La pirita es el mineral primario más abundante en el yacimiento asociada en menor proporción a la calcopirita y la molibdenita, cuya ocurrencia en concentraciones económicas han sido constatadas a profundidad durante los programas de barrenación desarrollados.

La mineralización primaria ocurre en el yacimiento en forma diseminada, en fracturas y rellenando cavidades en las brechas. En la parte central del yacimiento la presenciade la pirita y la calcopirita ocurre principalmente en forma diseminada, existe una relación directa entre las cantidades de mineralización de pirita y calcopirita con la alteración hidrotermal cuarzo - sericita. La mineralización primaria en forma diseminada ocupa aproximadamente un 60 % de abundancia en la parte central del yacimiento, la cual a medida que se aleja del centro hacia el exterior decrece y aumenta en las fracturas y cavidades de las brechas.

La calcopirita es más abundante en la parte central, donde presenta leyes de cobre del orden de 0.75 a 1.0 %. Los contenidos de calcopirita decrecen gradualmente hacia el exterior, la relación pirita - calcopirita en la zona primaria es de  $2:1$  y se incrementa gradualmente hacia el exterior con una relación de 10 a 1.

La molibdenita comúnmente ocurre en finos cristales agregados acompañada de cantidades variables de cuarzo, rellenando delgadas fracturas en el pórfido de monzonita de cuarzo. Generalmente la pirita, calcopirita y la molibdenita ocurren en forma de mezcla rellenando fracturas. Otra forma en que ocurre la molibdenita es en forma de láminas delgadas que dan la apariencia de una débil pintura sobre las fracturas de las rocas y en forma aislada, es decir no se encuentra asociada a otros sulfuros primarios.

Importantes cantidades de molibdenita ocurren en la parte media central del yacimiento y hacia la parte oriente se encuentran leyes del orden de 0.04 %; hacia la parte media poniente del depósito las leyes de molibdeno son del orden de 0.01 %, Actualmente la mayor concentración de la molibdenita en el yacimiento ocurre dentro de la zona pegmatitica con leyes del orden de 0.07 a 0.10 %, asociada con biotita, cuarzo, apatita seudomorfizada a turquesa y de forma esporádica, esfalerita, galena y tetraedrita. Fig.III.7.1

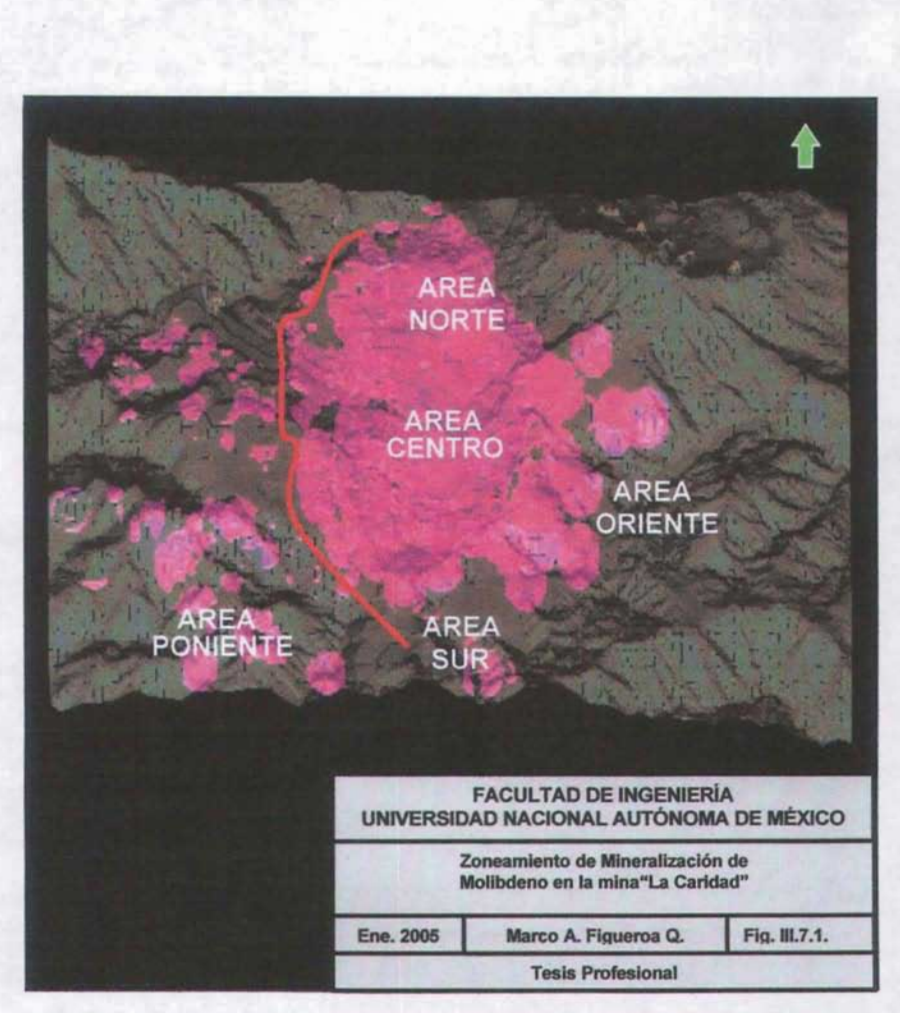

Fig.III.7.1 Zoneamiento de mineralización de molibdeno en la mina "La Caridad".

#### 11I.7.2. MINERALIZACiÓN SECUNDARIA

El enriquecimiento supergenético en el depósito, como en la mayoría de los pórfidos de cobre, produce la mineralización secundaria que es la más importante y, obviamente la que hace al depósito económicamente minable. La mineralogfa en la zona secundaria es relativamente simple y consiste de calcosita y esporádicamente de covelita y digenita, junto con remanentes de pirita y calcopirita. La calcocita (CuS<sub>2</sub>) es la de mayor presencia, en abundancia.

Durante el proceso del enriquecimiento supergenético, la calcopirita fue preferencialmente reemplazada en relación con la pirita. En la porción superior de la zona secundaria, la calcosita reemplaza completamente a la calcopirita y, en forma de delgadas películas, a la pirita. El grado de reemplazamiento de calcosita disminuye gradualmente con la profundidad; mientras en la porción inferior de la zona secundaria, la calcosita ocurre en delgadas pellculas cubriendo a la calcopirita.

El espesor del enriquecimiento secundario ha sido interceptado y delineado con la información procedente de los barrenos de diamante y circulación inversa realizados en las diversas campañas de exploracíón en el yacimiento. La mineralización secundaria se extiende a una profundidad aproximada de 600 metros por debajo de la topografía original.

La zona de enriquecimiento secundario ha sido modificada por la erosión, la oxidación y la lixiviación , lo que da como resultado que ésta haya tomado la forma de un plato invertido. La zona secundaria es de mayor espesor en la parte central del depósito y disminuye en forma gradual hacia las partes marginales de la topografía original. La zona de mineralización presenta aproximadamente 1,700 metros de diámetro, con espesores máximos de 256 metros en la porción central del depósito; el promedio del espesor de la zona enriquecida es aproximadamente de 90 a 100 metros.

La configuración de la superficie superior del enriquecimiento está enteramente en función a la profundidad de la zona de los óxidos, el proceso de lixiviación

aparentemente es controlado por áreas permeables y zonas de intenso fracturamiento, el cual localmente penetra profundamente dentro de la zona supergénica.

## 11I.7.3. **ZONA DE ÓXIDOS**

El cobre ha sido completamente lixiviado de la zona de oxidación del depósito, comúnmente referida también corno encape lixiviado. La zona de óxidos es de mayor espesor en la parte centro del depósito y su espesor disminuye gradualmente a medida que se acerca a las áreas marginales del depósito. El espesor del encape de lixiviación varia desde 230 a 10 metros con un promedio general de 50 metros.

El proceso de lixiviación y oxidación de los sulfuros ha producido una serie de limonitas denominadas indígenas (Locke 1926), éstas incluyen óxidos, hematita, goehtita y jarosita, la interpretación de las lirnonitas indigenas ha llevado a identificar el tipo y distribución de los sulfuros preexistentes: se ha asumido que la hematita es una derivación de la lixiviación de los sulfuros con relaciones bajas de pirita - calcosita; mientras la goehtita y la jarosita son derivadas del proceso de lixiviacíónde sulfuros con una relación moderada pirita / calcosita (Tunell, 1930).

# CAPÍTI II O IV

## **ALCANCE DEL ESTUDIO ESTADíSTICO Y GEOESTADíSTICO**

El propósito del análisis estadístico y geoestadístico fue encontrar los controles geológicos y los parámetros de variograma a utilizar en la elaboración de un modelo tridimensional de bloques del recurso geológico de la mina "La Caridad", con el propósito de calcular las reservas geológicas, el cual subsecuentemente pueda ser utilizado para calcular las reservas minables considerando diferentes escenarios económicos que permitan elegir el tajo óptimo en función de éste para determinar un plan de minadoa largo plazo.

El análisis fue basado con la información disponible de los ensayes químicos y la información geológica, almacenados en una base de datos relacional SQL® y un ejecutorde comandos denominado ACQuire ® patentada por Mintec, Inc, la información es obtenida a partir de los barrenos de circulación inversa y a diamante, realizados en las diferentes etapas de exploración que se han llevado a cabo en el depósito.

En el deposito se han perforado 3,079 barrenos, los cuales representan un total de 488,000 metrosbarrenados. Los barrenos a diamante ocupan el 20 % de la información total. Debido a lo anterior, únicamente el 20 % de la información total de la exploración se utilizó para realizar las interpretaciones geológicas y la codificación de la información de los barrenosde circulación inversa. La fuerte variación en cantidad entre ambos tipos de barrenadon ha sido determinada por los objetivos de las campañas de barrenacion realizadas. La barrenacion de circulación inversa es sumamente rápida, ésta se ha utilizada para investigar leyes y continuidad de la mineralización de cobre. En forma contraria la barrenacion a diamante se ha utilizado para el desarrollo de pruebas metalúrgicasque indican el conocimiento de la conducta del mineral en los procesos de beneficios(flotación y lixiviación).

Un modelo tridimensional de bloques fue creado para el calculo del recurso geológico bajo el siguiente arreglo matricial.

> Coordenada Este (X) 35,750 m a 41,600 m Coordenada Norte (Y) 52,625 m a 56,400 m Elevación (2) 750 a 1800 m

El tamaño del bloque (U. M. E. unidad mínima de explotación) utilizado fue de 25 metros en ambas direcciones  $E - W y N - S$ ; la altura de banco fue de 15 metros. El arreglo matricial del modelo es de 234 columnas, 151 renglones y 70 bancos.

Antes de realizar el proceso de interpolación de leyes para la determinación del recurso geológico, fueron desarrollados los análisis estadísticos y geoestadísticos correspondientes. Los análisis geoestadísticos ayudaron a determinar la combinación de los controles geológicos a utilizar durante el proceso de interpolación.

Fueron calculadas estadísticas generales como el número de compósitos, media aritmética, desviación estándar, histogramas y coeficiente de variación para los códigos geológicos de litología, alteración hidroterrnal y zona de mineralización y para cada una de las variables químicas almacenadas en la base de datos.

Aunque la media aritmética correspondiente a cada código geológico fue muy similar en cada tipo, los histogramas y los gráficos de probabilidad mostraron una mezcla de poblaciones. Fueron calculadas estadístícas cruzadas para cada variable quimíca en base a los códigos geológicos combinados para definir los dominios geoestadístícos a utilizar en el control geológico de la interpolación.

Un estudio geoestadístico general fue desarrollado con el objeto de determinar los parámetros de los variográmas a utilizar en el proceso de la interpolación.

Las reservas geológicas fueron estimadas con el método del inverso de la dístancia al cuadrado **(1/02)** y el método **Krigeage Ordinario.**

## IV.1. **CAMPAÑAS DE PERFORACiÓN**

La extensión del área del modelo económico de la mina "La Caridad" es aproximadamente de 6,000 x 4,000 metros en la dirección "X-Y" respectivamente, y 1,050 metros en la dirección "Z", Once campañas de perforación han sido realizadas en la propiedad conformando un total de 3,079 barrenos y un total de 488,000 metros barrenados, Tabla, IV.1.

Se puede destacar como fecha importante dentro del descubrimiento de la mina "La Caridad", el año de 1964 (Osoria y De la Campa , 1968), cuando el Consejo de Recursos Naturales No Renovables (C.R.N.N.R.) en cooperación con la Organización de las Naciones Unidas (O.N.U.), emprendió un estudio de reconocimiento geológico geoqulmico - geofísico circunscrito al arroyo "Cruz de Cañada y a las inmediaciones de la mina "La Caridad. Dicho estudio quedo inconcluso con la recomendación de que la mencionada área se incorporara a las Reservas Mineras Nacionales, para evitar denuncios . Al reanudarse las actividades exploratorias en 1966, con la extensión del proyecto conjunto entre el Consejo y las Naciones Unidas, se continuaron los estudios de la mina "La Caridad ". Con las interpretaciones geológicas basadas en los estudios de exploración en campo durante las etapas mencionadas, se programó la perforación de 3 barrenos a una profundidad de 150 metros. En total el (C.R.N.N.R.) perforó un total de 23 barrenos, de los cuales 20 de ellos cortaron espesores de minerales mayores a 100 metros.

Con esta fase evaluativa se consideró el descubrimiento de un gran yacimiento de cobre - molibdeno con un volumen aproximado de 600 millones de toneladas de mineral con leyes de cobre total del orden del 0.80 %, el cual fue denominado "La Caridad".

Los programas de exploración que se desarrollaron en la mina "La Caridad" tuvieron como objetivo la búsqueda de nuevos cuerpos de mineral, así como el incremento del recurso geológico probado y probable del depósito. El logro de estos objetivos sirvió de base para apoyar estrategias de estudios de planeación minera, estudios de sensibilidad y el desarrollo de elementos para la evaluación de proyectos de inversión.

Las campañas de perforación desarrolladas en la década de los noventas fueron relevantes en la determinación del conocimiento y las características geológicas del yacimiento, cuyo objetivo fue incrementar y lograr una mayor definición de la continuidad de la mineralización de cobre y molibdeno, además, obtener un mejor conocimiento de la conducta metalúrgica del mineral en los procesos de flotación y lixiviación.

٠

| <b>CAMPAÑAS</b>        | <b>BARRENOS</b> | <b>LONG. BARRENADA</b><br>(m) |
|------------------------|-----------------|-------------------------------|
| Ene. 1968 - Feb. 1979  | 248             | 52,072                        |
| Mar. 1979 - Oct. 1988  | 158             | 24,006                        |
| Nov. 1988 - Sept. 1991 | 211             | 17,279                        |
| Ene. 1993 - Dic. 1993  | 1,033           | 142,096                       |
| Ene. 1994 - Dic. 1994  | 390             | 54,243                        |
| Ene. 1995 - Dic. 1995  | 247             | 42,958                        |
| Ene. 1996 - Dic. 1996  | 297             | 32,314                        |
| Ene. 1997 - Dic. 1997  | 250             | 63,265                        |
| Ene. 1998 - Dic. 1998  | 103             | 32,709                        |
| Ene. 1999 - Dic. 1999  | 16              | 6,877                         |
| Ene. 2000 - Dic. 2000  | 91              | 16,473                        |
| Ene. 2001 - Dic. 2004  | 35              | 3,709                         |
| <b>TOTAL</b>           | 3,079           | 488,000 m                     |

Tabla IV.1. Campañas de perforación 1968 - 2004

# IV.2. DENSIDAD DE PERFORACiÓN

En fechas recientes con el apoyo de los análisis estadísticos y geoestadísticos realizados a partir de la infonnacíón química y geológica del yacimiento y con el uso del método geoestadístico del Krigeage Puntual, incluido dentro de las aplicacíones del software MineSight ®, es posible determinar la densidad de perforación banco por banco dentro del yacimiento. La siguiente gráfica muestra la densidad de perforación banco por banco.

El espaciamiento promedio en las direcciones  $(X, Y, Z)$  de los compósitos totales, minados y no minados es de 67, 63 Y 76 metros, respectivamente. Grafica 1V.2

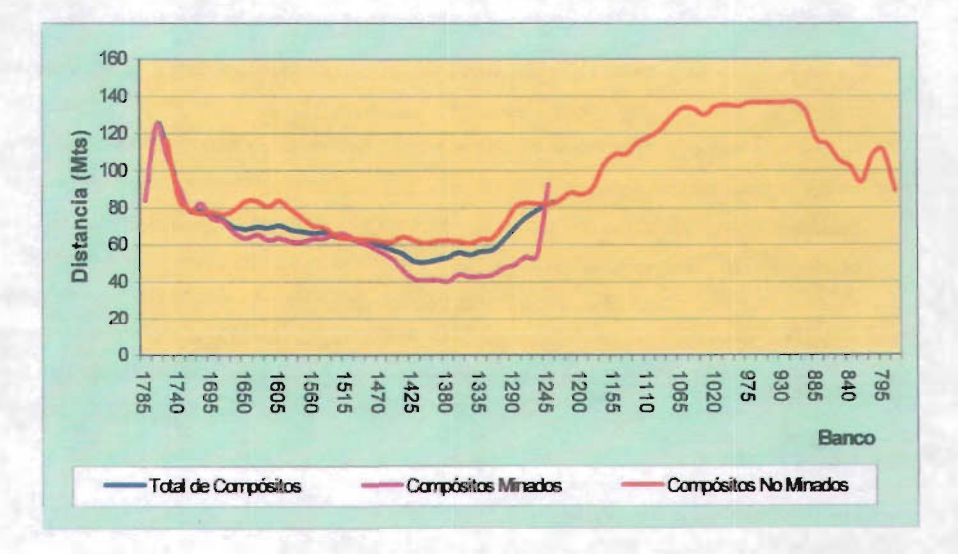

Grafíca 1V.2. Densidad de la retícula de barrenación

# IV.3. **DESCRIPCiÓN GEOLÓGICA DEL NÚCLEO, MUESTREO Y ANÁLISIS QUíMICOS DE TESTIGOS.**

Como función primordial del geólogo de exploración de conducir los programas de barrenación, esta la descripción megascópica del testigo o "Log" del barreno; la selección y cálculo de la recuperación de la muestra; el cuarteo, preparación y envio de la muestra al laboratorio metalúrgico.

#### IV.3.1. **DESCRIPCiÓN GEOLÓGICA DEL NÚCLEO**

La descripción del núcleo o testigo derivado de los barrenos de exploración es una tarea sistemática del geólogo. **El** análisis del núcleo se hace en forma continua a lo largo del barreno, registrando megascópicamente las características litológicas, zonas de mineralización, alteración hidrotermal y las estructuras propias del yacimiento.

La información descriptiva se registra en formatos especiales diseñados ex profeso, en donde se incluyen los datos generales del barreno, tales como la localización topográfica, elevación del collar, rumbo e inclinación, fecha de inicio y terminación, así como el área donde se ejecutó el barreno. En las columnas del formato, el geólogo describe el tipo de roca, el tipo de alteración hidrotermal, la mineralización, la ocurrencia de minerales tales como la calcocita  $(Cu<sub>2</sub>S)$ , covelita (CuS), calcopirita (CuFeS<sub>2</sub>), bornita (Cu<sub>5</sub>FeS<sub>2</sub>), molibdenita (MoS<sub>2</sub>), óxido de cobre ( Cu<sub>2</sub>O) y los detalles de los datos geomecánicos sobresalientes. Asimismo, se anota la profundidad de cada corrida de perforación, el porcentaje de la recuperación del núcleo y los resultados de los ensayes de 10 elementos que son: Cu, Mo, Cuox, Fe, As, Sb, Bi, Pb, Zn, CuSCn (cobre soluble en cianuro).

Los datos geológicos y quimicos recabados en la descripción de núcleo son codificados, capturados e integrados a la base de datos **SQL ACQuire ®.**

Se anexa un ejemplar del formato utilizado para la descripción de núcleo. Los formatos originales completos quedan bajo custodia del departamento de Geologia. Fig. IV.3.1.

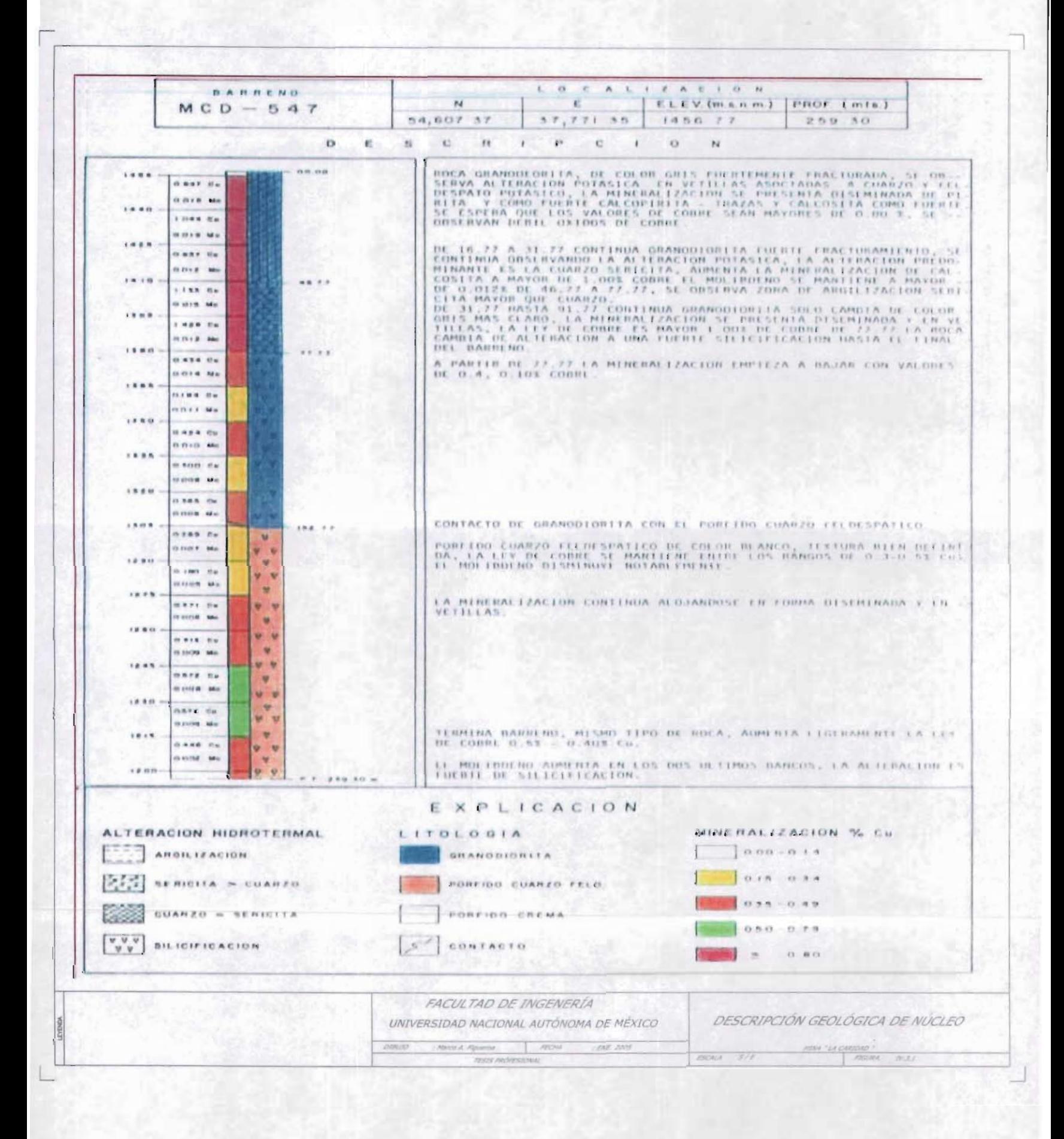

Los métodos de perforación de circulación inversa y martillo únicamente recuperan muestras en forma de recortes, éstos son revisados selectivamente con el objeto de anotar los tipos y contenidos de mineralización y las relaciones mineralógicas de los sulfuros de mineral. Esta información que recaba el geólogo se utiliza para complementar y verificar las interpretaciones derivadas de los sondeos de diamante con recuperación de núcleo.

#### IV.3.2. ENSAYE DE LA MUESTRA Y VERIFICACiÓN

Para efectos de documentar y validar los planes de minado, se analizan las muestras procedentes de la barrenación de circulación inversa (RC) y de diamante (DDH), así como las pruebas de flotación por 10 elementos que a continuación se enlistan: Cu, Cuox, Mo, Fe, As, Sb, Bi, Pb, Zn, CuSCn (cobre soluble en cianuro).

Para conjuntar el análisis químico de cada muestra, éstas se realizan por triplicado resultando como valor definitivo el promedio. Para realizar el análisis de muestras de baja ley se empleó el espectrómetro de absorción atómica con el procedimiento establecido para el elemento analizado.

Para evaluar la calidad del trabajo realizado en el laboratorio de la mina "La Caridad", se toma en forma aleatoria el 10 % de las muestras de cada barreno, tanto de (RC) como de (DDH) (para seleccionar las muestras aleatoriamente se empleó el Software Estadístico Statgraphics®).

Para el análisis de este 10 % de muestras se seleccionaron dos Laboratorios externos: Bondar Clegg de Canadá y Copper State de Estados Unidos.

Entre Bondar Clegg y Copper State se analizaron 1,400 muestras por los elementos mencionados. De lo anterior se destaca que en promedio, el análisis de cobre es similar entre los tres laboratorios, ya que las diferencias resultaron mínimas (0.009 y 0.004 unidades porcentuales) entre Mexicana de Cobre-Bondar Clegg y Mexicana de Cobre-Copper State, Tabla IV.3.2. También se tiene una desviación estándar semejante entre los laboratorios (0.2 % Cu promedio). El error estándar del laboratorio de Mexicana de Cobre fue de 0.0062 % Cu, Sondar Clegg 0.0059 % Cu y Copper State 0.0060 % Cu, también muy cercanos.

Periódicamente se realizan campañas de verificación de ensayes cruzando muestras entre laboratorios extemos, tanto de sobrantes como de pulpas. En general, las diferencias absolutas de los ensayes de cobre han sido insignificantes.

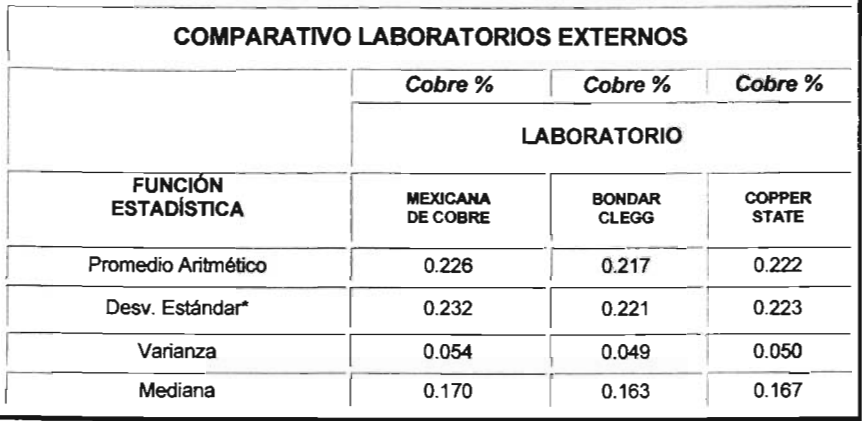

### Tabla IV.3.2 Comparativo de resultados de laboratorios externos

\* Se ensayaron muestras con diferentes valores de cobre, Por lo anterior es la razón de que exista una desviación estándar alta.

#### IV.3.3. DENSIDAD POR TIPO DE MATERIAL Y LITOLOGíA

El promedio de la gravedad especifica de los tipos de materiales: mineral, lixiviable, tepetate y relleno se muestran en la Tabla IV.3.3.1, mientras que el promedio de la gravedad especifica de las unidades litológicas que conforman al yacimiento, se resume en la Tabla IV.3.3.2. La obtención de las densidades se basa en repetidas detenninaciones del laboratorio y mediciones de muestras de volumen. Además, los tonelajes de mineral pesados por medio de la bascula en la concentradora coinciden con los volúmenes movidos por la mina dentro de la tolerancia aceptada del 5 %.

La fórmula utilizada para la determinación de la densidad durante la descripción del núcleo está dada por la siguiente ecuación:

> Densidad = Wa / Wa  $-$  W w donde:  $Wa = Peso$  de la Muestra Seca W w = Peso de la Muestra Húmeda

| <b>TIPO DE MATERIAL</b>       | <b>DENSIDAD</b>  |  |
|-------------------------------|------------------|--|
| <b>MINERAL</b>                | 2.57 Ton / $M^3$ |  |
| LIXIVIABLE Y TEPETATE IN SITU | 2.54 Ton / $M^3$ |  |
| RELLENO / RETAQUE             | 1.77 Ton / $M^3$ |  |

Tabla IV.3.3.1 Densidad por tipo de material

Las diferencias que existen entre las densidades obtenidas por el tipo de material y el tipo de roca, obedece a que ambas densidades son obtenidas por diferentes métodos de calculo; la densidad por tipo de roca es calculada en el laboratorio a partir de la colección de una muestra, la cual representa a un tipo de material, tal como mineral, Iixiviable o tepetate, mientras la densidad por tipo de roca se calcula durante el proceso de descripción de núcleo a partir de la selección de una muestra que representa a una unidad litológica en tu totalidad. Lo anterior se manifiesta en variaciones de +2 a +3 centésimas con respecto a la densidad por tipo de material.

Actualmente los reportes oficiales de las reservas geológicas y minables de la mina "La Caridad" es utilizada la densidad por tipo de material para el calculo del tonelaje. En el rubro de las conclusiones recomiendo el criterio de utilizar la densidad por tipo de roca para las próximas estimaciones de reservas.

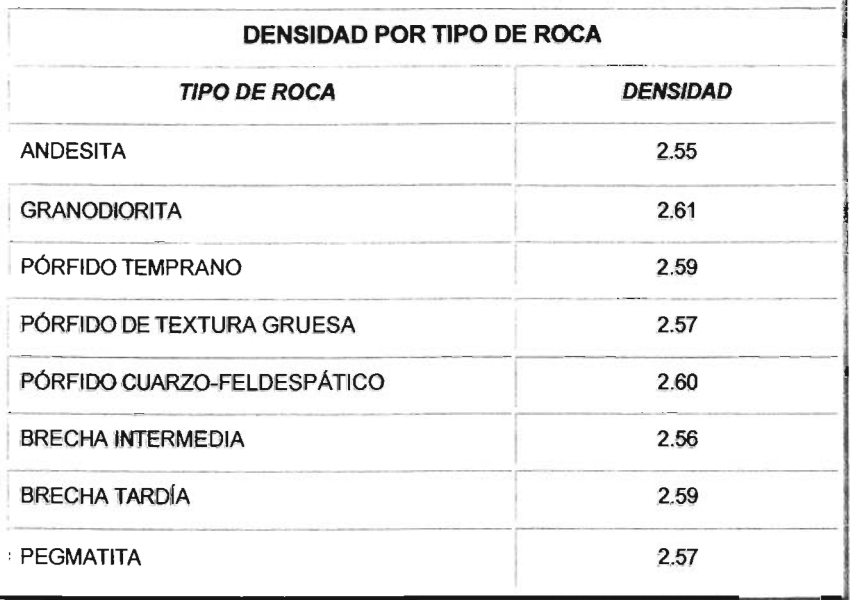

#### Tabla IV.3.3.2 Densidad por tipo de roca

### IV.3.4. CÁLCULO DEL RQD

La metodología empleada para determinar la designación de la calidad de la roca: Rock Quality Designation (RQD) es la siguiente: se obtienen todos datos de los núcleos de perforación de diámetro HQ (6.5 cm) y NQ (4.5 cm) sin cortar por corrida, se suman las longitudes de los tramos de los núcleos con una longitud mayor o igual al doble del diámetro del núcleo, cuyo material sea competente, sin fractura, posteriormente se divide la suma total de los tramos entre la longitud total de la corrida multiplicada por 100.

La designación de la calidad de la roca suministran ínformación sobre el grado de fracturamiento en la roca mediante la estimación de la frecuencia de fracturas. La relación entre las propiedades flsicas puede ejemplificarse con el RQD, que es una propiedad de la masa rocosa dependiente tanto de la dureza de la roca como de la frecuencia de fracturas .

El RQD se determina con la siguiente ecuación:

RQD (%) = (Suma de longitudes de tramos de núcleo igual o mayor a 2 diámetros) J(Longitud Total de perforación) \* 100

# IV.3.5. CÁLCULO DE LA RECUPERACiÓN DEL NÚCLEO.

Para el cálculo de la recuperación del núcleo se obtiene de la barrenacion a diamante, las distancias de las corridas que reporta el perforista, posteriormente se acomoda bien el núcleo en la caja y se procede a medir la corrida correspondiente. La recuperación se obtiene en porciento aplicando la siguiente ecuación:

REC (%) = Peso de la Muestra / (D \* 1 \* K) \* 100

Donde: D = Densidad I = Intervalo K = Constante: HQ =31.669; NQ =17.795 y BQ = 1.04

# CAPiTULO V

# EXPLORACiÓN Y DESARROLLO

### V.1. BASE DE DATOS DE EXPLORACiÓN

La información relacionada con los barrenos de exploración es almacenada en un tipo de bases de datos denominada SQL ACQuire®; su estructura obedece al principio tradicional que siguen las bases de datos relacionales, es decir su estructura está compuesta por tablas, las cuales, a la vez , éstas están conformadas por campos, donde cada campo representa y almacena las características propias del barreno como: localización en el espacio, ensayes químicos y controles geológicos. Fig. V.1.1

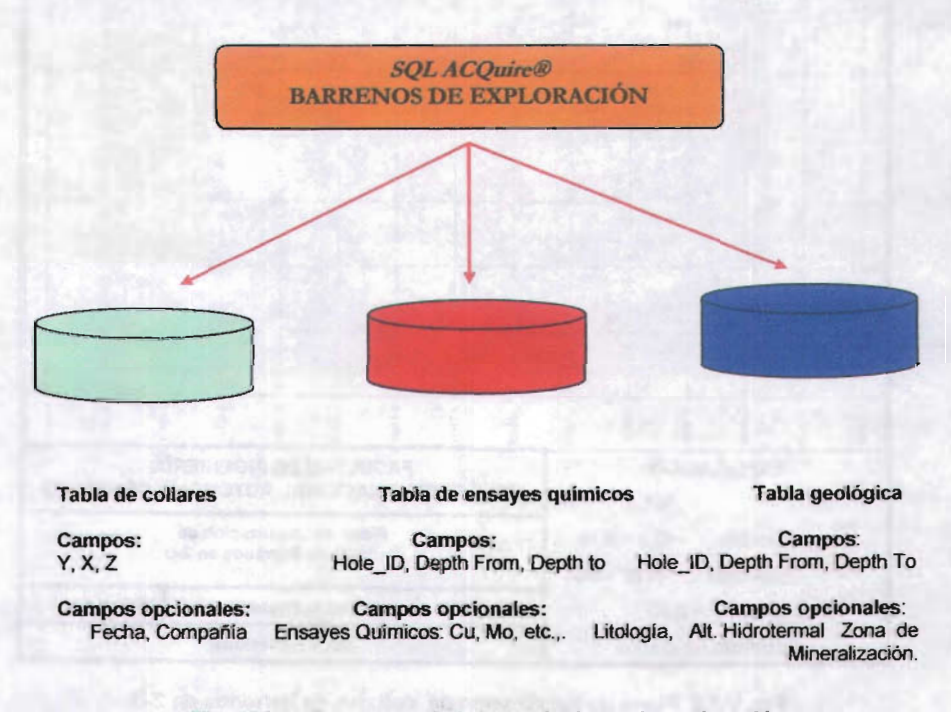

Fig. V.1.1 Estructura de la base de datos de exploración

Dentro de las bases de datos existen un total de 3,079 barrenos almacenados, de los cuales 616 y 2,463 corresponden a barrenos a diamante (DDH) y circulación inversa (RC) respectivamente. El total de la barrenacion representa una longitud de 488,000 metros barrenados. La mayoría de la barrenacion es vertical, excepto 27 barrenos inclinados, las figuras V.1.2 y V.1.3 muestran las localizaciones de los collares de los barrenos en 2-D y 3-D , respectivamente.

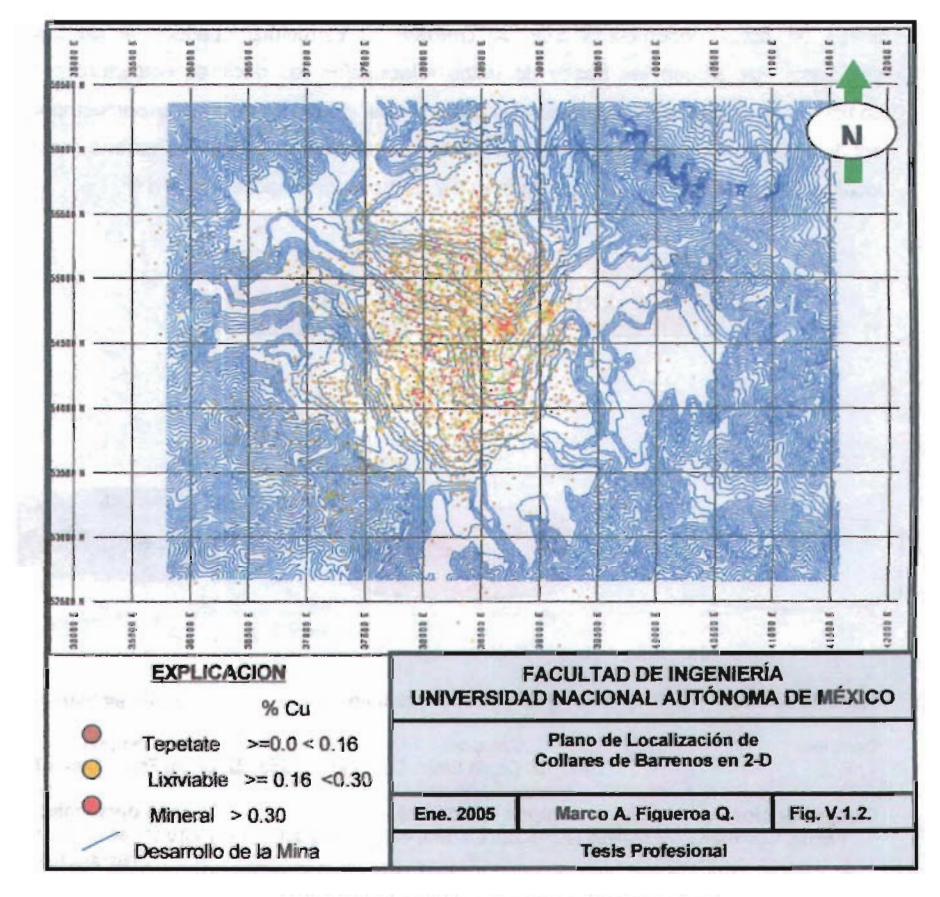

Fig. V.1.2 Plano de localización de collares de barrenos en 2-D.

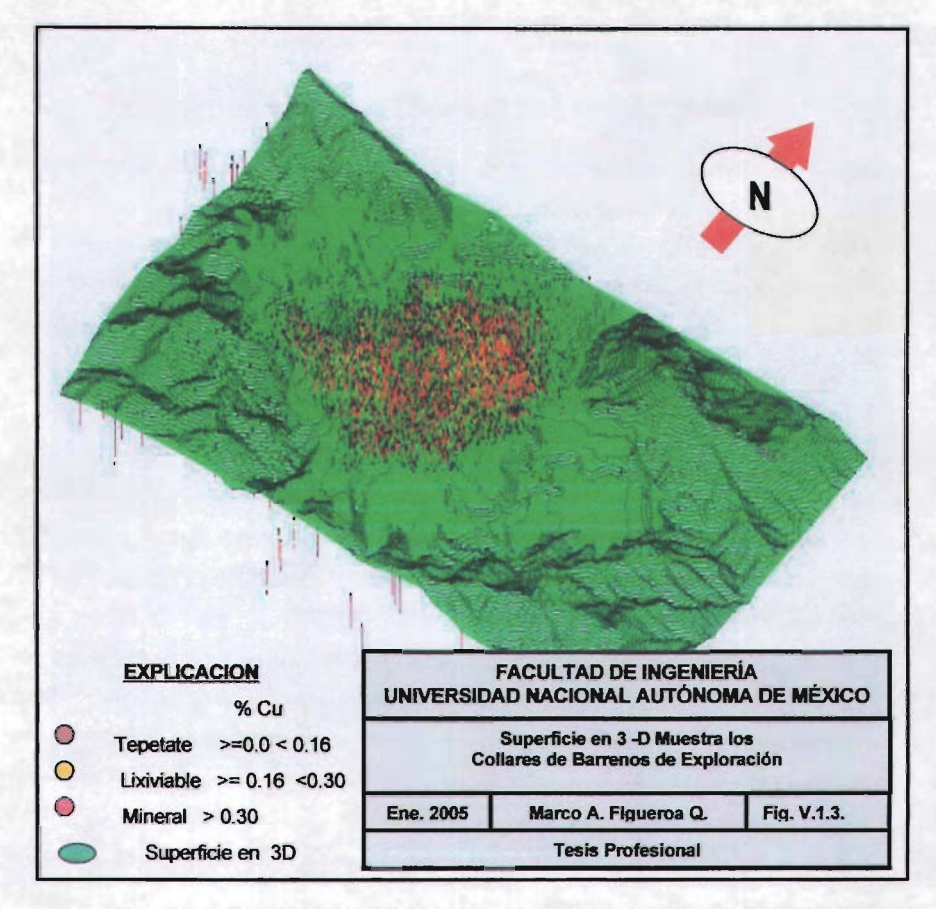

-- .\_ \_ .

Fig. V.1.3 Superficie en 3-0 muestra los collares de barrenos de exploración.

## V.2. **TIPOS DE BARRENACIÓN**

#### V.2.1. **BARRENOS A DIAMANTE**

Los programas de exploración con barrenos a diamante son diseñados para el desarrollo de pruebas metalúrgicas. Su objetivo es determinar la conducta del mineral, tanto en el proceso de flotación como el de lixiviación, así como, la caracterización de los controles geológicos como: Iitologia, alteración hidrotermal, zona de mineralización y la recopilación de los datos geomecánicos.

#### V.2.2. **BARRENOS DE CIRCULACiÓN INVERSA**

Los barrenos de circulación inversa y de percusión, éste último tipo de barrenación es muy similar a la barrenacion de circulación inversa, se obtiene una muestra pulverizada igual que la barrenacion de circulación inversa, la diferencia entre ambas es el tipo de movimiento de rotación y penetración durante la perforación.

Ambos tipos de barrenos han sido utilizados para la investigación de las leyes del yacimiento, con el objeto de dar una mejor y mayor definición a la continuidad de la mineralización y, a la vez, enriquecer la información en cantidad y calidad de las variables almacenadas en la base de datos, siendo sobre todo muy útiles para efecto de la realización de estudios estadísticos y geoestadísticos.

A continuación se muestra en la Tabla V.2 una estadística que muestra la relación tan fuerte entre el número de compósitos de la barrenacion a diamante y la de circulación ínversa - percusión. Los promedios y la desviación estándar están expresados en porcentaje (%) y corresponden a la variable química del cobre.

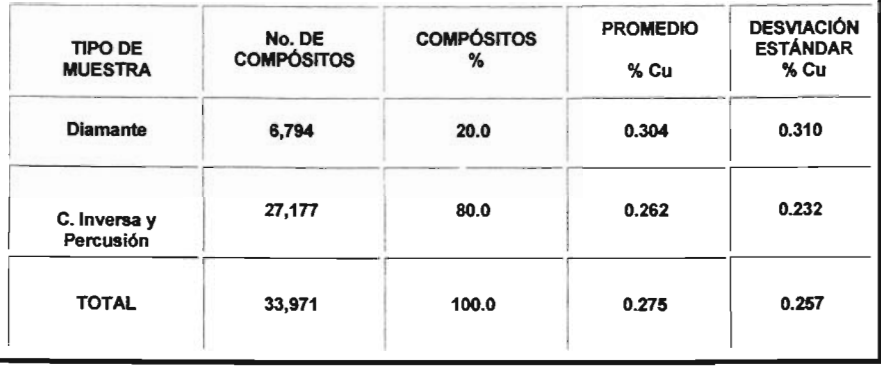

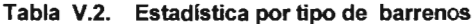

# V.3. **INFORMACiÓN GEOLÓGICA**

Solamente el 20 % de la información geológica almacenada en la base de datos SQL ACQuire® pudo ser utilizada para realizar las interpretaciones geológicas y la codificación de la información geológica correspondiente a los barrenos de circulación inversa.

El bajo porcentaje utilizado en la interpretación geológica se debe a que la información de los barrenos a diamante ocupa únicamente el 20 % de la información total de exploración; por la razón anterior fue dificil mantener un nivel adecuado de detalle en las interpretaciones, a consecuencia de lo anterior, la información geológica original, resumida en 19 unidades litológicas, 7 unidades de zonas de mineralización y 9 unidades de alteración hidrotermal, fue reagrupada en nuevos códigos geológicos en función de las características geológicas, con el objeto de lograr mejores controles en los procesos de la interpolación de las leyes. Los códigos reagrupados fueron resumidos en 8 unidades litológicas, 4 zonas de mineralización y 4 unidades de alteración hidrotermal. Tablas V.3.1, V.3.2 y V.3.3.

| <b>CÓDIGO</b><br><b>LITOLÓGICO</b><br><b>ORIGINAL</b> | <b>NOMBRE</b>                                                      | <b>CÓDIGO</b><br><b>LITOLÓGICO</b><br><b>AGRUPADO</b> | <b>NOMBRE</b>                         |
|-------------------------------------------------------|--------------------------------------------------------------------|-------------------------------------------------------|---------------------------------------|
| 215                                                   | <b>BRECHA</b><br><b>DIORITA - ANDESITA</b>                         | 1                                                     | <b>ANDESITA</b>                       |
| 216                                                   | <b>DIORITA</b>                                                     |                                                       |                                       |
| 217                                                   | <b>ANDESITA</b>                                                    |                                                       |                                       |
| 214                                                   | <b>GRANODIORITA</b>                                                | $\overline{\mathbf{2}}$                               | <b>GRANODIORITA</b>                   |
| 213                                                   | PÓRFIDO TEMPRANO                                                   | 3                                                     | <b>PÓRFIDO</b><br><b>TEMPRANO</b>     |
| 212                                                   | PÓRFIDO DE TEXTURA<br><b>GRUESA</b>                                | 4                                                     | PÓRFIDO DE<br><b>TEXTURA GRUESA</b>   |
| 206                                                   | PÓRFIDO CREMA                                                      |                                                       | PÓRFIDO CUARZO<br><b>FELDESPÁTICO</b> |
| 210                                                   | <b>BRECHA DE FRAG.</b><br><b>ARREDONDADOS DE</b><br><b>PORFIDO</b> | 5                                                     |                                       |
| 211                                                   | PÓRFIDO CUARZO -<br><b>FELDESPATICO</b>                            |                                                       |                                       |
| 209                                                   | <b>BRECHA INTERMEDIA</b>                                           | 6                                                     | <b>BRECHA</b><br><b>INTERMEDIA</b>    |
| 208                                                   | <b>BRECHA TARDÍA</b>                                               | 7                                                     | <b>BRECHA TARDÍA</b>                  |
| 207                                                   | <b>PEGMATITA</b>                                                   | 8                                                     | <b>PEGMATTTA</b>                      |
| 200                                                   | <b>TERRERO</b>                                                     |                                                       |                                       |
| 201                                                   | <b>ALUVIÓN</b>                                                     |                                                       |                                       |
| 202                                                   | <b>CONGLOMERADO</b><br><b>FERRUGINOSO</b>                          | <b>SIN CÓDIGO</b>                                     |                                       |
| 203                                                   | <b>CONGLOMERADO LA</b><br><b>CARIDAD</b>                           |                                                       |                                       |
| 204                                                   | <b>RIOLITAS</b>                                                    |                                                       |                                       |
| 205                                                   | <b>DIQUE ANDESÍTICO</b>                                            |                                                       |                                       |

**Tabla V.3.1 Agrupamiento de unidades litológicas**

| <b>CÓDIGO DE</b><br><b>MINERALIZACIÓN</b><br><b>ORIGINAL</b> | <b>NOMBRE</b>                                                      | <b>CÓDIGO</b><br><b>MINERALIZACIÓN</b><br><b>AGRUPADO</b> | <b>NOMBRE</b>                         |
|--------------------------------------------------------------|--------------------------------------------------------------------|-----------------------------------------------------------|---------------------------------------|
| 1                                                            | <b>ÓXIDOS</b>                                                      |                                                           | <b>ÓXIDOS</b>                         |
| $\overline{2}$                                               | <b>ÓXIDOS / SULFUROS</b><br><b>SECUNDARIOS</b>                     |                                                           | <b>SULFUROS</b><br><b>SECUNDARIOS</b> |
| 3                                                            | <b>ÓXIDOS / SULFUROS</b><br><b>SECUNDARIOS</b><br><b>PRIMARIOS</b> | $\overline{2}$                                            |                                       |
| 4                                                            | <b>SULFUROS</b><br><b>SECUNDARIOS</b>                              |                                                           |                                       |
| 5                                                            | <b>SULFUROS</b><br><b>SECUNDARIOS Y</b><br>3<br><b>PRIMARIOS</b>   |                                                           | <b>MEZCLA</b>                         |
| <b>SULFUROS</b><br>6<br><b>PRIMARIOS</b>                     |                                                                    | 4                                                         | <b>SULFUROS PRIMARIOS</b>             |
| 7                                                            | <b>DESCONOCIDA</b>                                                 | <b>SIN CÓDIGO</b>                                         |                                       |

Tabla V.3.2 Agrupamiento de zonas de mineralización

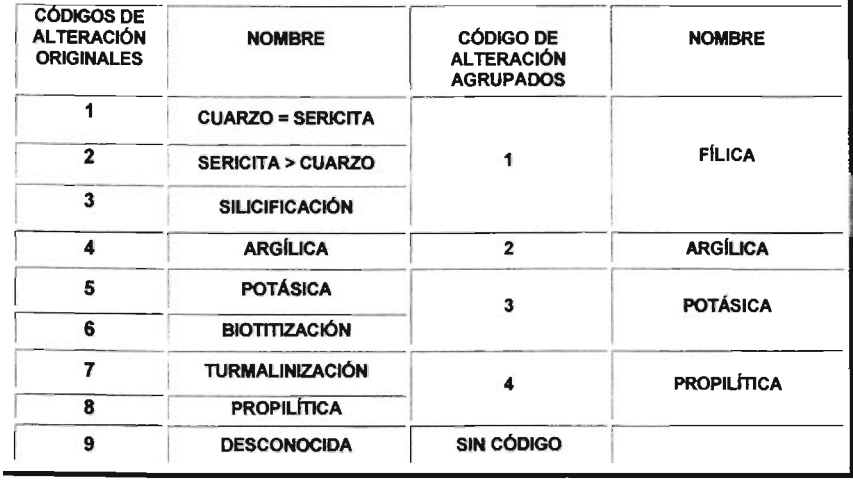

# Tabla V.3.3 Agrupamiento de la alteración hidrotermal

# CAPíTULO VI

### **MINERALOGíA E INTERPRETACiÓN GEOLÓGICA**

# **V1.1. CARACTERIZACiÓN MINERALÓGICA**

La mineralogía en el yacimiento de la mina "La Caridad" está representada por compuestos de cobre en forma de sulfuros, carbonatos, óxidos, sulfatos, fosfatos y silicatos, los cuales están representados por los siguientes minerales: calcocita, covelita, calcopirita, bomita, malaquita, azurita, cuprita, tenorita, turquesa, calcantita, etc. En forma adicional existen minerales tales como: Molibdenita, Galena, Esfalerita y Tetraedrita, los cuales forman parte del cuadro paragenético que presenta el yacimiento.

La microscópia óptica es una técnica de análisis muy útil como apoyo en los estudios geológicos y metalúrgicos, ya que proporciona información especifica sobre la mineralogía y las condiciones texturales que presentan los tipos de roca.

Actualmente para examinar los diferentes aspectos de la mineralización en el yacimiento, se ha utilizado el microscopio petrográfico - mineragráfico, en el cual se estudiaron superficies pulidas de ejemplares colectados en diferentes bancos del yacimiento, Lam. VI.1. Grado de reemplazamiento de minerales de cobre.

Los estudios mineragráficos del yacimiento han permitido detallar y determinar la distribución y proporción de los sulfuros metálicos primarios y secundarios.

Las características más notables de la mineralización metálica incluyen su aparente identidad en el tiempo y espacio. La mineralogía de los sulfuros primarios es relativamente simple, consiste de pirita, calcopirita, molibdenita, esfalerita, galena, tetraedrita, tenantita. Los sulfuros secundarios como la calcosita, covelita y trazas de digenita son de origen supergenético reemplazando en forma de película a la pirita y calcopirita.

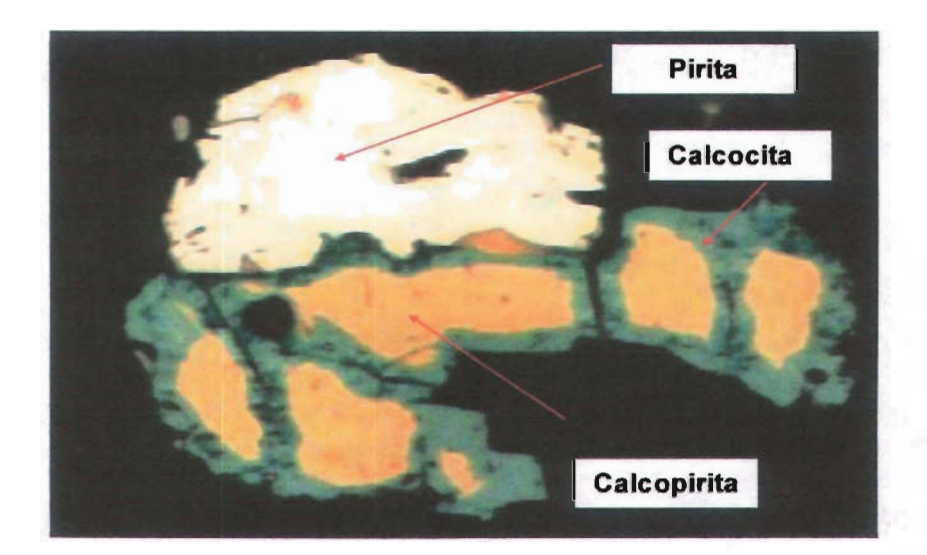

Lam. VI.1. Grado de reemplazamiento de cobre

# VI.2. **ZONASDE MINERALIZACiÓN Y Li ITES**

La distribución espacial de los minerales de cobre en el yacimiento está controlada principalmente por las zonas de mineralización propias de la génesis del yacimiento ( cobre porfídico).

Ladistribución de los minerales de cobre dentro de las zonas de mineralización se puede considerar de la siguiente manera:

- ZOna de óxidos A
- ∢ Zona de sulfuros secundarios
- $\geq$  Zona de sulfuros de transición y primarios

### VI.2.1. ZONA DE ÓXIDOS

Esta zona de mineralización está representada principalmente por óxidos de cobre y carbonatos tales como: cupríta, tenorita, malaquita. azurita. además de cobre nativo. Los limites de esta zona están aproximadamente entre las cotas 1755 y 1665 m.s.n.m.

## VI.2.2. ZONA DE SULFUROS SECUNDARIOS

En la zona de enriquecimiento secundario los sulfuros de cobre predominantes son calcosita y covelita. Los limites de esta zona se encuentran aproximadamente entre las cotas 1665 y 1245 m.s.n.m.

#### VI.2.3. ZONA DE SULFUROS DE TRANSICiÓN Y PRIMARIOS

En esta zona los sulfuros de cobre predominantes son bornita y calcopirita. Los limites de esta zona están aproximadamente entre las cotas 1245 y 900 m.s.n.m.

# V1.3. INTERPRETACiÓN GEOLÓGICA

El procedimiento que se utiliza en la mina "La Caridad" para realizar la caracterización geológica es la interpretación de las secciones verticales. longitudinales y transversales. utilizando la información de los principales controles geológicos como: Iitologia. zona de mineralización y alteración hidrotermal.

Se produce un juego de secciones verticales en las direcciones Este - Oeste y Norte -Sur. con una influencia de 50 metros entre sección y sección. las cuales incluyen la topografía original . actual y la traza de los barrenos de diamante que muestran los controles geológicos a interpretar. Fig. V1.3.1

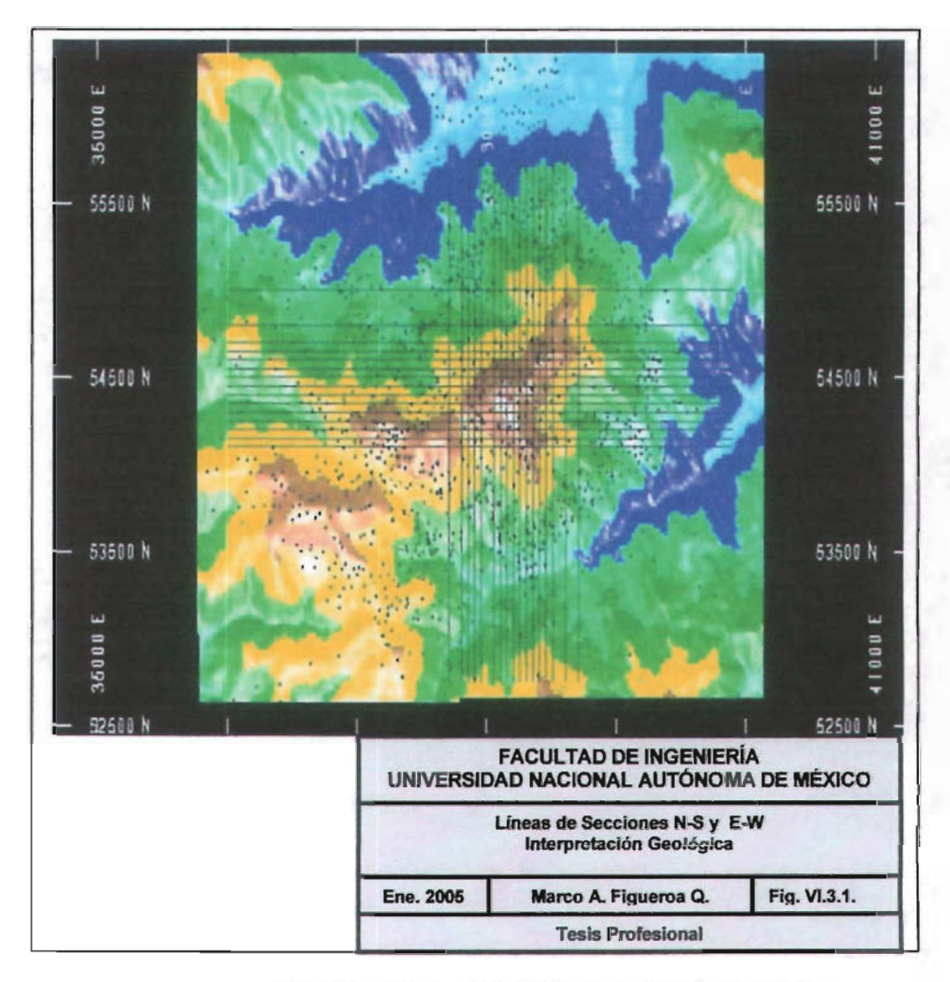

Fig. VI.3.1 Lineas de secciones N.s, E-W; Interpretación geológica

Posteriormente se realiza la interpretación manualmente de todas las secciones verticales en ambos direcciones y son ingresadas vía digitalizador al software Minesight ®. Una vez que son corregidas y editadas interactivamente en la pantalla, las secciones verticales son intersectadas, Fig. VI.3.2., para obtener las secciones planares banco por banco y digitizar la interpretación directamente sobre la pantalla, desplegando la intercepción de los compósitos sobre el banco, así como, la líneas de intersección de las secciones verticales que interceptan al banco. Fig. VI.3.3.

Cabe mencionar que las interpretaciones en planta o planares sobre cada banco del modelo sirven para asignar los códigos geológicos a los bloques del modelo tridimensional, se considera el volumen total del bloque si el 50 % de éste se encuentra dentro del polígono del control geológico interpretado. Posteriormente los códigos geológicos son asignados nuevamente a todos los compósitos (incluye los barrenos de circulación inversa) a través de una recodificación desde el modelo geológico tridimensional de bloques.

Lo anterior provee una base de datos más extensa para subsecuentes estudios estadisticos y geoestadisticos, ya que los barrenos de circulación inversa adquieren un código geológico que originalmente no tenian.

A continuaciónse muestra de una manera grafica la secuencia lógica en el desarrollode la interpretación geológica, secuencia que proporciona la fuente principal de la información geológica y química para la realización de los análisis estadísticos y geoestadisticos.

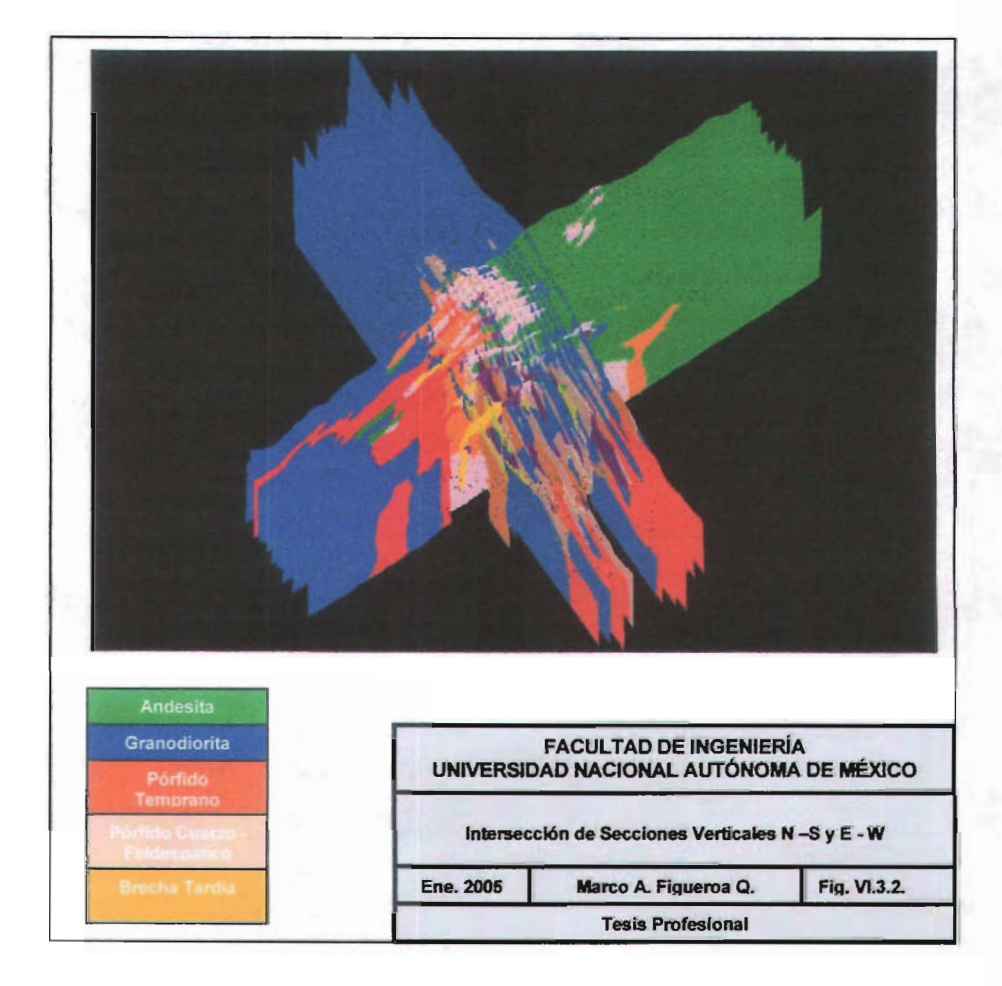

Fig. V1.3.2 Intersección de secciones verticales  $N - S$  y  $E - W$ .

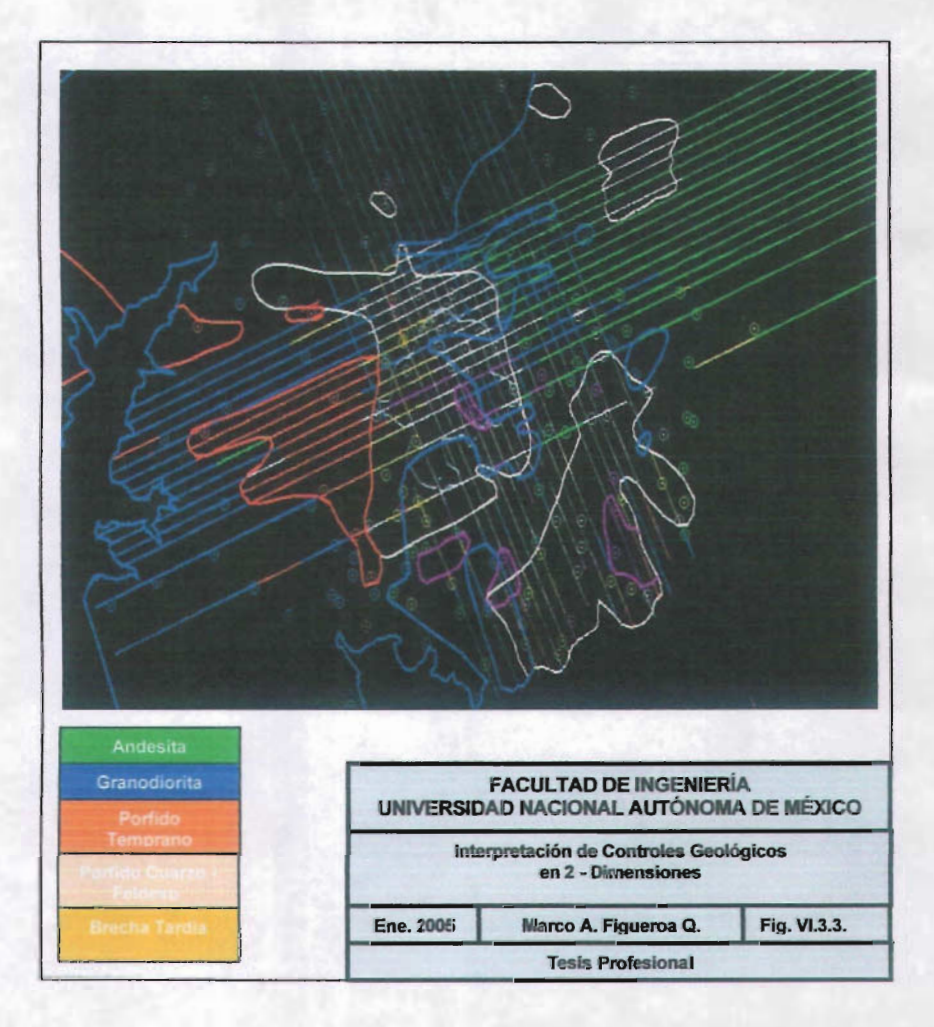

Fig. VI.3.3 Interpretación de controles geológicos en 2 - dimensiones

# **CAPíTULO VII**

# **ESTADíSTICA**

### VII.1. **ANÁLISIS ESTADíSTICO**

Los problemas de nuestra época traen cada dla más a un primer plano los métodos estadísticos. El creciente empleo y avance tecnológico de la informática ha difundido rápidamente el análisis cuantitativo a los fenómenos naturales, tales como, la mineralización de un yacimiento, espesores de mantos en minas de carbón, etc. Lo anterior ha hecho que el estudio de la estadfstica sea una necesidad imprescindible en la disciplina de las ciencias de la tierra.

Las investigaciones interdisciplinarias se han generalizado y ninguno de los proyectos realizados por un equipo de trabajo puede ignorar los conocimientos fundamentales de la estadfstica, la cual en términos generales proporciona las técnicas mas apropiadas para organizar e interpretar los datos numéricos que se obtienen a partir de muestreos, encuestas, etc.

La característica esencial, común a todas las técnicas es la inferencia estadística, que se define corno un proceso de inducción lógica que partiendo de los datos conocidos o muestras representativas de una parte del universo , establece un juicio sobre todo el conjunto, obteniendo una medida de incertidumbre para la consecuencia que se infiere.

El objetivo del análisis estadístico realizado en presente estudio fue encontrar los controles geológicos a utilizar en la elaboración de un modelo tridimensional de bloques del recurso geológico de la mina "La Caridad", con el propósito de calcular las reservas geológicas, el cual subsecuentemente pueda ser utilizado para calcular las reservas minables bajo diferentes escenarios económicos, los cuales permitan elegir el tajo óptimo o base y, en función de éste elaborar la planeación a largo plazo.

El análisis estadístico fue basado en la información de los ensayes químicos y geológicos almacenados en la base de datos relacional SQL ACQuire®.

Los análisis estadfsticos ayudan para determinar los controles geológicos a utilizar en el proceso de la interpolación de leyes; lo anterior, permite mantener un control total del proceso, de tal forma, que bloques asignados con un código geológico producto de la interpretación y codificación geológica, ya sea litologia, mineralización o alteración hidrotermal pueden ser interpolados con la restricción de los compósitos que pertenezcan al mismo tipo de control geológico.

Los compósitos de cobre y molibdeno son calculados por el método de elevación; se toma como base la altura de banco de 15 metros , la cual corresponde con la longitud del compósito referenciado a la parte media del banco, en caso de que la inclinación de un barreno sea menor de 31<sup>º</sup> con respecto a la horizontal; éste es tratado como un barreno inclinado y será compositado con el método de longitud fija asignando intervalos de 10 metros a lo largo de la longitud del barreno.

La metodología empleada para el desarrollo del análisis estadfstico inicia con la creación del modelo geológico tridimensional de bloques, la modelación se genera a partir de la interpretación de las secciones verticales y longitudinales de los controles geológicos de la mineralización de cobre y molibdeno a decir: litologia, zonas de mineralización y alteración hidrotermal.

Una vez integrada la información de los controles geológicos de la mineralización de cobre y molibdeno a cada bloque (unidad mínima de explotación, 25 x 25 x 15 metros) que integra al modelo geológico tridimensional de bloques, se inicia el procesamiento de datos y el propio análisis estadístico del yacimiento.

Con el conocimiento geológico del yacimiento y la aplicación de las nuevas herramientas de la informática a la estadística, fueron calculadas estadísticas generales como: número de compósitos, media aritmética, desviación estándar y el coeficiente de variación; los histogramas fueron generados por códigos geológicos de litología, zona de mineralización y alteración hidrotermal en cada una de las variables o ensayes químicos contenidos en la base de datos.

### VII.2. ESTADISTICA DESCRIPTIVA

Los algoritmos utilizados para determinar los cálculos de las funciones estadísticas están integrados al software MineSight®, lo anterior hace que el análisis de los datos numéricos por técnicas estadísticas no sea una expresión abstracta sino concreta, mediante la asociación de un control geológico (variable discreta) con una variable química numérica (variable continua).

A continuacíón se muestra las principales funciones estadísticas más utilizadas en el análisis.

### 1. MEDIDAS DE TENDENCIA CENTRAL.

 $\geq$  Media Aritmética. Punto en una distribución de medidas, alrededor del cual las desviaciones sumadas son igual a cero. Esta medida es muy sensible a valores extremos.

$$
\overline{x} = \frac{\sum_{i=1}^{n} x_i}{n}
$$

» Media Ponderada. Es la sumatoria de un conjunto de observaciones multiplicadas por sus respectivos pesos, dividída entre la suma de los pesos.

$$
x\overline{w} = \frac{\sum_{i=-\frac{1}{c}}^{G} w_i x_i}{\sum_{i=-\frac{1}{c}}^{G} w_i}
$$

- $\blacktriangle$ Mediana. En el conjunto de datos ordenado, valor que ocupa la posición central.
- $\blacktriangleright$ Moda. Es el valor más frecuente.

### 2. MEDIDAS DE DISPERSION

 $\blacktriangleleft$ Desviación Estándar: Raíz cuadrada de la varianza.

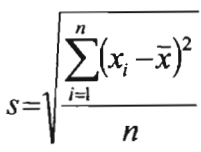

Varianza: Promedio de diferencias de cuadrados entre las  $\blacktriangleright$ observaciones y su media

$$
s^{2} = \frac{\sum_{i=1}^{n} (x_i - \overline{x})^2}{n}
$$

 $\blacktriangleright$ Coeficiente de Variación: Desviación estándar entre la media, se considera una medida relativa de dispersión.

$$
CV = \frac{s}{\overline{x}}
$$
#### VIL3. RESULTADO DEL ANALISIS ESTADISTICO

Los análisis estadísticos no ayudaron a identificar claramente cuales fueron los controles geológicos en la población de las variables químicas que pudieron ser utilizados como una restricción geológica durante el proceso de interpolación de leyes.

Las medias aritméticas correspondientes a cada código geológico fueron muy similares, los histogramas y los gráficos probabilísticos mostraron una mezcla de poblaciones, sin manifestar una tendencia claramente definida de la presencia de un control geológico de la mineralización de cobre y molibdeno

Los resultados se muestran en tablas denominadas "Tabla de Estadistica Cruzada", debido a que las estadísticas se realizan entre los controles geológicos (variable discreta) y las variables químicas (variable continua). Tablas VII.3.1, VII.3.2 y VII.3.3 y Grafica VI1.3.1. y Grafica VII.3.2.

En el Capitulo **VI** apartado V1.3 "Mineralogia e Interpretación Geológica", se explica como son determinados los controles geológicos. Los análisis químicos de las variables provienen del muestreo de los barrenos de exploración y son recibidos a través del laboratorio de ensayes químicos.

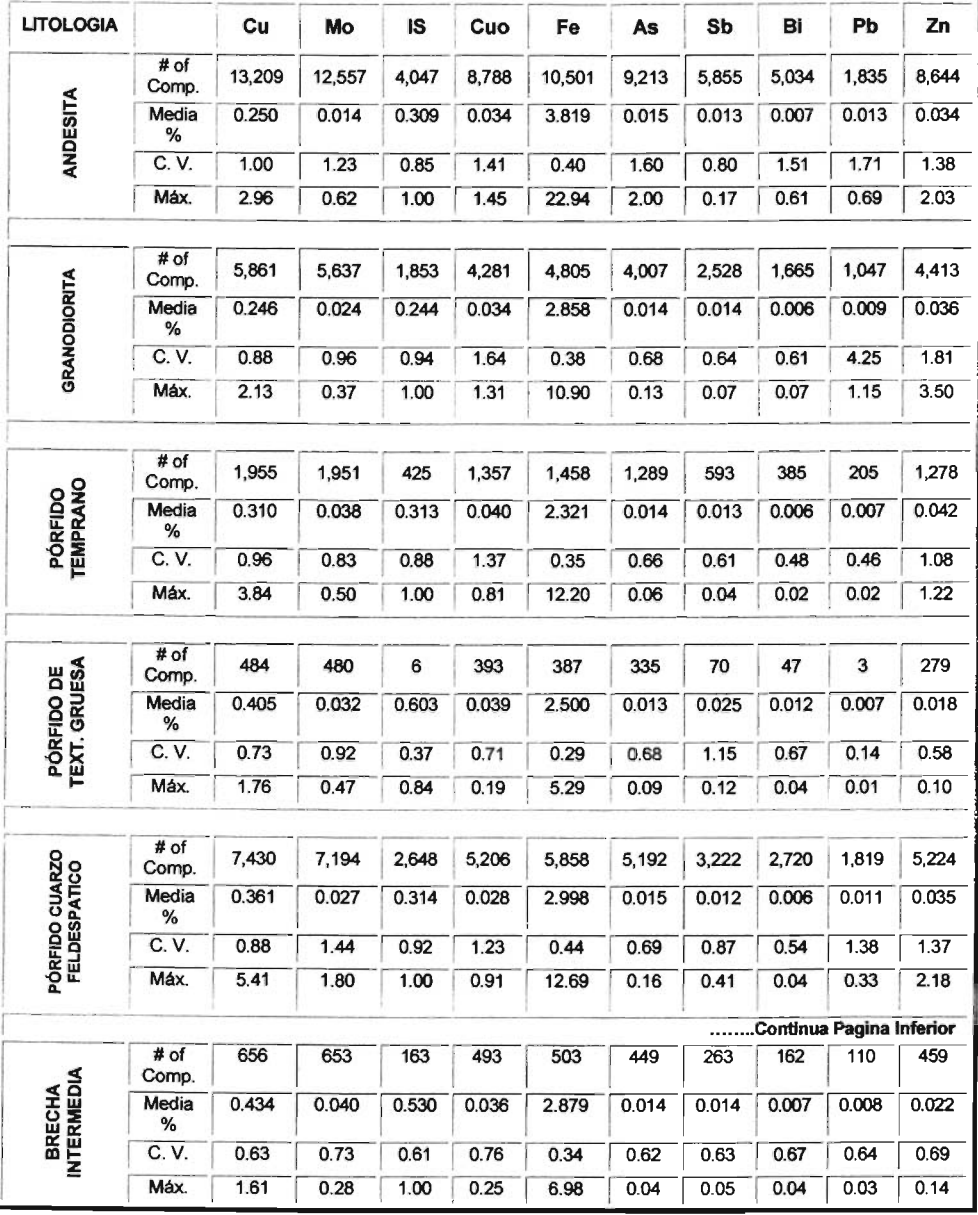

à.

|                         | # of<br>Comp. | 993   | 992   | 639   | 817   | 891   | 767   | 666   | 558   | 442   | 836   |
|-------------------------|---------------|-------|-------|-------|-------|-------|-------|-------|-------|-------|-------|
| <b>BRECHA</b><br>TARDÍA | Media<br>%    | 0.298 | 0.035 | 0.278 | 0.025 | 3.128 | 0.017 | 0.013 | 0.006 | 0.008 | 0.035 |
|                         | C. V.         | 0.77  | 0.72  | 0.89  | 1.31  | 0.41  | 0.65  | 0.84  | 0.46  | 0.66  | 1.10  |
|                         | Máx.          | 3.45  | 0.25  | 0.99  | 0.31  | 13.89 | 0.08  | 0.21  | 0.02  | 0.05  | 0.58  |
|                         |               |       |       |       |       |       |       |       |       |       |       |
|                         | # of<br>Comp. | 2,205 | 2,162 | 799   | 1,426 | 1,587 | 1,333 | 684   | 682   | 600   | 1,454 |
| PEGMATITA               | Media<br>%    | 0.356 | 0.040 | 0.138 | 0.020 | 2.627 | 0.013 | 0.012 | 0.006 | 0.007 | 0.031 |
|                         | C. V.         | 0.87  | 0.98  | 1.24  | 4.29  | 0.37  | 0.71  | 0.73  | 0.71  | 0.58  | 0.67  |
|                         | Máx.          | 4.20  | 0.32  | 1.00  | 3.13  | 10.28 | 0.09  | 0.10  | 0.06  | 0.05  | 0.17  |

Tabla VII.3.1 Estadistica cruzada Iitologia vs. ensayes quimicos

Ŷ,

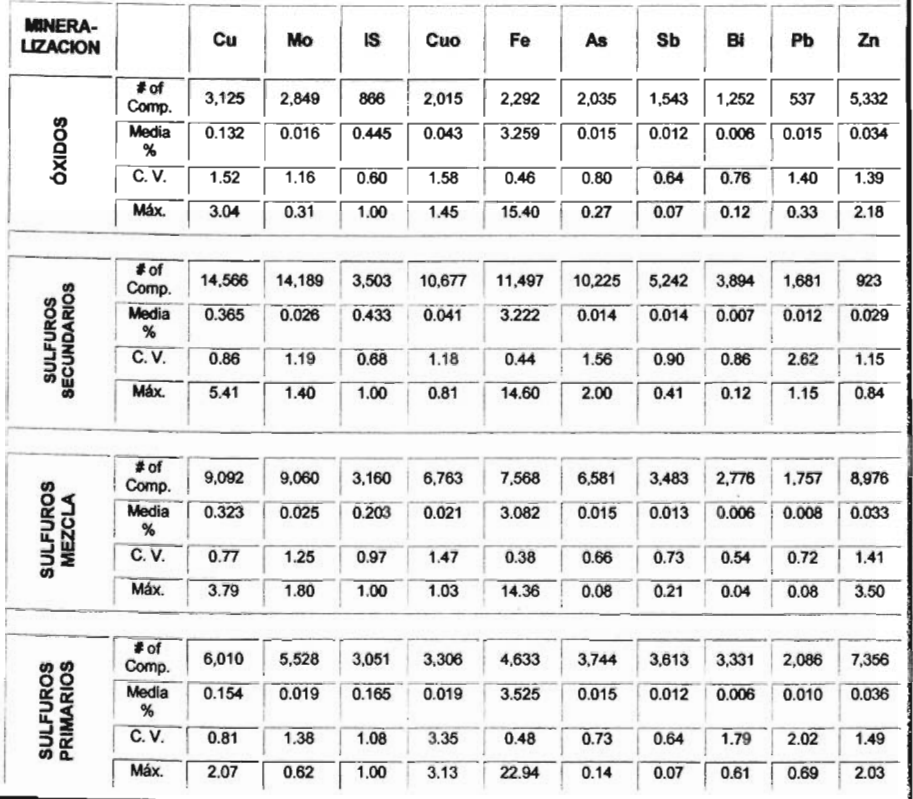

 $\bar{z}$ 

Tabla VII.3.2 Estadística cruzada zona de mineralización vs. ensayes químicos

| <b>ALTERA-</b><br><b>CIÓN</b> |                   | Cu     | Mo     | <b>IS</b> | Cuo   | Fe     | As    | <b>Sb</b> | Bł    | Pb    | Zn    |
|-------------------------------|-------------------|--------|--------|-----------|-------|--------|-------|-----------|-------|-------|-------|
| <b>FÍLICA</b>                 | # of<br>Comp.     | 6,454  | 6,414  | 3.152     | 4.957 | 5.761  | 4,779 | 3,531     | 2,756 | 2.284 | 5,332 |
|                               | Media<br>%        | 0.244  | 0.035  | 0.213     | 0.029 | 2.838  | 0.015 | 0.012     | 0.006 | 0.008 | 0.034 |
|                               | C.V.              | 0.87   | 0.88   | 1.09      | 2.17  | 0.45   | 0.67  | 0.63      | 0.48  | 0.97  | 1.39  |
|                               | <b>Máx</b>        | 3.84   | 0.50   | 1.00      | 3.13  | 22.94  | 0.07  | 0.10      | 0.03  | 0.14  | 2.18  |
|                               | # of              |        |        |           |       |        |       |           |       |       |       |
|                               | Comp              | 1,686  | 1,654  | 322       | 1,093 | 1,170  | 1,013 | 348       | 295   | 147   | 923   |
| ARGÍLICA                      | Media<br>$\gamma$ | 0.387  | 0.023  | 0.264     | 0.028 | 3.080  | 0.014 | 0.014     | 0.007 | 0.008 | 0.029 |
|                               | C.V.              | 0.76   | 0.95   | 0.91      | 1.14  | 0.37   | 0.65  | 0.66      | 0.66  | 1.28  | 1.15  |
|                               | Máx.              | 3.04   | 0.19   | 1.00      | 0.30  | 10.28  | 0.08  | 0.07      | 0.05  | 0.11  | 0.84  |
|                               | # of<br>Comp.     | 13,565 | 13,226 | 3,261     | 9,549 | 10,145 | 9,063 | 4,360     | 3,234 | 1,916 | 8,976 |
| POTÁSICA                      | Media<br>%        | 0.373  | 0.027  | 0.328     | 0.034 | 2.897  | 0.014 | 0.014     | 0.007 | 0.011 | 0.033 |
|                               | C. V.             | 0.84   | 1.28   | 0.86      | 1.31  | 0.39   | 0.69  | 0.95      | 0.66  | 2.64  | 1,41  |
|                               | <b>Máx</b>        | 5.41   | 1.80   | 1.00      | 1.31  | 13.72  | 0.16  | 0.41      | 0.08  | 1.15  | 3.50  |
|                               | # of<br>Comp.     | 11,088 | 10,332 | 3,845     | 7,162 | 8.914  | 7,730 | 5.642     | 4,968 | 1,714 | 7,356 |
| <b>PROPILITICA</b>            | Media<br>%        | 0.207  | 0.012  | 0.317     | 0.031 | 3.906  | 0.015 | 0.013     | 0.007 | 0.013 | 0.036 |
|                               | C. V.             | 1.04   | 1.21   | 0.85      | 1.49  | 0.41   | 1.66  | 0.71      | 1.52  | 1.77  | 1.49  |
|                               | Máx.              | 2.64   | 0.62   | 1.00      | 1.45  | 15.40  | 2.00  | 0.16      | 0.61  | 0.69  | 2.03  |

Tabla VlI.3.3 Estadistica cruzada alteración hidrotennal vs. ensayes quimicos

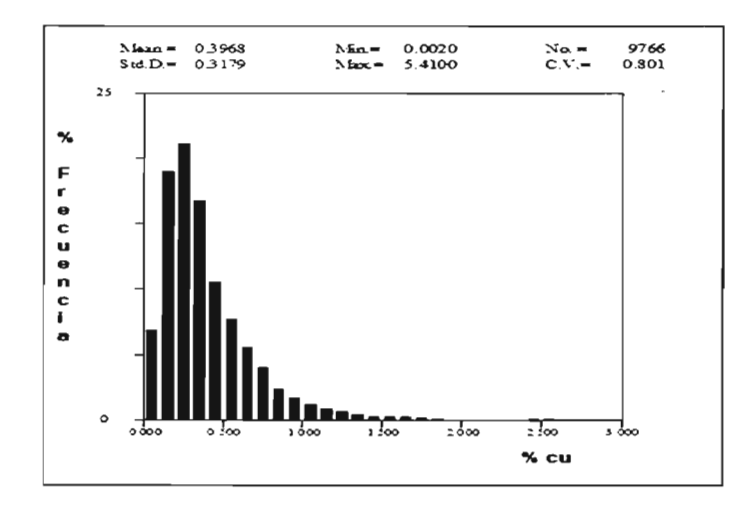

Grafica VII.3.1 Histograma de cobre

 $\bar{z}$ 

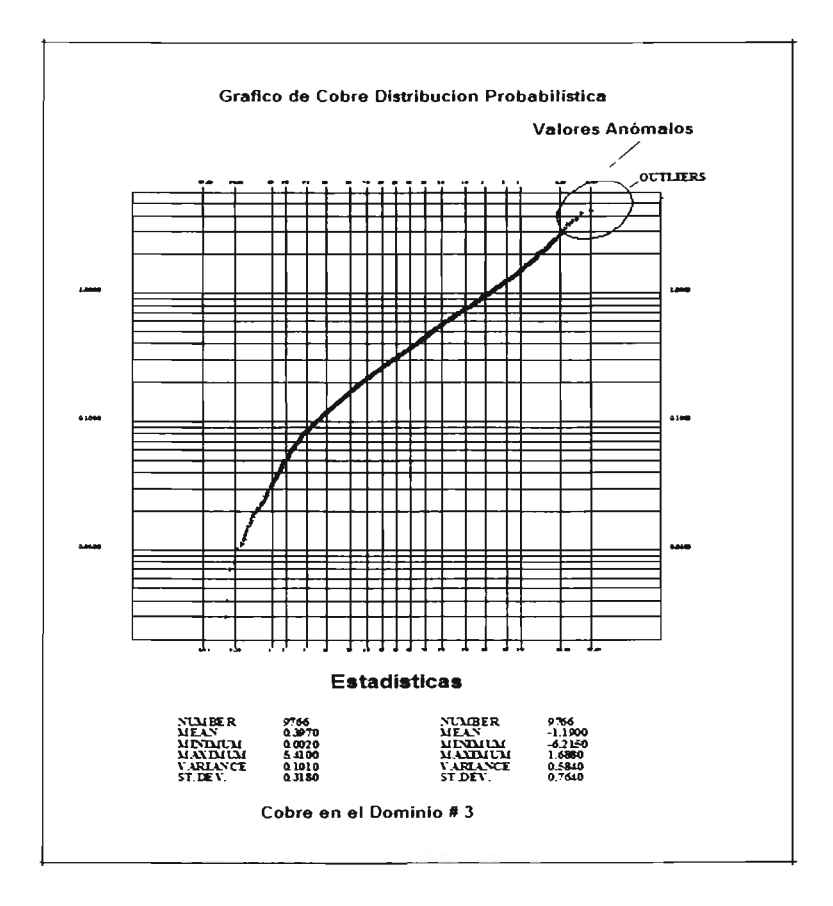

 $\cdot$ 

Fig. VII.3.2 Gráfico de probabilidad para Cu-dominio #3

## **CAPíTULO VIII**

### **ESTUDIO GEOESTADíSTICO**

#### VIII.1. **DOMINIOS GEOESTADíSTICOS**

Uno de los problemas fundamentales relacionados con los recursos naturales es la gran incertidumbre que los rodea, esta incertidumbre es cualitativa (tipo de roca, alteración hidrotermal, mineralización, etc.) y cuantitativa (leyes de cobre, molibdeno, oxido de cobre, fierro, etc.).

En el presente estudio se utilizó la información haciendo uso adecuado de los métodos deterministas (interpretación de los modelos tridimensionales de bloques que contienen tipos de roca, alteración hidrotermal y mineralización) y probabilisticos (compósitos de leyes de cobre, molibdeno, fierro, fndice de solubilidad, zinc y oxido de cobre y su análisis estadfstico y geoestadfstico), para estimar las diversas caracteristicas, tanto cualitativas como cuantitativas en la caracterización matemática de la información disponible.

En el capitulo anterior se concluyó que el análisis estadfstico no ayudo a encontrar claramente una población definida para utilizarse como un control geológico de la mineralización de cobre y molibdeno en el proceso de interpolación.

Bajo la consigna de definir los dominios geoestadfsticos y encontrar los controles geológicos de la mineralización de cobre, molibdeno, fierro, índice de solubilidad, zinc y óxido de cobre, fueron realizadas estadísticas cruzadas para las 6 variables mencionadas, utilizando la combinación de los códigos geológicos: litología, alteracíón hidrotermal y zona de mineralización . La combinación de los códigos geológicos fue asumida en función a los criterios geológicos que controlan la mineralización de las variables, éstos basados en la génesis del yacimiento y en el modelo de Lowell y Guilbert y, Sillitoe.

A continuación se muestran los resultados obtenidos de la estadistica cruzada en las Tablas VIII.1.1, VIII.1.2, VIII.1.3, VIII.1.4, VIII.1.5 Y VIII.1.6.

| <b>LITOLOGIA</b><br><b>ZONA DE</b><br><b>MINERALIZACION</b> | ANDESITA | GRANODIORITA | PÓRFIDO<br>TEMPRANO | <b>TEXTURA GRUESA</b><br>PÓRFIDO DE | PÓRFIDO CUARZO<br>FELDESPÁTICO | BRECHA<br>INTERMEDIA | TARDÍA<br><b>BRECHA</b> | PEGMATITA |
|-------------------------------------------------------------|----------|--------------|---------------------|-------------------------------------|--------------------------------|----------------------|-------------------------|-----------|
| <b>ÓXIDOS</b>                                               | (1,964)  | (37)         | (65)                | (60)                                | (538)                          | (43)                 | (3)                     | (75)      |
|                                                             | 0.122    | 0.151        | 0.161               | 0.176                               | 0.159                          | 0.109                | 0.156                   | 0.080     |
| <b>SULFUROS</b>                                             | (5,890)  | (1,809)      | (1, 345)            | (424)                               | (3, 573)                       | (487)                | (179)                   | (859)     |
| <b>SECUNDARIOS</b>                                          | 0.318    | 0.347        | 0.356               | 0.437                               | 0.417                          | 0.476                | 0.402                   | 0.419     |
| ZONA DE MEZCLA                                              | (2, 514) | (2,075)      | (333)               | (0)                                 | (2,390)                        | (123)                | (712)                   | (945)     |
|                                                             | 0.321    | 0.252        | 0.289               | 0.000                               | 0.386                          | 0.391                | 0.285                   | 0.352     |
| <b>SULFUROS</b>                                             | (2,841)  | (1,600)      | (212)               | (0)                                 | (929)                          | (3)                  | (99)                    | (326)     |
| <b>PRIMARIOS</b>                                            | 0.134    | 0.148        | 0.098               | 0.000                               | 0.192                          | 0.210                | 0.206                   | 0.266     |

Tabla VIII.1.1 Estadística cruzada de compósitos de Cu con litología y zona de mineralización

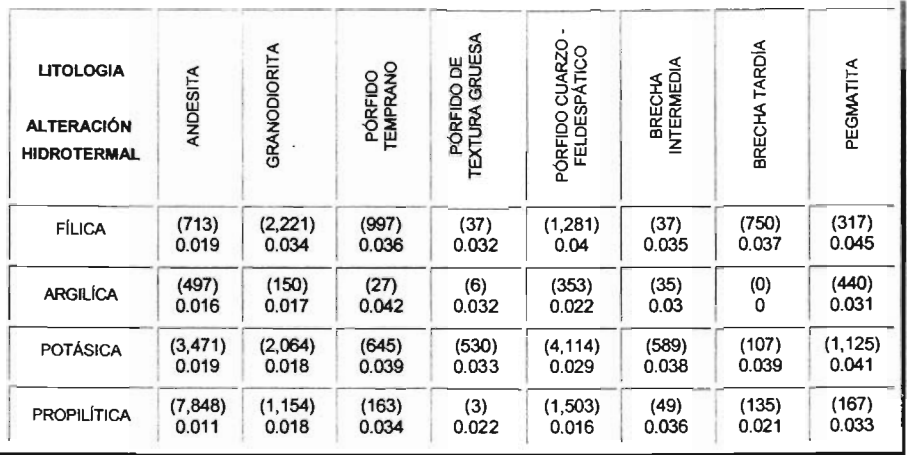

# Tabla VIII.1.2 Estadística cruzada de compósitos de Mo con litología y alteración hidrotermal

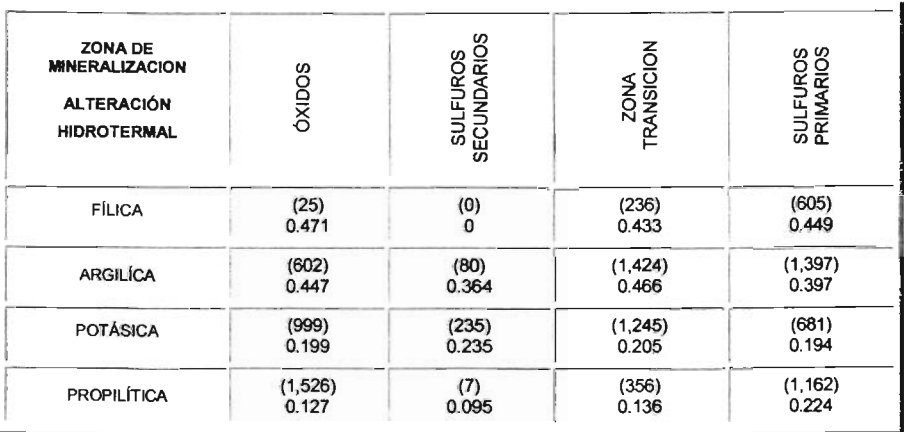

Tabla VIII.1.3 Estadística cruzada de compósitos de índice de solubilidad con zona de mineralización y alteración hidrotermal

| ZONA DE<br><b>MINERALIZACION</b><br><b>ALTERACIÓN</b><br><b>HIDROTERMAL</b> | SOUNC    | <b>SECUNDARIOS</b><br><b>SULFUROS</b> | <b>MEZC</b><br>ăQ<br>ZONA | <b>SULFUROS</b><br>PRIMARIOS |
|-----------------------------------------------------------------------------|----------|---------------------------------------|---------------------------|------------------------------|
| <b>FÍLICA</b>                                                               | (125)    | (12)                                  | (621)                     | (1,257)                      |
|                                                                             | 0.053    | 0.029                                 | 0.045                     | 0.041                        |
| <b>ARGILÍCA</b>                                                             | (1,820)  | (377)                                 | (5,234)                   | (3,246)                      |
|                                                                             | 0.044    | 0.037                                 | 0.042                     | 0.036                        |
| <b>POTÁSICA</b>                                                             | (1, 474) | (686)                                 | (3,323)                   | (1,280)                      |
|                                                                             | 0.019    | 0.023                                 | 0.022                     | 0.022                        |
| <b>PROPILÍTICA</b>                                                          | (1,538)  | (18)                                  | (371)                     | (1, 379)                     |
|                                                                             | 0.018    | 0.010                                 | 0.018                     | 0.020                        |

Tabla VIII.1.4 Estadística cruzada de compósitos de Cuox con zona de mineralización y alteración hidrotermal

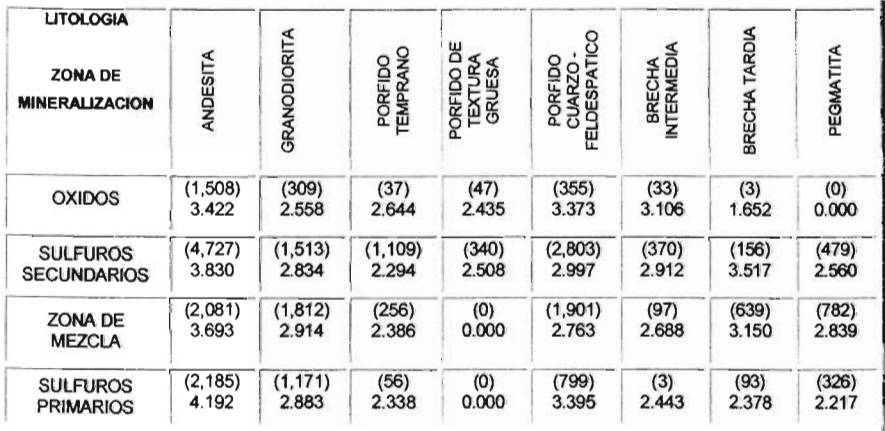

# Tabla VIII.1.5 Estadística cruzada de compósitos de Fe con litología y zona de mineralización

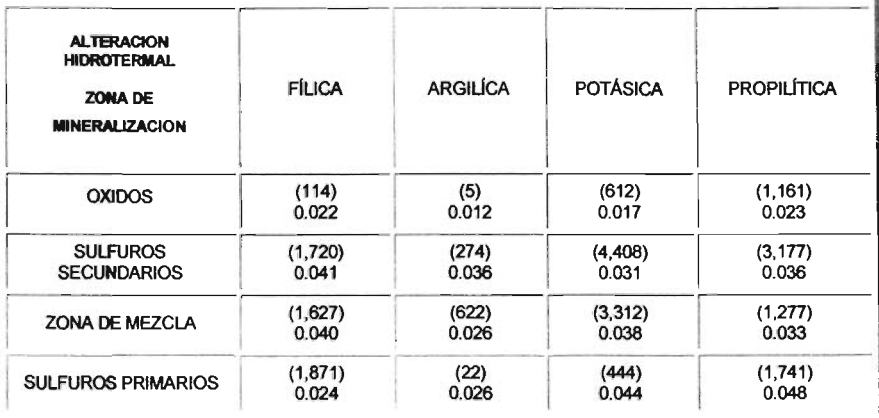

## Tabla VIII.1.6 Estadística cruzada de compósitos de Zn con alteración hidrotermal y zona de mineralización.

El criterio utilizado para definir los dominios geoestadisticos fue comparar los resultados obtenidos a partir de la estadistica cruzada tal corno: valores de las medias, análisis e interpretación de los histogramas y verificar el agrupamiento de los códigos geológicos fuera el correcto desde el punto de vista geológico .

El propósito de los dominios geoestadisticos fue agrupar la información que fuera similar geológica y estadisticamente para conducir el análisis de los variogramas o análisis estructural y lograr obtener el mejor control geológico en la interpolación de las variables quimicas.

Cabe hacer mención que aún la definición de los dominios requiere ser mejorada, mientras existan mezclas de poblaciones distintas en éstos. Lo anterior fue más critico al obtener el índice de solubilidad (índice que determina que tan soluble es el cobre en ácido sulfúrico y en cianuro de sodio)

La nomenclatura utilizada para identificar los dominios geoestadisticos fue asignar a éstos los códigos 1, 2, Y 3, que significan el valor máximo, medio y minimo de la ley de la variable analizada, por ejemplo para el cobre se considero los siguientes valores en función a su ley de corte.

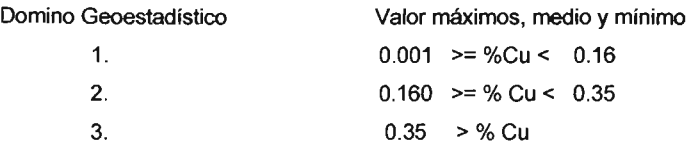

El limite entre el valor máximo, minimo y medio fue determinado en función a la ley baja, media y alta de cada variable, se utilizo como criterio la estadistica general de cada variable (valor máximo y mínimo) para definir las fronteras entre los dominios geoestadlsticos. Cabe mencionar que los limites entre los dominios geoestadisticos 1, 2 Y 3 para el cobre (mineral de mena) fue determinado a través del calculo de la ley de corte o (Cut Off Break Even).

A continuación se muestran los dominios geoestadisticos asignados a las variables quimicas del cobre, molibdeno, fierro, índice de solubilidad, zinc y oxido de cobre y su correspondiente control geológico, asi como, la estadística general por dominio geoestadístico. Fig. VIII.1.7, Fig. VIII.1.8

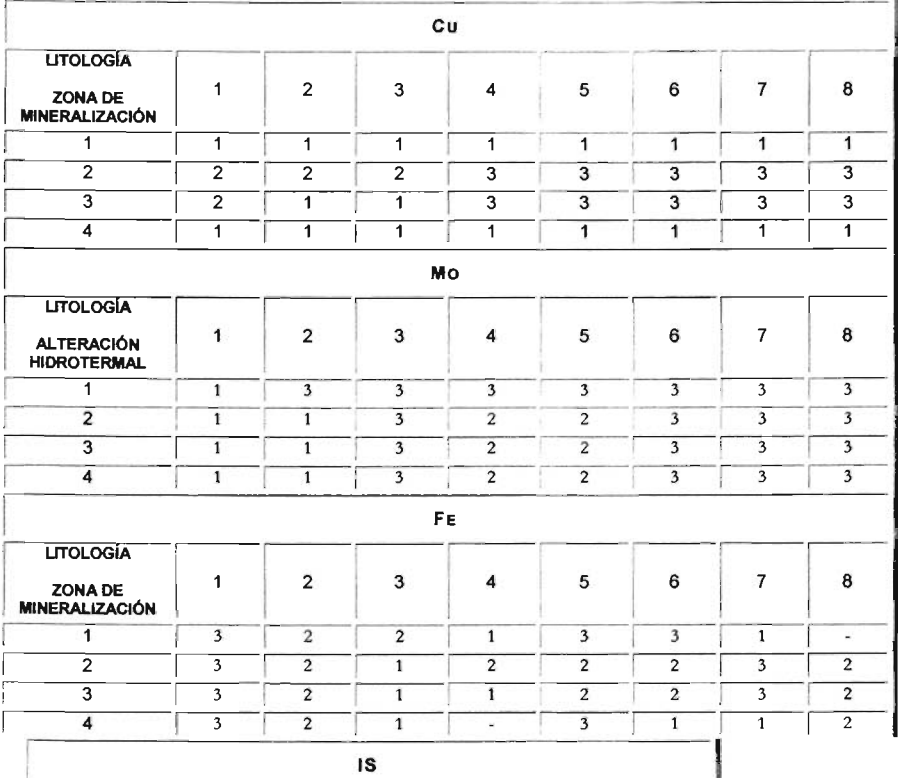

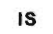

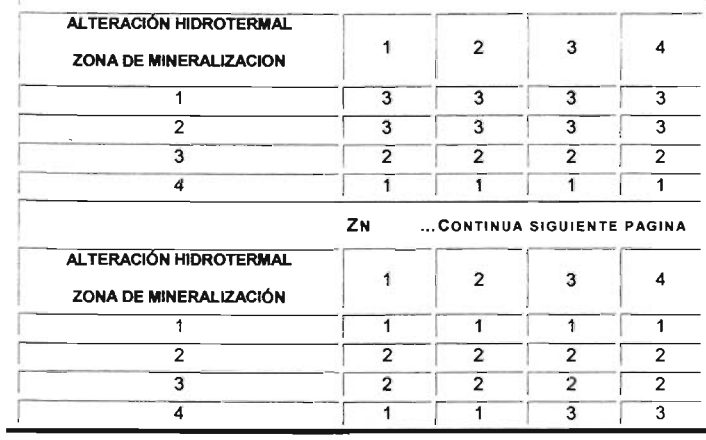

|                                                                | cuo |   |   |   |
|----------------------------------------------------------------|-----|---|---|---|
| <b>ALTERACIÓN HIDROTERMAL</b><br><b>ZONA DE MINERALIZACIÓN</b> |     |   |   |   |
|                                                                | ◠   | っ | ≏ |   |
| ∍                                                              |     |   |   |   |
|                                                                |     |   |   | ົ |
|                                                                |     |   |   |   |

Tabla VIII.1.7 Dominio geoestadístico por variable química

| <b>DOMINIO</b> |                        | Cu     | <b>Mo</b> | IS    | Cuo    | Fe     | Zn     |
|----------------|------------------------|--------|-----------|-------|--------|--------|--------|
|                | No. de<br>Compósitos   | 11,534 | 15,957    | 3,051 | 3,299  | 1,560  | 3,750  |
|                | Media                  | 0.168  | 0.014     | 0.165 | 0.017  | 2.294  | 0.020  |
| 1              | Coef. De<br>Var.       | 0.98   | 1.03      | 1.08  | 1.28   | 0.32   | 0.80   |
|                | Valor<br><b>Máximo</b> | 1.77   | 0.18      | 1.0   | 0.21   | 5.82   | 0.12   |
| $\overline{2}$ | No. de<br>Compósitos   | 11,550 | 6,418     | 3,160 | 6,755  | 11,933 | 16,585 |
|                | Media                  | 0.326  | 0.025     | 0.203 | 0.021  | 2.830  | 0.034  |
|                | Coef. De<br>Var.       | 0.82   | 0.99      | 0.97  | 1.16   | 0.39   | 0.79   |
|                | Valor<br>Máximo        | 2.33   | 0.21      | 1.0   | 0.29   | 9.90   | 0.29   |
|                | No. de<br>Compósitos   | 9,684  | 9,210     | 4,369 | 12,665 | 12,467 | 2,170  |
|                | Media                  | 0.394  | 0.037     | 0.435 | 0.040  | 3.725  | 0.042  |
| 3              | Coef. De<br>Var.       | 0.76   | 0.82      | 0.67  | 1.13   | 0.40   | 0.88   |
|                | Valor<br>Máximo        | 2.99   | 0.28      | 1.0   | 0.50   | 12.91  | 0.28   |

Tabla VIII.1.8 Estadística total por dominio geoestadístico.

### VIII.2. **ANALlSIS GEOESTADISTICO**

En el campo de las ciencias de la tierra es común encontrar variables distribuidas espacialmente, para el estudio de estas variables son utilizados diversos procedimientos geoestadísticos de estimación y/o simulación, éstos procedimientos permiten la descripción o caracterización de las variables con dos fines diferentes, primero, proporcionar valores estimados en localizaciones de interés y segundo, generar valores que en conjunto presenten iguales características de dispersión que los datos originales.

La geología y la minería son el campo típico para la aplicación de estos modelos, campo en el que surge y se desarrolla la Geoestadística como ciencia aplicada.

Un estudio geoestadfstico de un yacimiento incluye básicamente dos etapas principales:

- $\blacktriangle$ Un análisis estructural mediante el cual se analiza y modela el aspecto estructurado de una VRe (variable regionalizada), a través de la función variograma.
- $\prec$ La utilización de un estimador llamado Krigeage para obtener la estimación de la VRe, el cual minimice la varianza del error de estimación.

El análisis estructural es la etapa más importante en el desarrollo de un estudio geoestadístico, ya que los resultados obtenidos a partir de éste, depende el éxito de la estimación del Krigeage, el cual su premisa básica es encontrar la mejor estimación posible a partir de la información disponible, en efecto, el valor estimado obtenido Z\*(x) a partir de un valor real Z(X), consiste en una combinación lineal de pesos asociados a cada localización donde fue muestreado un valor Z(xi) (i = 1... n) del fenómeno estudiado, observando dos condiciones fundamentales.

ESTA TESIS NO SALL DE LA BIBLIOTECA

- $\checkmark$ Que el estimador sea insesgado, es decir E[Z\*-Z] = O.
- $\blacktriangleleft$ Que la varianza Var. [Z\*-Z] sea mínima tratando de minimizar la varianza del error de estimación.

El estudio geoestadístico fue desarrollado con la infonnación de los compósitos por banco de 15 metros de altura (Z) almacenados en las bases de datos **SQL** ACQuire@, para detenninar los parámetros de variograma y de interpolación. El estudio se realizó en cada dominio geológico identificado por una combinación de códigos de litología, zona de mineralización y alteración hidrotermal.

Fue muy importante durante el desarrollo del análisis geoestadístico la inducción de las actividades siguientes.

- $\blacktriangleright$ Familiarizarse con la etapa de muestreo
- $\checkmark$ Familiarizarse con los conceptos geológicos del yacimiento
- $\checkmark$ Definición de las zonas geológicas
- $\prec$ Graficas de localización de muestras
- $\blacktriangleright$ Planos con curvas de isovalores de cobre, molibdeno, etc.

#### VIII.2 .1. **VARIOGRAFIA**

El análisis estructural o variografía esta compuesto por:

- $\blacktriangleleft$ Calculo del semivariograma experimental.
- $\blacktriangleright$ Ajuste del semivariograma experimental a un modelo teórico

El cálculo del semivariograma experimental es la herramienta geoestadistica más importante en la determinación de las características de variabilidad y correlación espacial del fenómeno estudiado.

El variograma se define como la media aritmética de todos los cuadrados de las diferencias entre pares de valores experimentales separados una distancia h (Joumel y Huijbregts, 1978), o lo que es lo mismo, la varianza de los incrementos de la variable regionalizada en las localizaciones separadas una distancia h.

Var {Z (x+h)-Z(x)} = 
$$
2\gamma
$$
(h)

La función  $\gamma(h)$  se denomina semivariograma, la cual puede ser obtenido por la expresión. Fig. VIII.2.1.1

$$
\gamma(h) = \frac{1}{2Np(h)} \sum_{i=1}^{Np(h)} [Z(x_i) - Z(x_i + h)]^2
$$

- donde: Np(h) es el número de pares a la distancia h.
	- h es el incremento.
	- $Z(x_i)$  son los valores experimentales.
	- $x_i$  localizaciones donde son medidos los valores  $z(x_i)$ .

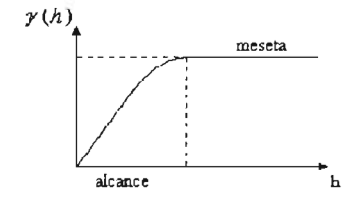

Fig. VIII.2.1.1. Forma típica de la estructura de un variograma

Inicialmente fue calculado el variograma "omnidireccional" que proporcionó una idea inicial de la variabilidad espacial de los datos, siendo el más idóneo para representar u obtener una estructura clara y definida. Fueron calculados variogramas en 6 direcciones a cada 30· (O·, 30· , 60· , 90· , 120·, 150·) con una ventana (windowing) o tolerancia angular de15° comenzando por O°. Fig. VII1.2.1.1, Fig. VII1.2.1.2. y Fig. VII1.2.1.3 Así comotambién, 15 intervalos (Iags) de 25 metros de distancia para cada uno. Además variogramas a lo largo del barreno fueron calculados para cada uno de los dominios.

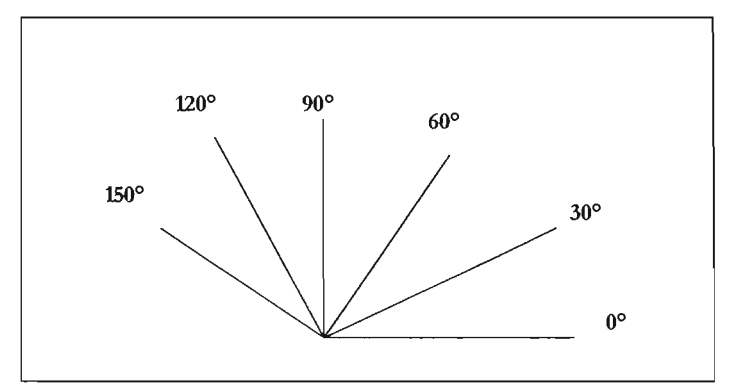

Fig. VIII.2.1.2. Dirección de cálculo de los variogramas.

La tolerancia angular es utilizada para agrupar muestras a lo largo de una dirección dada a. Al aumentar da se incrementará el numero de pares de muestras [N(h)) que contribuyen al calculo de y' (h).

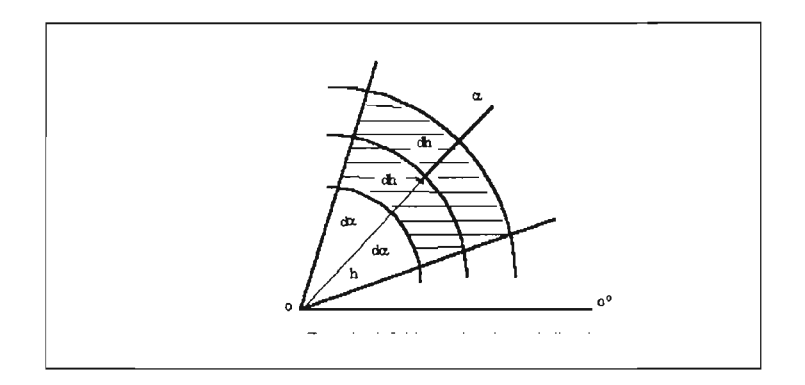

Fig. VIII.2.1.3. Ventana o tolerancia angular da.

La función correlograma fue usada en lugar de la función tradicional del concepto del semivariograma. Los correlogramas produjeron variogramas más representativos, mientras que el valor de la meseta (Sill) de un correlograma es teóricamente igual a 1, es posible comparar variogramas desde diferentes variables y poblaciones. La ventaja de la función del correlograma es la habilidad de manejar o manipular la variabilidad de la información mejor.

Fueron generados contomos de variogramas para cada dominio utilizando los variogramas direccionales . Los contornos fueron utilizados para determinar y verificar los trenes de mineralizaciones en los dominios geoestadisticos. Una elipse de forma aproximada fue el resultado de los contomos de los variogramas en cada dominio, determinando la dirección de la mineralización. El eje mayor de la elipse fue considerado como el rumbo, mientras el eje menor fue considerado como el ángulo de inclinación (Dip). Cuando ambos ejes son aproximadamente iguales, la mineralización se considera isotropíca.

Por definición el semivariograma describe las características de continuidad espacial de la variable regionalizada en una dirección, pero este comportamiento pueden variar según la dirección que se analice. Se realizó un análisis del comportamiento de la

continuidad de la mineralización en diferentes direcciones, cuyo resultado fue la presencia de una anisotropía geométrica, ya que los valores para cada dominio geoestadístico, el efecto de pepita (Nugget) y la meseta (sill) permanecen constante a lo largo de las diferentes direcciones, pero sus rangos son variables o distintos.

Cuando el semivariograma es calculado en diferentes direcciones (norte-sur, este-oeste, y en direcciones intermedias de 30" con tolerancia de 15°), muestra un similar comportamiento, se dice que el fenómeno es Isotrópico, cuando muestran diferentes comportamientos es Anisotrópico. Los tipos de anisotropías más comunes son la Geométrica y la Zonal.

Dos estructuras de variogramas anidadas fueron necesitadas para ajustar el modelo del variograma teórico. En algunos variogramas, la primera estructura pareció tener diferente dirección respecto a la segunda, a lo anterior un promedio en la dirección fue asumido para simplicidad en ambos casos, sin embargo, si la diferencia en la dirección entre las diferentes estructuras fue significativa, un modelo isotropíco fue asumido.

#### VIII.2.2. **MODELO TEORICO DEL VARIOGRAMA**

El modelado del semivariograma incluye dos etapas fundamentales, una vez construido el semivariograma experimental o empírico, es necesario ajustar éste a un modelo teórico, con el objeto de determinar los parámetros descriptivos del semivariogramaque posteriormente son usados en la estimación de leyes.

Los parámetros del semivariograma caracterizan tres elementos importantes en la variabílidad de un atributo y son: la discontinuidad en el origen (existencia del efecto pepita), el valor máximo de la variabilidad (meseta), y el área de influencia de la correlación (alcance). Fig. VII1.2.2.1

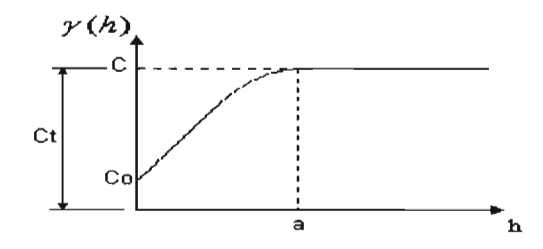

Fig. VIII.2.2.1. Parámetros del semivariograma.

- » El Efecto Pepita (Nugget): El semivariograma por definición es nulo en el origen, pero en la práctica las funciones obtenidas pueden presentar discontinuidad en el origen, a esta discontinuidad se le llama efecto de pepita, en ingles (Nugget effect). Puede ser obtenido trazando una línea recta entre los primeros puntos del semivariograma empírico y extender ésta hasta que se intercepte con el eje Y. Si esta intersección ocurre por debajo de cero, el valor asumido por este efecto es cero, pues valores negativos de y(0) no tienen significado y no es común. El efecto pepita se representa como C<sub>o</sub>.
- > La Meseta (Sill): Es el valor de  $\gamma(h)$  para el cual con el aumento de h su valor permanece constante, se representa como  $(C_T = C +$ C<sub>o</sub>) y se denomina meseta. Puede obtenerse trazando una línea paralela a la abscisa y que se ajuste a los puntos de mayor valor del semivariograma y su valor se lee en la intersección de esta linea con la ordenada.
- $\triangleright$  El Alcance (Rango): La distancia h para la cual las variables  $Z(x)$ y Z(x+h) son independientes, se denomina alcance y se representa por (a), es decir, las distancias para la cual los valores de la variable dejan de estar correlacionadas, o lo que es lo mismo, la distancia para la cual el semivariograma alcanza su

meseta. El alcance siempre tiene valor positivo y puede ser obtenido a partir de la intersección de las lineas descritas en los puntos anteriores, ese punto leído en la abscisa es una fracción del propio alcance, fracción que se detallara posteriormente en la explicación de los modelos teóricos

Los modelos teóricos de los semivariogramas más utilizados en la práctica son los modelos esférico, exponencial, gaussiano .

En el estudio todos los modelos teóricos en los dominios geoestadísticos fueron esféricos. Este modelo es probablemente el más utilizado, es una expresión polinomial simple, en su forma representada en la Fig. VIII.2.2.2 se puede observar un crecimiento casi lineal y después a cierta distancia finita del origen se alcanza una estabilización, la meseta. Latangente en el origen encuentra a la meseta en el punto de abscisa (213)a,

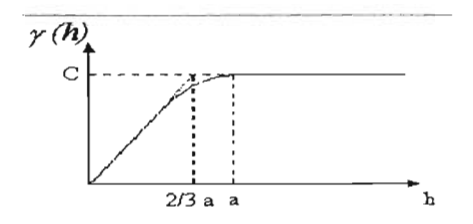

Fig. VIII.2.2.2. **Variograma** modelo esférico.

A continuación se muestran los resultados obtenidos en la Tabla VIII.2.2.1, la cual contiene los parámetros geoestad ísticos obtenidos a partir del ajuste de los variogramas experimentales a un modelo teórico (esférico). Así como los variogramas obtenidos para el cobre en el dominio geoestadístico # 3 Fig. VII1.2.2.3; molibdeno en el dominio geoestadístico # 3 Fig. VIII.2.2.4 y índice de solubilidad en el dominio # 3 Fig. VIII.2.2.5.

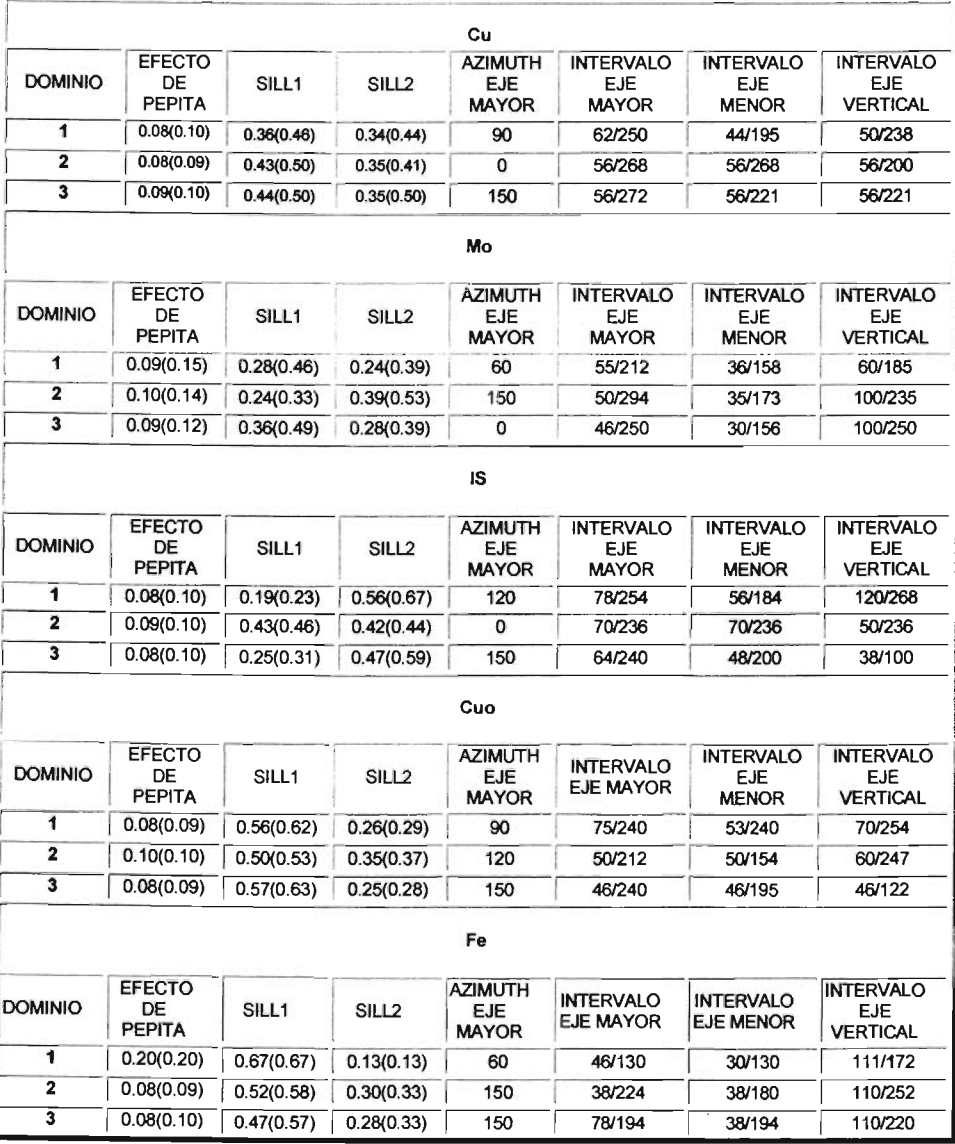

|                         |                               |                   |                   | Zn                                           |                                      |                                      |                                             |
|-------------------------|-------------------------------|-------------------|-------------------|----------------------------------------------|--------------------------------------|--------------------------------------|---------------------------------------------|
| <b>DOMINIO</b>          | <b>EFECTO</b><br>DE<br>PEPITA | SILL <sub>1</sub> | SILL <sub>2</sub> | <b>AZIMUTH</b><br><b>EJE</b><br><b>MAYOR</b> | <b>INTERVALO</b><br><b>EJE MAYOR</b> | <b>INTERVALO</b><br><b>EJE MENOR</b> | <b>INTERVALO</b><br>EJE.<br><b>VERTICAL</b> |
|                         | 0.25(0.31)                    | 0.32(0.40)        | 0.23(0.29)        | 0                                            | 64/160                               | 64/160                               | 64/160                                      |
| $\overline{\mathbf{2}}$ | 0.28(0.34)                    | 0.31(0.38)        | 0.23(0.28)        | 30                                           | 54/252                               | 54/180                               | 54/140                                      |
| 3                       | 0.27(0.4)                     | 0.35(0.44)        | 0.18(0.22)        | 0                                            | 50/163                               | 50/163                               | 50/163                                      |

Tabla VIII.2.2.3 Parámetros geoestadísticos determinados por dominio

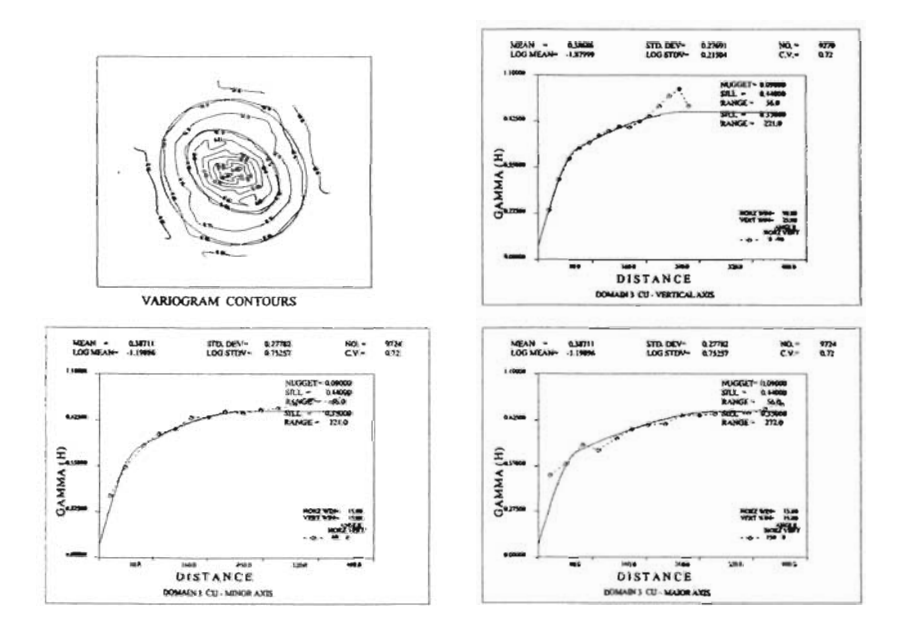

Fig. VIII.2.2.3 Variograma direccional dominio # 3 Cu.

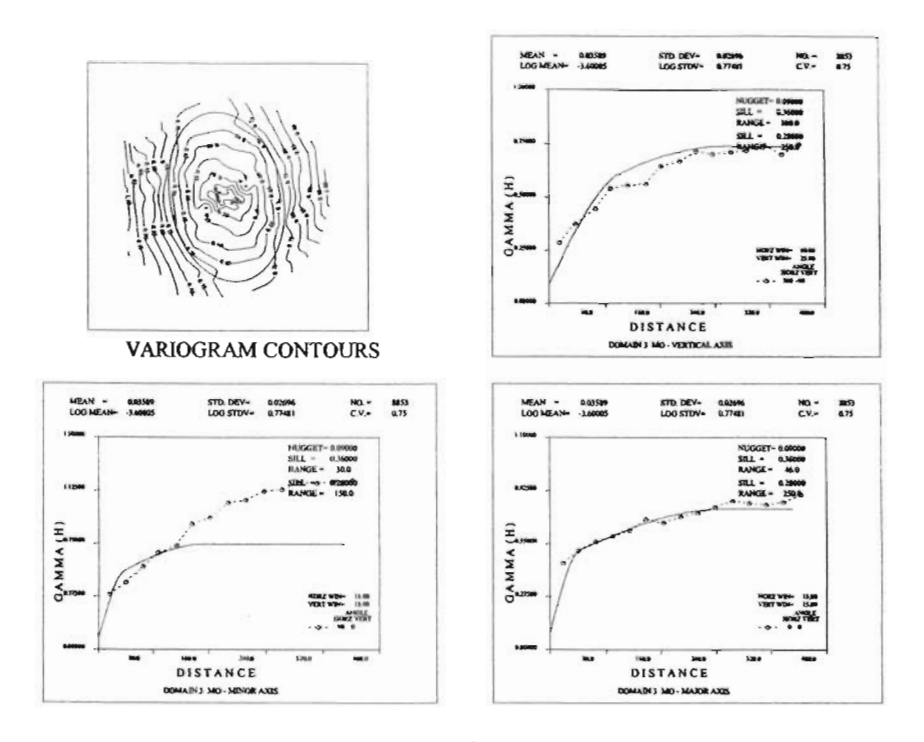

Fig. VIII.2.2.4 Variograma direccional dominio # 3 Mo

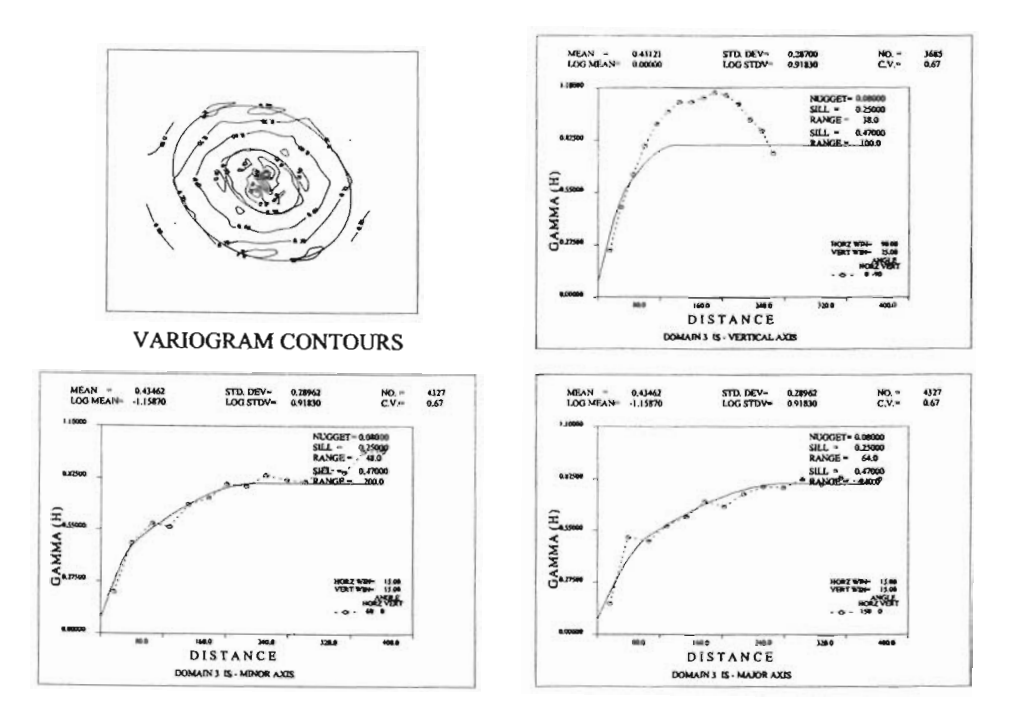

Fig. VIII.2.2.5 Variograma direccional dominio # 3 I.S.

#### VIII.3. **VALIDACiÓN CRUZADA**

Una vez obtenidos los parámetros de los variogramas para cada dominio geoestadístico, fue necesario considerar que tan bien reflejaron éstos las características espaciales de las variables estudiadas, bajo términos de validación utilizando estimaciones (método Krigeage y 1/d<sup>2)</sup>.

En la práctica se han diseñado diversas pruebas de validación de los parámetros de los variogramas. La mejor manera de validar los resultados de estas pruebas es confirmar la habilidad del modelo de expresar su estructura de variabilidad en forma aceptable para futuras estimaciones, a través del método Krigeage.

Estos mismos resultados sirven para medir la aserción y reconsiderar la toma de decisiones anteriores acerca de la definición del dominio geoestadístico y/o de los parámetros del variograma.

El procedimiento que se utilizó para verificar los parámetros del modelo de variogramas consistió en tomar un valor para cada punto conocido y predecir ese mismo valor para ese punto por medio del método de estimación del Krigeage. Después se calcula el error entre los valores estimados y los valores reales para cada dato de los puntos, además; se repite por encima de dos pases se varían los parámetros del modelo de tal forma de reducir el error de predicción. Obviamente el parámetro correcto a ser elegido es el que da el mínimo error de predicción. Se considero un valor del efecto de pepita de 0.09 (una décima del valor de la meseta o sill) como la mejor correlación entre los compásitos.

Un análisis de validación cruzada fue desarrollada para valores de cobre. Una distancia de 80 metros fue asumida con una búsqueda elipsoidal que une los radios de alcance de las 2 estructuras y las direcciones de los variogramas de cobre del dominio geoestadístico # 3, éste ultimo fue definido en el rubro **VIII.1** y corresponde a los valores máximos de cobre. Los parámetros del variogramas mostrados en la Tabla VII 1.3. 1 y el método del Krigeage fueron usados para la realización de la validación.

| <b>VALIDACION CRUZADA</b>                             | 1      | $\overline{2}$ | 3      |
|-------------------------------------------------------|--------|----------------|--------|
| X Distancia de búsqueda (metros)                      | 80     | 80             | 80     |
| Y Distancia de búsqueda (metros)                      | 80     | 80             | 80     |
| Z Distancia de búsqueda (metros)                      | 15     | 15             | 15     |
| Máxima distancia de búsqueda                          | 80     | 80             | 80     |
| Longitud del eje mayor                                | 80     | 80             | 80     |
| Longitud del eje menor                                | 65     | 65             | 65     |
| Longitud del eje vertical                             | 65     | 65             | 65     |
| Efecto de pepita                                      | 0.04   | 0.09           | 0.14   |
| SIH <sub>1</sub>                                      | 0.49   | 0.44           | 0.39   |
| Silt <sub>2</sub>                                     | 0.35   | 0.35           | 0.35   |
| Correlación entre los valores<br>estimados y actuales | 0.6951 | 0.6959         | 0.6907 |
| Error de estimación                                   | 0.0814 | 0.0813         | 0.0819 |

Tabla VIII.3.1 Parámetros del variograma utilizados en la validación cruzada

### CAPITULO IX

## MODELO GEOLÓGICO

## IX.1 MODELO GEOLÓGICO DE BLOQUES 3 - D

Un modelo de bloque tridimensional fue elaborado para efecto del cálculo del recurso geológico del yacimiento. El tamaño del bloque utilizado fue de 25 metros en las direcciones  $E - W y N - S$ , con una altura de banco de 15 metros. La matriz del modelo es de 234 columnas x 151 renglones x 70 bancos, Tabla IX.1.1. El modelo incluye información topográfica y los códigos geológicos para cada dominio geoestadistico a ser utilizado en la restricción geológica del proceso de interpolación.

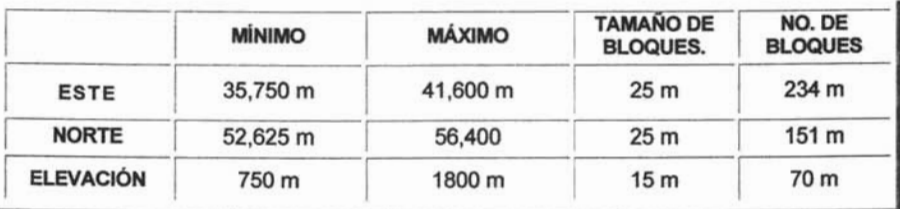

#### Tabla IX.1.1 Límites del modelo geológico.

El modelo geológico tiene capacidad de almacenar hasta 100 variables, para efecto del estudio en la Tabla IX.1.2 se anexan las variables a utilizar.

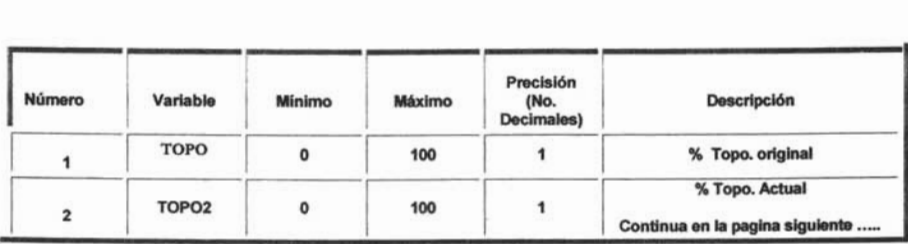

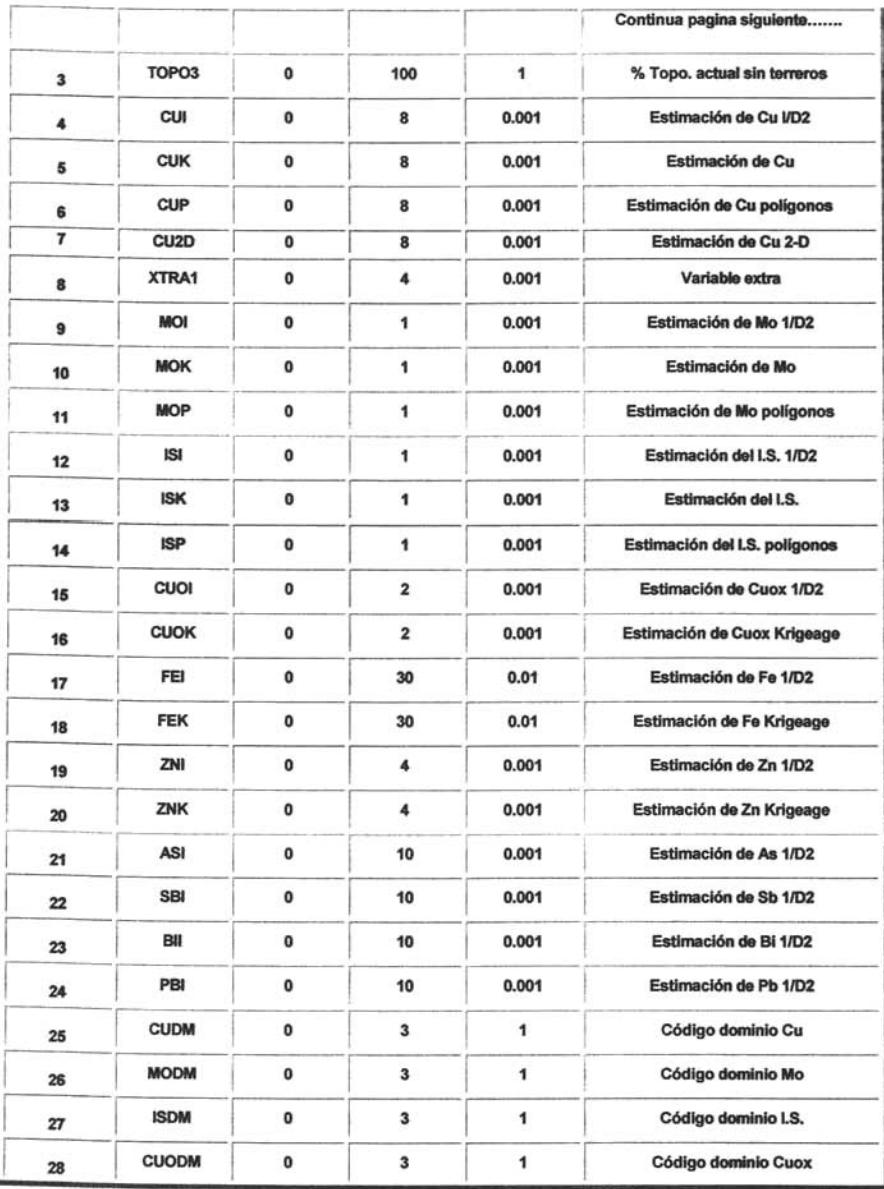

ı

|    |              |                |                         |                | Código dominio Fe                 |
|----|--------------|----------------|-------------------------|----------------|-----------------------------------|
| 29 | <b>FEDM</b>  | $\overline{0}$ | 3                       | 1              | Continua pagina siguiente         |
| 30 | ZNDM         | $\pmb{0}$      | 3                       | 1              | Código dominio Zn                 |
| 31 | <b>ASDM</b>  | $\bf{0}$       | 3                       | 1              | Código dominio As                 |
| 32 | <b>CLASS</b> | $\mathbf{0}$   | $\overline{\mathbf{3}}$ | 1              | Reporte de reservas (Otros)       |
| 33 | <b>ISCLI</b> | $\bf{0}$       | 3                       | 1              | Ley de bloque I. S. 1/D2          |
| 34 | <b>ISCLK</b> | $\mathbf{0}$   | 3                       | 1              | Ley de bloque Krigeage            |
| 35 | <b>LITO</b>  | $\bf{0}$       | 10                      | 1              | Código de litología               |
| 36 | <b>ALTER</b> | $\mathbf 0$    | 10                      | $\mathbf{1}$   | Código de alteración              |
| 37 | <b>MNRL</b>  | $\bf{0}$       | 10                      | 1              | Código de mineralización          |
| 38 | <b>SGCUK</b> | $\mathbf 0$    | 5                       | 0.01           | Densidad de Cu Krigeage           |
| 39 | <b>DIST</b>  | $\bf{0}$       | 250                     | $\mathbf{1}$   | Distancia del comp. más Cercano   |
| 40 | <b>NCOMP</b> | $\bf{0}$       | 25                      | 1              | No. de comp. usados en la interp. |
| 41 | <b>NDHS</b>  | $\mathbf{0}$   | 12                      | $\mathbf{1}$   | No. de bnos, utilizados           |
| 42 | <b>KRGVR</b> | $\bf{0}$       | 4                       | 0.001          | Variancia de Krigeage             |
| 43 | <b>COMBV</b> | $\bf{0}$       | 4                       | 0.001          | Variancia combinada Krigeage      |
| 44 | XTRA2        | $\bf{0}$       | $\overline{5}$          | $\overline{1}$ | Variable extra                    |
| 45 | ORE%         | $\mathbf{0}$   | 100                     | $\mathbf{1}$   | Porcentaje de mineral             |
| 46 | SG           | $\mathbf{o}$   | 5                       | 0.01           | Densidad por tipo de roca         |
| 47 | <b>SGCUI</b> | $\mathbf 0$    | 5                       | 0.01           | <b>Densidad Cu 1/D2</b>           |
| 48 | <b>MDCLI</b> | $\bf{0}$       | 10                      | 1              | Reporte de reservas 1/D2 "MDC"    |
| 49 | <b>RSCLS</b> | $\bf{0}$       | 10                      | 1              | Reporte de reservas               |
| 50 | <b>MDCLK</b> | $\mathbf{o}$   | $\overline{\mathbf{5}}$ | 1              | Reporte de reservas Krigeage      |
| 51 | BH           | $\mathbf 0$    | 10                      | $\mathbf{1}$   | Código de presencia de B.V.       |

Tabla IX.1.2 Variables definidas en el modelo geológico

### IX.2 CODIFICACiÓN DEL MODELO DE BLOQUES 3-D

Como fue mencionado en el Capitulo VI, la interpretación geológica realizada por secciones verticales y longitudinales fue utilizada para codificar el modelo geológico. Un bloque está incluido dentro de una zona geológica si el 50 % del tamaño de éste se encuentra dentro del contorno que conforma a la zona geológica.

Cada bloque tiene asignado un código de litología, alteración hidrotermal y zona de mineralización. Una vez codificados los controles geológicos en el modelo de bloques, éstos pueden ser expuestos en vistas de 3 - D donde se muestra el código geológico sobre la topografía actual. Figuras IX.2.1, IX.2.2 y IX.2.3.

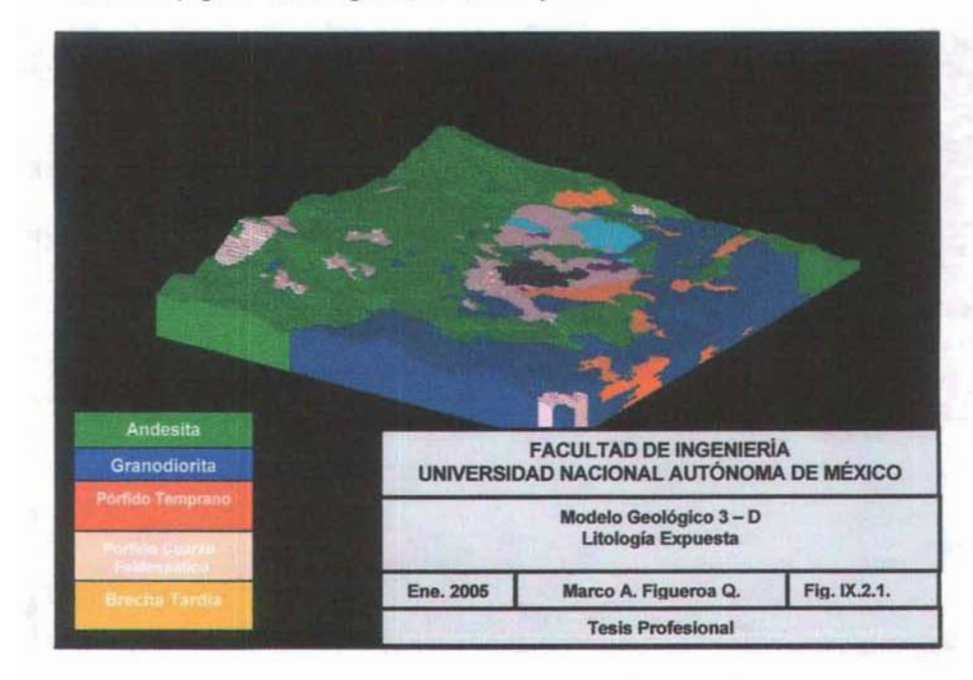

Fig. IX.2.1 Modelo geológico 3-D Iitologia expuesta

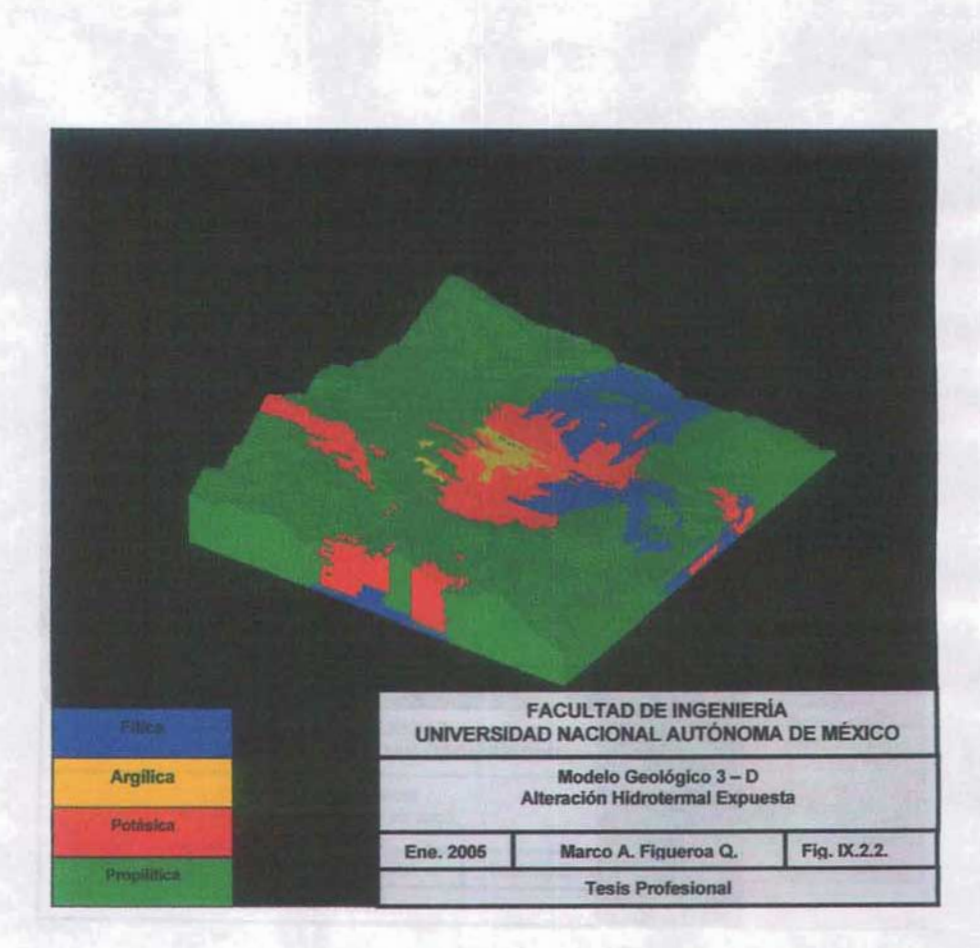

Fig. 1X.2.2 Modelo geológico 3-D alteración hidrotennal expuesta
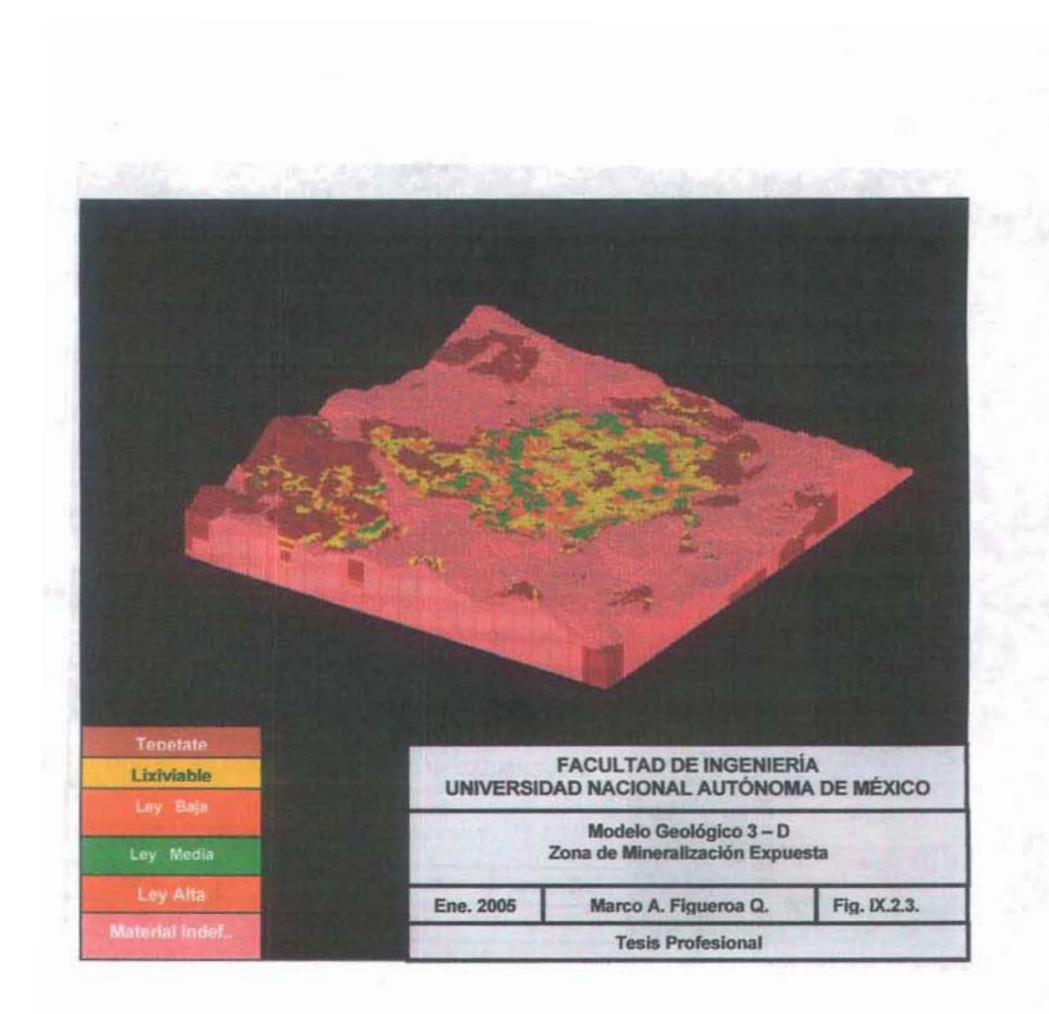

Fig. 1X.2.3 Modelo geológico 3-D zona de mineralización expuesta

# IX.3. INTERPOLACiÓN DE LEYES

El segundo paso principal de un estudio geoestadístico es estimar valores desconocidos, a partir de valores conocidos.

Los métodos más eficientes que proporcionan la mayor información posible de los datos disponibles, son los modernos, de los que se pueden citar entre los geomatemáticos: El Inverso de la Distancia, Triangulación, Splines, etc. Aún más , buscando el mejor estimador que minimice la varianza del error de estimación surge la Geoesladistica por los trabajos de G. Matheron en la Escuela Superior de Minas de París.

# IX.3.1. METODO DEL INVERSO DE LA DISTANCIA

Este método se basa en una combinación lineal dada por:  $Z'(x) = \sum \lambda_i Z(x_i)$  en la que  $\lambda_i$ son los pesos proporcionales al inverso de la distancia euclidiana entre las localizaciones muestreadas y la que se desea estimar, éstos pesos son calculados por:

$$
\lambda_i = (1/d_{oi})/ \sum 1/d_{oj}
$$

donde: d<sub>oi</sub> es la distancia entre la localización a estimar y la localización de la muestra i. Generalizando obtenemos:

 $Z'(x) = [\sum_{i=1,n} 1/d_{oi} Z(x_i)] / \sum_{i=1,n} 1/d_{oi}$ 

Se pueden obtener distintos estimadores si escribimos la ecuación anterior como:

$$
Z'(x) = \left[\sum_{i=1,n} (1/d_{oi})^{\circ} Z(x_i)\right] / \sum_{i=1,n} (1/d_{oi})^{\circ}
$$

Note que si  $\omega$  = 1 se obtiene la ecuación anterior.

Estas dos técnicas de estimación utilizan directamente los valores muestreados en el proceso de estimación y refieren los pesos de acuerdo a las distancias entre los datos , sin tener en cuenta la continuidad espacial de la información disponible. Fig. IX.3.1

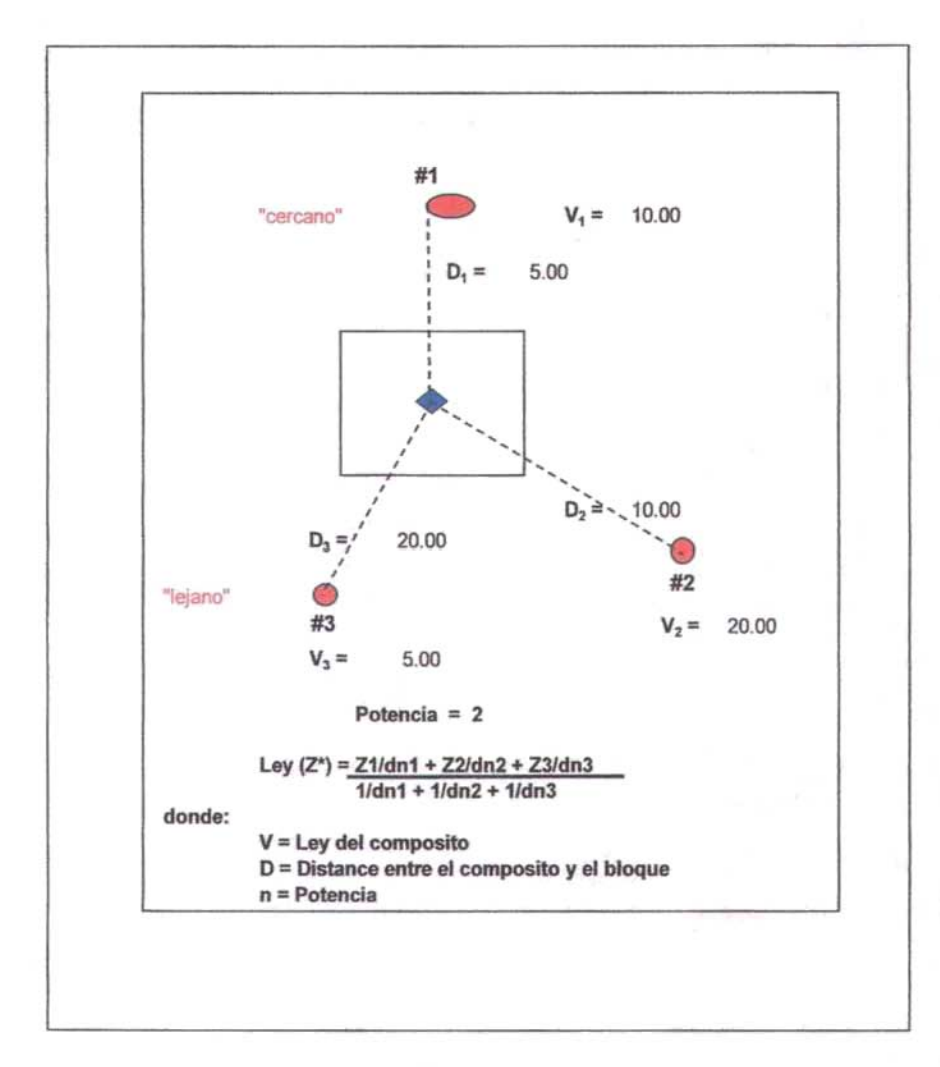

# Fig. IX.3.1 Algoritmo del inverso de la distancia al cuadrado

### IX.3.2. KRIGEAGE

El Krigeage, interpolador de la geoestadística utiliza los resultados que obtenidos a partir del análisis estructural

Inicialmente, Matheron denominó a esta técnica Krigeage (en francés) que en ingles se convierte en Kriging y en español se escribe Krigeaje. Este término que tiene su origen en el apellido de D.G. Krige, reconociendo de esta forma su aporte. El krigeaje es una técnica de estimación que proporciona el mejor estimador lineal imparcial (BlUE, en ingles, Best Linear Unbiased Estimator), y que además proporciona una error de estimación conocido como varianza de krigeaje que depende del modelo de variograma obtenido y de las localizaciones de los datos originales. Esto brinda la posibilidad de hacer análisis sobre la calidad de las estimaciones.

Como resultado de los trabajos de búsqueda y exploración de yacimientos minerales, se obtiene información del análisis quimico de los testigos de perforación y/o rocas de afloramiento. Cualquiera sea la forma en que se organice esta información, debe ser regularizada, de modo que se obtengan los valores de la caracteristica estudiada (contenido mineral en el caso minero), acompañadas de las coordenadas de las localizaciones correspondientes.

En términos mineros, el objetivo de krigeaje consiste en encontrar la mejor estimación lineal posible del contenido mineral de un bloque, teniendo en cuenta la información disponible, mediciones que han sido obtenidas tanto en el interior como extemamente al bloque que se desea estimar. El krigeaje consiste en efectuar una ponderación, es decir, atribuir un peso a cada valor observado, los pesos son calculados de manera que minimice la varianza de estimación resultante, teniendo en cuenta las características geométricas del problema. Al minimizar la varianza de estimación se garantiza el uso óptimo de la información disponible.

Se dispone de los valores muestreados  $Z(xi)$ ,  $i = 1,...,n$ , y deseamos estimar un valor de la característica observada en el bloque  $Z(v)$  por una combinación lineal de  $Z(xi)$ .

### $Z^*(v) = \sum \lambda i Z(xi)$

donde Z\*(v) es el valor estimado y  $\lambda$ i son los peso de Krigeage, de modo que los  $\lambda$ i sean obtenidos de tal forma que proporcione un estimador: insesgado  $E[Z^*(v) - Z(v)] = 0$  y de varianza mínima Var[Z\*(v) - Z(v)].

La geoestadística exige como primera etapa y fundamental el conocimiento del comportamiento estructural de la información , es decir, se debe contar además, con el modelo de semivariograma teórico que refleje fielmente las características de variabilidad y correlación espacial de la ínformación disponible, discutido anteriormente. En el caso minero, particularmente, por la forma en que se presenta la información , debe estar condicionada en una dirección por diversos parámetros, se debe obtener modelos de variogramas verticales y horizontales , el primero, que caracteriza la correlación espacial en esta dirección, es decir a través de los estratos, y el segundo en los estratos, obteniéndose un modelo conjunto para la estimación de bloques (Pan y Arik, 1993; Armstrong y Carignan, 1997). Los bloques a estimar son definidos con dimensiones convenientes a la unidad de selección minera, teniendo en cuenta el espaciamiento entre muestras y el alcance estructural, es decir, la distancia hasta la cual las muestras se encuentran correlacionadas espacialmente. Las ecuaciones del krigeaje se obtienen entonces de acuerdo las hipótesis de la geoestadfstica que deben ser asumidas y verificadas como ya se indicó.

Teniendo en cuenta las hipótesis de la geoestadfstica se pueden obtener las ecuaciones del Krigeage para los siguientes casos : función aleatoria estacionaria de esperanza nula o conocida, método conocido como Krigeage Simple, para una función aleatoria estacionaria de esperanza desconocida, y una función aleatoria intrínseca, método conocido para los dos últimos casos como Krigeage Ordinario.

A continuación se presenta el sistema krigeaje para estos casos:

### **KRIGEAGESIMPLE**

Estimador: Sistema: Varianza de Krigeage: $\sigma^2$  =  $Z^*(v) = \sum \lambda i Z(xi) + m(1-\sum \lambda i).$ <br> $\sum \lambda i C(xi, xi) = C(xi, y), \quad i = 1, ...$  $\sum \lambda i C(xi, xj) = C(xj, v)$   $j = 1,...,n$ <br>C(v,v) -  $\sum \lambda i C(xi, v)$ 

### **KRIGEAGE ORDINARIO**

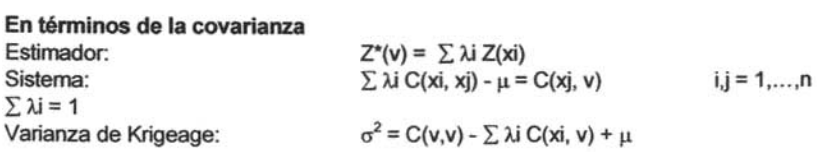

# **EN TÉRMINOSDEL SEMIVARIOGRAMA**

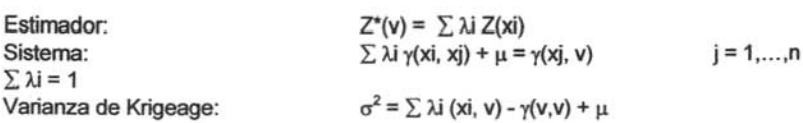

Los estimadores del inverso de la distancia al cuadrado y el Krigeage. fueron utilizados para el proceso de interpolación de las leyes de Cu, Mo, I. S., Cuo, Fe, As, Sb, Bi, Pb, Zn.

Un valor de fondo (Background) es asignado al modelo de bloques en cada dominio geoestadistico con el propósito de que las variable definida para éstos en el modelo de bloques tridimensional tome una valor. puede ser 1 o 2 no tiene impacto. sino que es realizado únicamente para efecto de codificación del modelo. lo anterior únicamente se realizó para el método de estimación del *1/D*<sup>2</sup> ; un radio de búsqueda en 2 dimensiones es utilizada con una distancia máxima de 150 metros; el máximo número de compósitos empleado en la interpolación de un bloque es de 8. una vez que los valores de fondo son asignados a cada variable se procede a desarrollar normalmente el proceso de interpolación.

la elección de los parámetros de búsqueda fue basada en los resultados de los análisis de los variogramas realizado para cada dominio geoestadístico, validación de puntos y previas experiencias de interpolación.

Se realizó una validación de puntos para cobre y molibdeno se emplearon diferentes distancias de búsqueda. En particular se dio mayor énfasis a la validación de puntos con una distancias de búsqueda de 80 metros (caso # 1 y 2, cobre) y 150 (caso # 3 y 4, molibdeno), Tabla IX.3.1. la búsqueda elipsoidal de la estimación fue realizada de acuerdo a los resultados obtenidos de la variografía. Se utilizo el Krigeage puntual para la estimación de los valores existentes.

El estimador del inverso de la distancia al cuadrado con el mismo escenario de búsqueda del Krigeage puntual. Posteriormente los resultados de la validación de puntos de ambos métodos fueron comparados con los valores reales. la validación de puntos con el Krigeage con una distancia de búsqueda de 80 metros dio la mejor correlación entre los valores actuales de cobre y molibdeno y, consecuentemente el menor error de estimación.

|                                                       | CU<br>Caso#1 | cu<br>Caso #2 | MO<br>Case 43 | MO<br>Caso #4 |
|-------------------------------------------------------|--------------|---------------|---------------|---------------|
| Distancia de búsqueda en la<br>dirección "X" (metros) | 80           | 150           | 80            | 150           |
| Distancia de búsqueda en la<br>dirección "Y" (metros) | 80           | 150           | 80            | 150           |
| Distancia de búsqueda en la<br>dirección "Z" (metros) | 15.0         | 15.0          | 15.0          | 15.0          |
| Máxima distancia horizontal                           | 80           | 150           | 80            | 150           |
| Longitud del eje mayor elipsoidal                     | 80           | 150           | 80            | 150           |
| Longitud del eje menor elipsoidal                     | 65           | 122           | 50            | 93.5          |
| Longitud del eje vertical elipsoidal                  | 65           | 122           | 80            | 150           |
| Indice de correlación Krigeage                        | 0.7685       | 0.4877        | 0.7577        | 0.5163        |
| Indice de varianza Krigeage                           | 0.2035       | 0.2781        | 0.0206        | 0.0269        |
| Porcentaje de error variancia<br>Krigeage             | 0.4086       | 0.9844        | 0.3661        | 1.0611        |
| Error al cuadrado (Ponderado)                         | 0.0395       | 0.0787        | 0.0005        | 0.0007        |
| Media Krigeage                                        | 0.4007       | 0.3982        | 0.0372        | 0.0372        |
| Desviación estándar 1/D2                              | 0.2633       | 0.1995        | 0.0272        | 0.0201        |
| Correlación 1/D2                                      | 0.7515       | 0.4816        | 0.7352        | 0.5143        |
| Varianza 1/D2                                         | 0.2098       | 0.2792        | 0.0213        | 0.0269        |
| Media del 1/D2                                        | 0.4028       | 0.4063        | 0.0373        | 0.0372        |
| Desviación estándar 1/D2                              | 0.2577       | 0.2056        | 0.0274        | 0.0201        |
| No. de muestras                                       | 9724         | 9602          | 8894          | 8019          |
| Media actual                                          | 0.3975       | 0.3992        | 0.0371        | 0.0378        |
| Desviación estándar actual                            | 0.3180       | 0.3186        | 0.0315        | 0.0314        |

Tabla IX.3.1 Validación puntual para valores de ley de Cu y Mo

Un algoritmo de búsqueda elipsoidal se usa en la interpolación de las leyes, para todos los dominios geoestadísticos fueron graficados los contomos de los variogramas para decídir la dirección del eje mayor de la elipse.

Los variogramas sobre las direcciones de los ejes mayor, menor y vertical fueron estudiados individualmente para estimar la meseta y los radios de interpolación.

El máximo eje del elipsoide (máxima distancia de búsqueda) fue limitado a 150 metros. El eje menor del elipsoide fue ajustado de acuerdo con el intervalo total de radios de los variogramas. Para la longitud del eje vertical se empleo el intervalo de la primera estructura del variograma vertical. Una segunda corrida con una distancia máxima de búsqueda (longitud máxima del eje mayor de la elipse) un medio del intervalo de la primera estructura de cada dominio. Lo anterior fue congruente porque el mejor resultado de correlación obtenido fue utilizando 80 metros como distancia de búsqueda. La mayoría de las distancias de búsqueda en la corrida de interpolación fue entre 70 y 90 metros. Fig. IX.3.2

El numero máximo de comp6sitos utilizados por barreno fueron 3. Sin embargo, por debajo de la elevación 1350 m.s.n.m. fue reducido a uno, debido a que la distancia de separación de la barrenacion decrece a partir de ese banco. Ver Grafica IV.2.

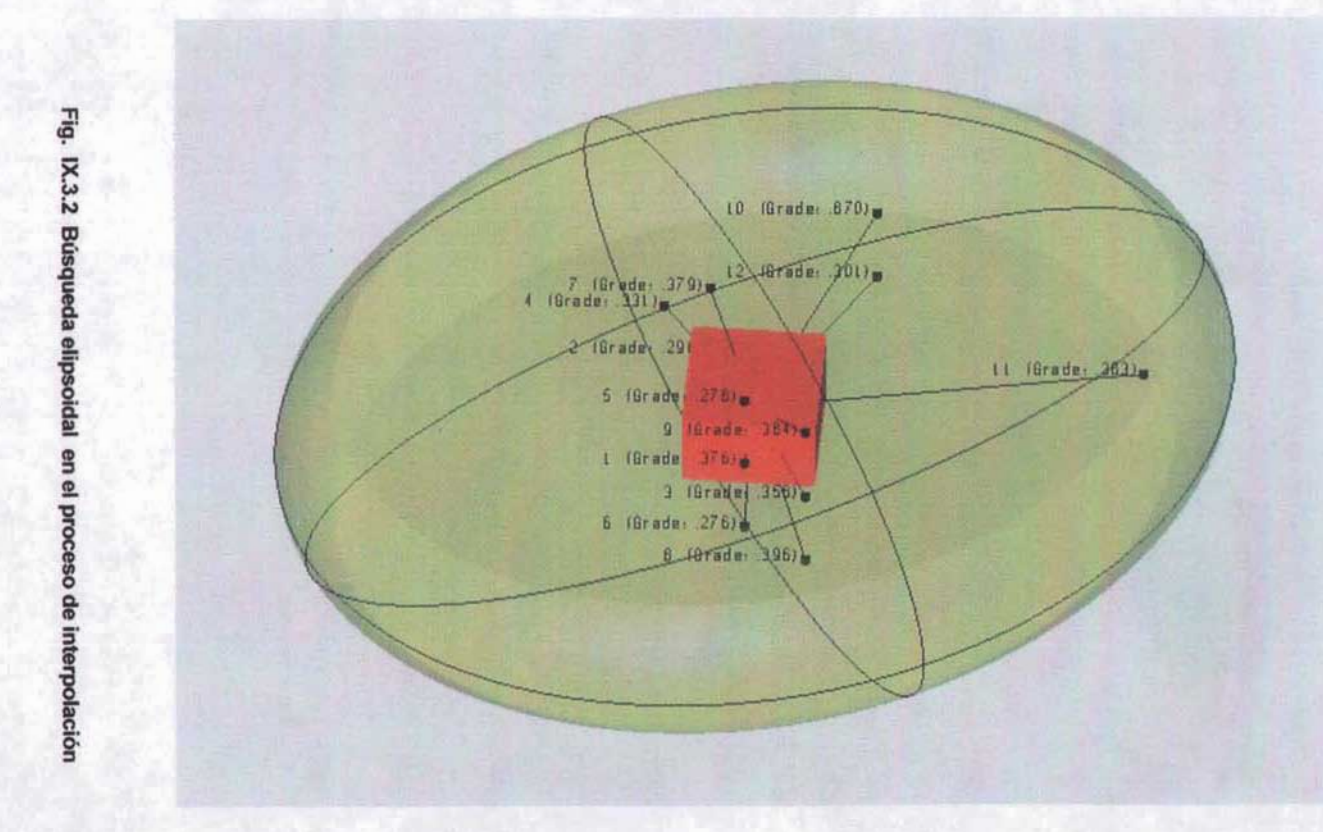

Otros parámetros utilizados en la interpolación de leyes son:

- 1.0 Distancia de búsqueda en la dirección Z : 15 metros.
- 2.0 Número mínimo de compósitos utilizados en la interpolación de un bloque: 1.
- 3.0 Número máximo de comp6sitos utilizados en la interpolación de un bloque : 8.
- 4.0 Número máximo de comp6sitos por barreno: sin límite.
- 5.0 Número máximo de compósitos por barreno (150metros radio de búsqueda) : 3.
- 6.0 Tipo de búsqueda : Cuadrantes
- 7.0 Máximo número de compósitos por cuadrante: 3
- 8.0 La desviación estándar del error fue almacenada para corridas de Krigeage.
- 9.0 Distancia del comp6sito más cercana al bloque, asf como, el número de comp6sitos y barrenos utilizados fueron almacenados en variables separadas del modelo de bloques.
- 10.0 Restricción geológica fue utilizada: Bloques pertenecientes a un cierto dominio geológico serfan interpolados solamente por comp6sitos pertenecientes al mismo dominio.
- 11.0 La interpolación con el inverso de la distancia al cuadrado fue isotrópica.
- 12.0 Las leyes estimadas a través de la interpolación poligonal fueron almacenadas en el modelo de bloques.
- 13.0 Dos procesos de interpolación fueron utilizados para estimar las variables contaminantes como el arsénico, antimonio y bismuto.
- 14.0 Los valores anómalos de los ensayes quimicos fueron utilizados solamente si éstos están a una distancia máxima de 40 metros del centro del bloque.

## IX.4. ESTIMACION DEL RECURSO GEOLOGICO

El recurso geológico fue evaluado utilizando los estimadores del inverso de la distancia al cuadrado, Krigeage y poligonal. Los reportes de los resultados fueron por dominio geoestadístico para las variables de cobre, molibdeno, índice de solubilidad óxido de cobre fierro y zinc; a excepción del método poligonal que únicamente se reporto cobre, molibdeno e índice de solubilidad. Tablas IX.4.1, IX.4.2 y IX.4.3. Adicionalmente se realizó un reporte total de los tres estimadores mencionados para la variable del cobre, el resultado se muestra en la Tabla IX.4.4. Se anexa un diagrama de correlación entre los estimadores del inverso de la distancia al cuadrado y el Krigeage, en el cual podemos ver que ambos métodos presentan una correlación sumamente aceptable. Fig. IX.4.1

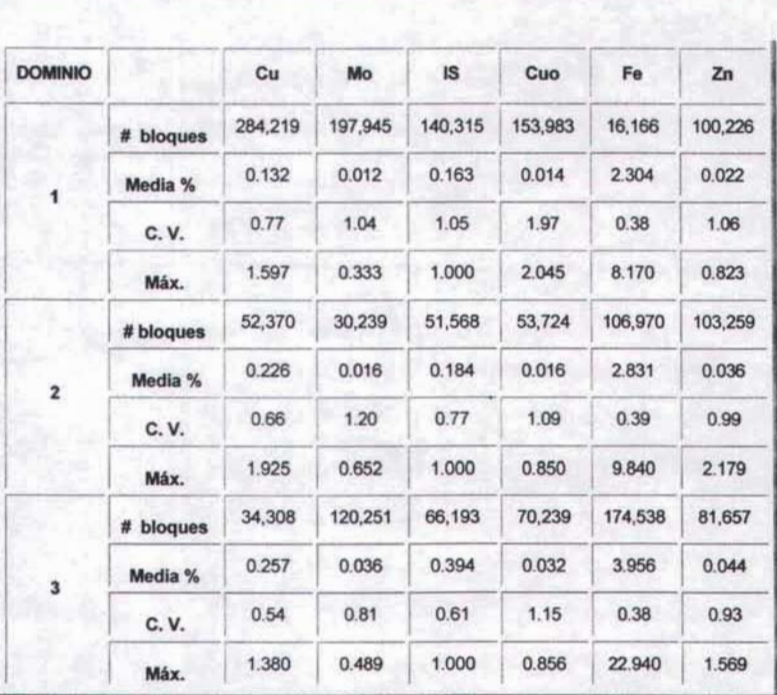

Tabla IX.4.1 Estimador del inverso de la distancia al cuadrado

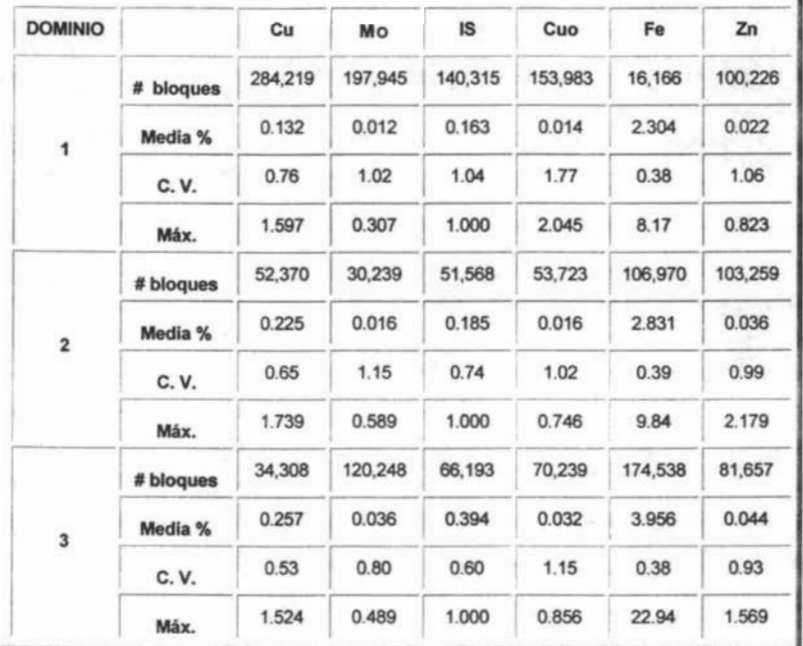

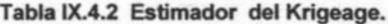

| <b>DOM</b>     |           | Cu      | Mo      | IS.     |
|----------------|-----------|---------|---------|---------|
|                | # bloques | 287,694 | 114,093 | 188,396 |
| 1              | Media %   | 0.132   | 0.149   | 0.013   |
|                | C.V.      | 0.86    | 1.11    | 1.30    |
|                | Máx.      | 2.070   | 1.000   | 0.620   |
|                | # bloques | 52,189  | 29,707  | 28,653  |
| $\overline{2}$ | Media %   | 0.225   | 0.170   | 0.017   |
|                | C.V.      | 0.83    | 0.98    | 1.53    |
|                | Máx.      | 2.739   | 1.000   | 1.021   |
|                | # bloques | 34,314  | 28,991  | 122,230 |
| 3              | Media %   | 0.256   | 0.381   | 0.036   |
|                | C.V.      | 0.70    | 0.71    | 0.96    |
|                | Máx.      | 3.450   | 1.000   | 0.500   |

Tabla IX.4.3 Estimador método poligonal.

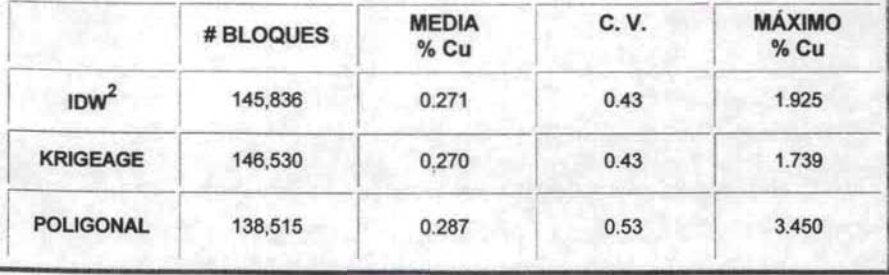

Tabla IX.4.4 Resultado total de la estimación del recurso geológico % Cu.

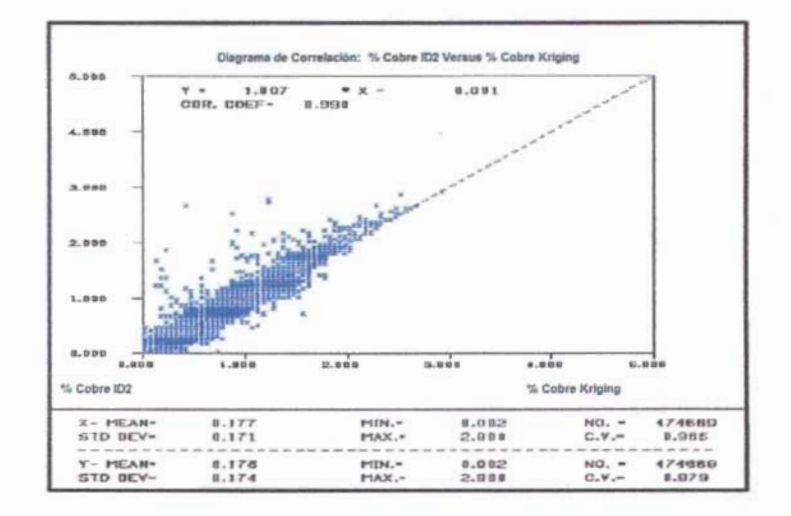

Figura IX.4.1 Diagrama de correlación entre leyes de Cu estimadas por ID<sup>2</sup> y Krigeage.

La figura IX.4.2 muestra la mineralización de cobre y molibdeno expuesta con leyes mayores de 0.30 y 0.030 %, respectivamente

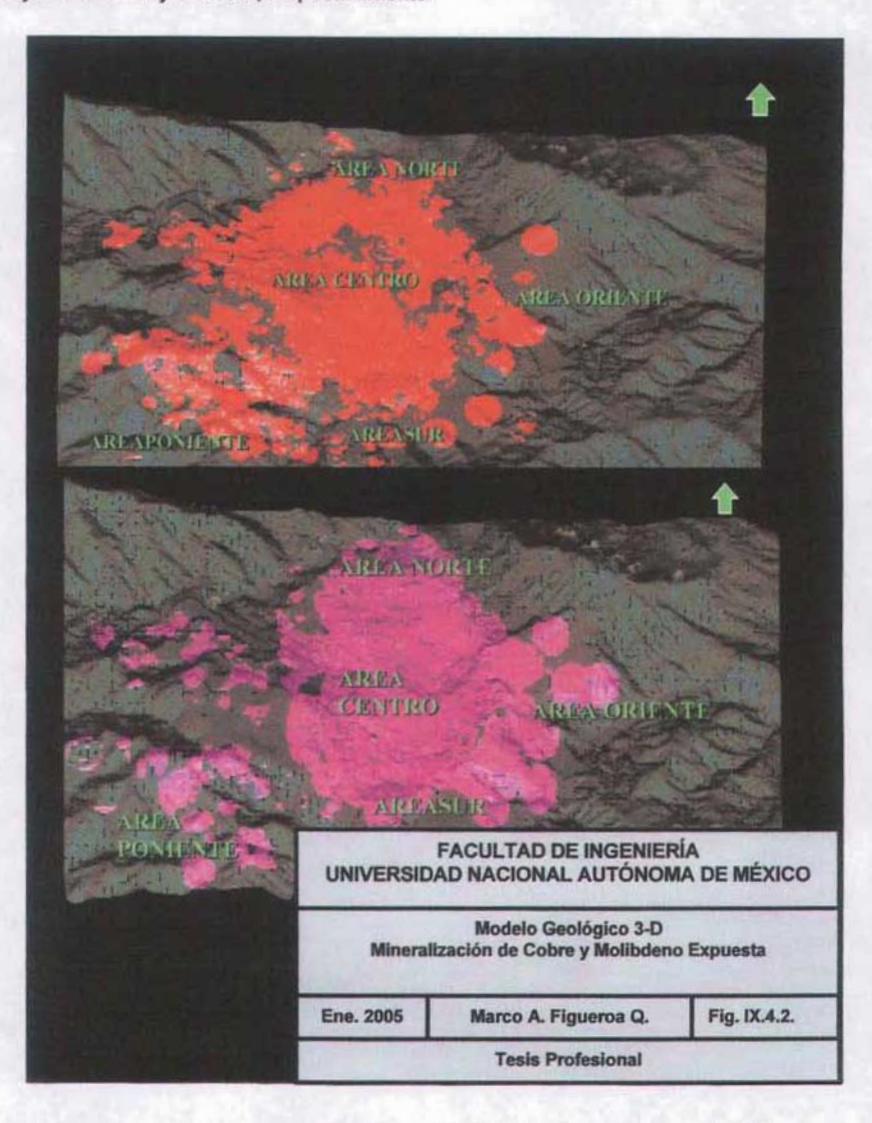

Fig.IX.4.1 Mineralización de cobre (>0.30 %) Y molibdeno (>0.030)

# IX.5. CRITERIO DE CLASIFICACIÓN DEL RECURSO GEOLÓGICO

La clasificación actual del recurso geológico en la mina "La caridad" depende de una combinación de distancias de búsqueda y el número de compósitos empleados durante el proceso de interpolación de un bloque.

En ténninos de distancias de radios de búsqueda, un radio de interpolación horizontal de BO metros y un radio vertical de 15 metros se usan para calcular los recursos geológicos probados, mientras un radio de interpolación horizontal de 80 a 150 metros y un radio vertical de 15 metros es utilizado para calcular los recursos probables, Tabla IX.5.1. En ambos casos la anisotropia en el plano horizontal es ignora o en otras palabras, el yacimiento es considerado corno isotrópico. Lo anterior es debido por razones de mando de dirección, actualmente el método oficial de estimación de reservas en la mina "La Caridad" es el estimador del inverso de la distancia al cuadrado. FIQ. 1X.5.1

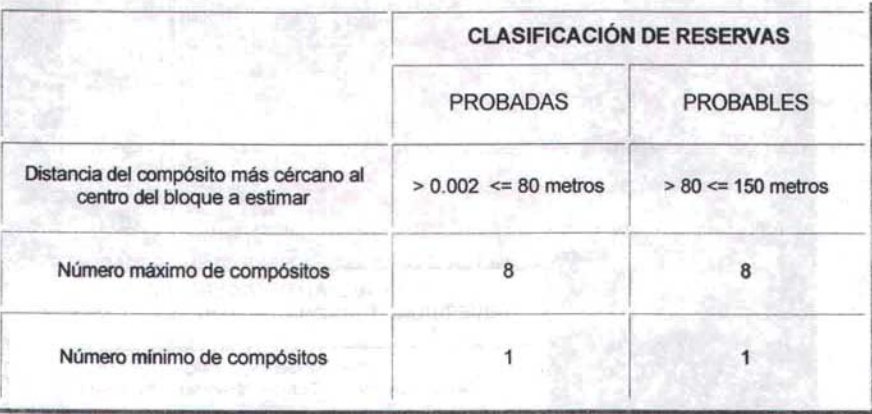

### Tabla IX.5.1 Clasificación del recurso geológico

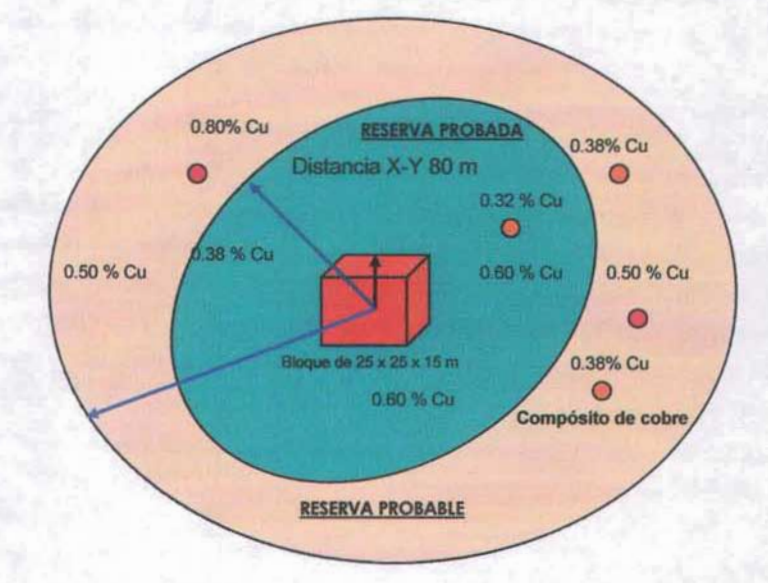

Fig. 1X.5.1 Cuadro sinóptico de la clasificación del recurso geológico

# IX.6. CLASIFICACiÓN DEL RECURSO GEOLÓGICO, OTRO ENFOQUE

Los parámetros de los variogramas fueron utilizados en la estimación del recurso geológico. el cual fue estimado preliminarmente basada sobre una plantilla de barrenacion del yacimiento con un espaciamiento de 100 metros. Sin embargo. la densidad de barrenacion decrece conforme el yacimiento profundiza. en términos generales este decrecimiento inicia a partir de la elevación 1350 m.s.n.m.

Por definición cuando se utiliza un radio de búsqueda máximo de 150 metros en el proceso de interpolación todos los bloques estimados, obviamente, dentro del radio de búsqueda mencionado tendrán un valor, el cual esta en función a las leyes de los barrenos de exploración utilizados.

El criterio de la clasificación del recurso geológico mencionado en la sección anterior, la distancia del comp6sito mas cercano al centro del bloque a estimar es la que decide si el bloque estimado es probado (80 metros) o probable (150 metros). La clasificación del recurso geológico no debe estar basado en un simple parámetro (distancia) de espaciamiento de barrenacion, por lo anterior, se propone otro criterio para clasificar el recurso geológico, el cual consiste en emplear múltiples parámetros para la clasificación referida.

Los múltiples parámetros empleados para clasificar el recurso geológico en: medido, indicado e inferido fueron los siguientes.

- Dist Distancia del comp6sito al centro del bloque a estimar.
- > NCOMP. Número de compósitos utilizados en la interpolación.
- > NDHS. Número de barrenos utilizados en la interpolación.
- > KRGVR. Varianza Krigeage.

Cabe hacer mención que esta sección es una propuesta , la cual aún esta en consideración si se establece corno criterio de clasificación o no.

De acuerdo con esta ultima clasificación , un recurso geológico medido es definido en dos casos . En el primer caso , la distancia del comp6sito al centro del bloque a estimar es menor o igual a 50 metros . En el segundo caso, si la distancia del comp6sito al centro del bloque a estimar es mayor a 50 metros pero menor 80 metros. El bloque deberá tener una varianza de Krigeage menor que 1 y, al menos 3 comp6sitos que procedan de más de un barreno.

Los 50 metros de distancia utilizados en esta clasificación fueron deducidos a partir del promedio del intervalo de la primera estructura del variograma desarrollado para el cobre, este intervalo varió entre 40 - 60 metros en diferentes direcciones y dominios geoestadisticos. Por ejemplo, en el dominio # 3, el intervalo primario fue de 56 metros. Así, en conclusión y como criterio 50 metros es adecuado dentro de la continuidad de la mineralización en la planeación del corto plazo.

Los 80 metros de distancia utilizados en esta clasificación, es la distancia tradicionalmente utilizada en la mina "La Caridad" para clasificar los recursos geológicos en probados y probables.

Esta distancia aproximada corresponde 1.5 veces el intervalo de la primera estructura, o la mitad del intervalo de la segunda estructura del variograma de cobre. Así, esta distancia se encontró razonable y, por lo tanto no fue cambiada.

Aquellos bloques que se encuentran ubicados a una distancia mayor que 80 metros fueron considerados como inferidos y si estos bloques fueron estimados por un solo barreno con al menos 3 comp6sitos y la varianza de estimación Krigeage fue mayor que 1. La mayoría de los bloques inferidos están fuera de los limites actuales del tajo. Si nuevas campañas de exploración continúan en el depósito, estos bloques eventualmente pueden convertirse en recursos medidos o indicados si mantienen la ley de cobre.

# IX.7. **CÁLCULO DE LAS RESERVAS MINABLES**

Los procedimientos utilizados para el cálculo o estimación de las reservas minabies difieren de un yacimiento a otro, ya que los parámetros dependen de su infraestructura y de sus costos operativos. Con base en los datos reales de cada unidad minera y los proyectos de inversión establecidos, se cuantifican como reservas minables aquellas que bajo la proyección de sus parámetros económicos aportan una ganancia después de pagar los costos de minado, proceso, transformación del mineral, asi como el costo de minado y acarreo del material que los cubre.

A continuación se describen los procedimientos que se emplean en esta unidad minera paracalcular las reservas minables.

Para la evaluación de las reservas minabies, primeramente se actualiza la topografia por medio la interfase gráfica del software MineSight - CompasS®. posteriormente se integra la variable topográfica contenida en el modelo bidimensional o archivo de superficie (archivo 13) al modelo de bloques tridimensional (archivo 15), que en conjunto con el modelo geológico y metalúrgico conforman la fuente de información necesaria y suficiente para elaborar el modelo económico.

Para elaborar el modelo económico en la mina "La Caridad" se cuenta con una rutina económica diseñada con un lenguaje de programación llamado "python", la rutina económica calcula el Valor Económico Neto de cada bloque, cuyo valor es integrado al modelo geológico. Obviamente, la rutina económica requiere de una serie de información del modelo geológico como: variables quimicas, recuperaciones metalúrgicas, parámetros geotécnicos , etc. Además información de costos y su distribución y. por ultimo los precios internacionales de los metales del cobre y el molibdeno. Cabe mencionar que la obtención de la recuperación metalúrgica de cobre y molibdeno es variable, debido a que ésta es calculada a través de las ecuación teóricas que resultan de los estudios de las pruebas metalúrgicas; en olras palabras la recuperación metalúrgica para cobre y molibdeno varia de bloque a bloque en el modelo geológico.

Una vez que el modelo geológico cuenta con todas las variables necesarias para determinar los destinos de los bloques a decir. flotación, lixiviación y terreros de tepetate, se realiza una nueva valoración económica del modelo hecha por medio de una subrutina de usuarios del software MineSight-CompasS®, la cual asigna a cada bloque una ganancia neta del 100 %, tomando como base el valor que resultó de la primera valorización económica la cual será utilizado en el proceso de optimación.

Con el fin de calcular escenarios económicos aplicables a estudios de sensibilidad de tajos y obtener tajos anidados, los cuales ayuden a definir las fases de minado, se realizan evaluaciones económicas del modelo en base a la variación del porcentaje del Valor Económico Neto del Bloque, por ejemplo 50, 60, 70, 80 y 90 %.

A partir del modelo económico se obtienen los contomos económicamente minabies en forma de poligonos para cada banco que integran al yacimiento, se usan los programas DIPPER, el Cono Flotante y el algoritmo de Lerchs - Grossmann, los cuales se encuentran integrado al sistema MineSight - Compass® y obtienen las reservas económicamente minables para cada serie de tajos optimados . Adicionalmente, durante este mismo proceso se aplican las restricciones de minado tales como edificios, terreros de lixiviación existentes, etc.

Posteriormente se elabora el tajo final operativo por medio de las herramientas de Diseño gráfico (Pit Expantion) con que cuenta el sistema MineSight ®, al cual se le adicionan aspectos operacionales, como son anchos de minado, caminos de acarreo, infraestructura y rampas de seguridad. Los bloques ubicados dentro de este diseño conforman las reservas minables.

Las reservas minables son reportadas en función a la ley de corte de cobre resultante, pudiendo ser ésta fija o económica, ésta última se basa donde el bloque obtenga la mayor ganancia será procesado.

A continuación se presentan en las figuras IX.7.1, IX.7.2 y IX.7.3 los resultados obtenidos del proceso de diseño de tajo o mina.

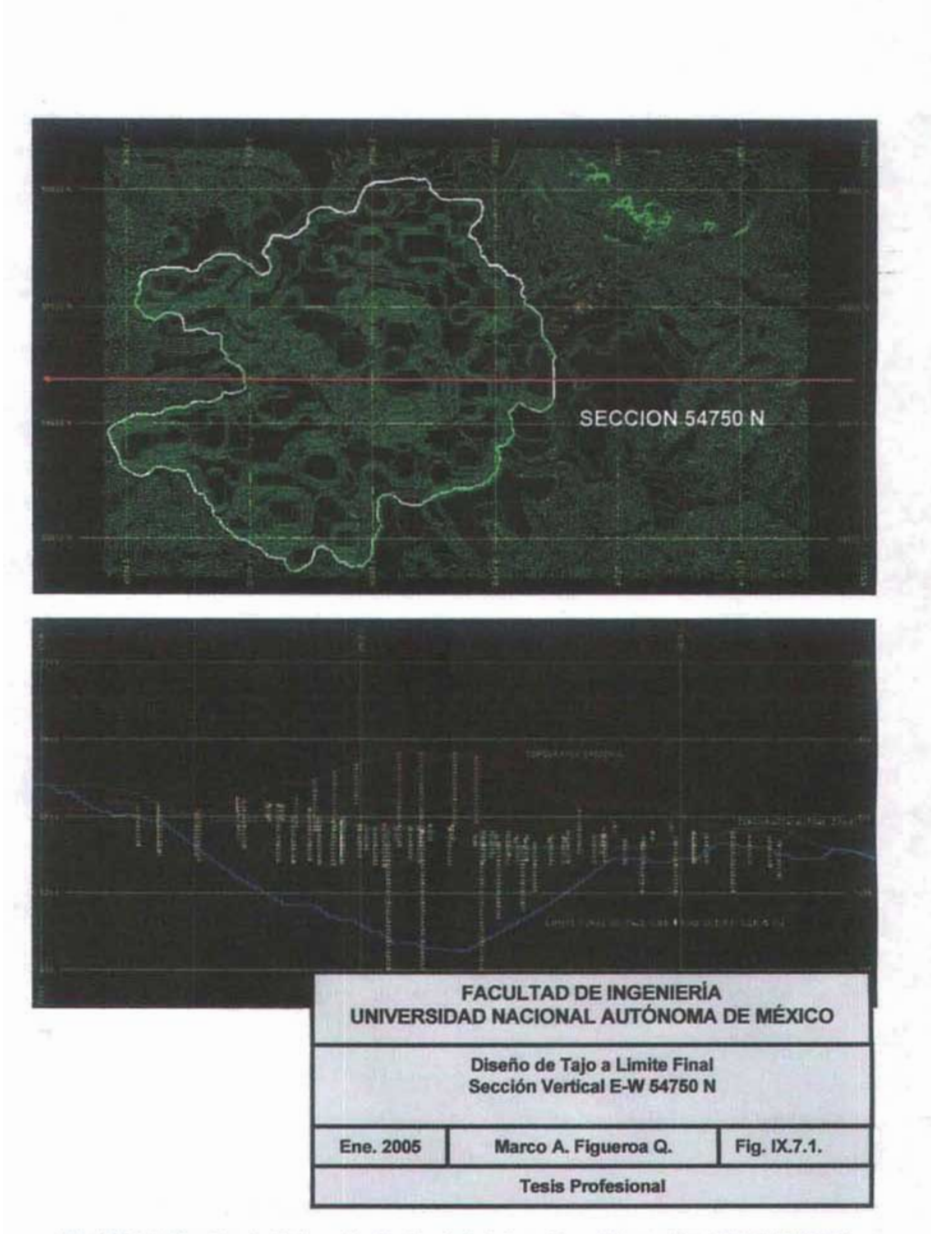

Fig. IX.7.1 Diseño de Tajo a limite final de tajo y Sección vertical E-W 54750 N

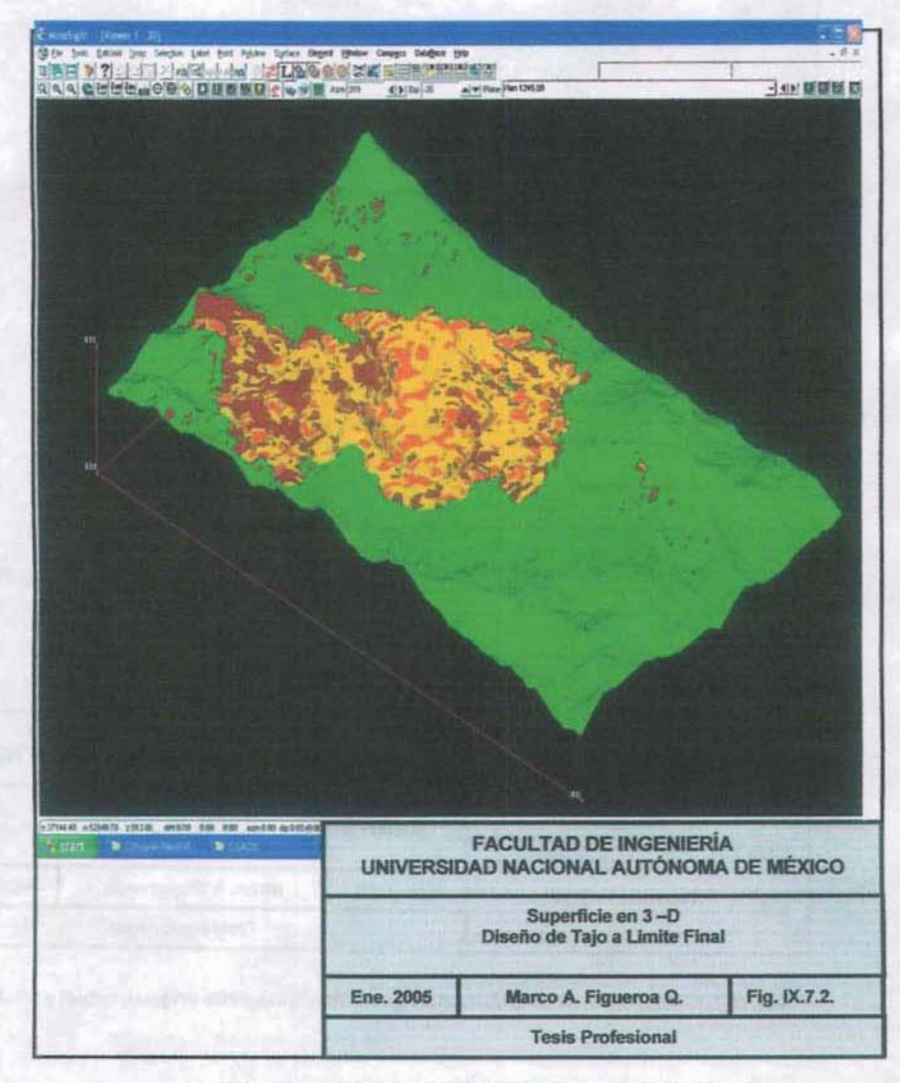

Fig. 1X.7.2 Superficie en 3-D Diseño de tajo a límite final

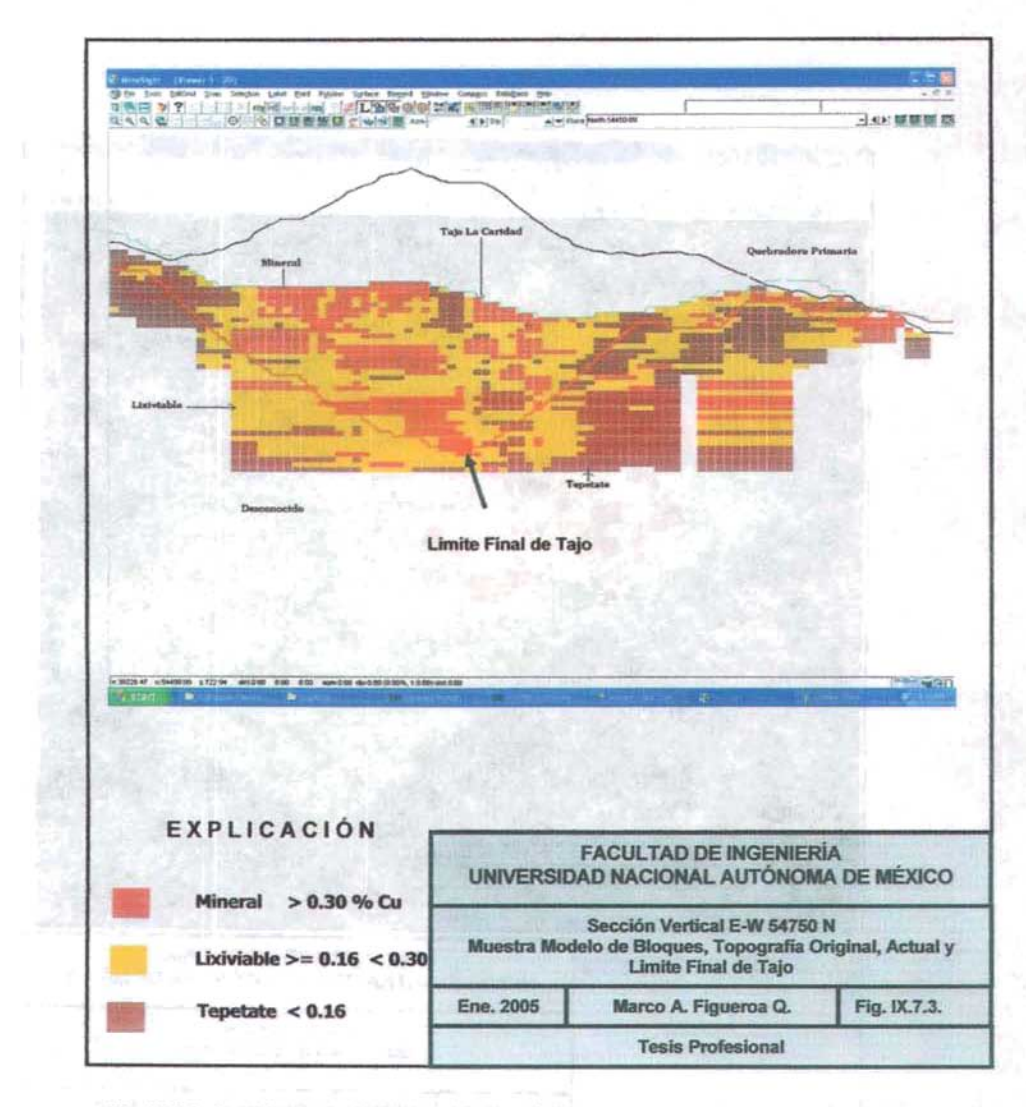

Fig. IX.7.3 Sección vertical E-W modelo geológico, topografia original, actual y final

out for the contract

# **CAPÍTULO X**

# **GEOMETALURGIA**

#### X.1. **MODELO GEOMETALÚRGICO**

En la actualidad se tiene un modelo geometalúrgico integrado al modelo geológico de bloques tridimensional, el cual almacena las variables metalúrgicas tales como: recuperaciones de Cu, Mo, grados de concentrados, índices de Bond (Wi) e índices de dureza de roca (Rock Hardness Index), etc., que resultan de los estudios de los programas de exploración para pruebas metalúrgicas.

Actualmente se realizan determinaciones metalúrgicas, a través de la formación de compuestos de material por zona metalúrgica y bancos, con el fin de determinar el comportamiento del material en lo que refiere a su dureza. Tabla X.1.1

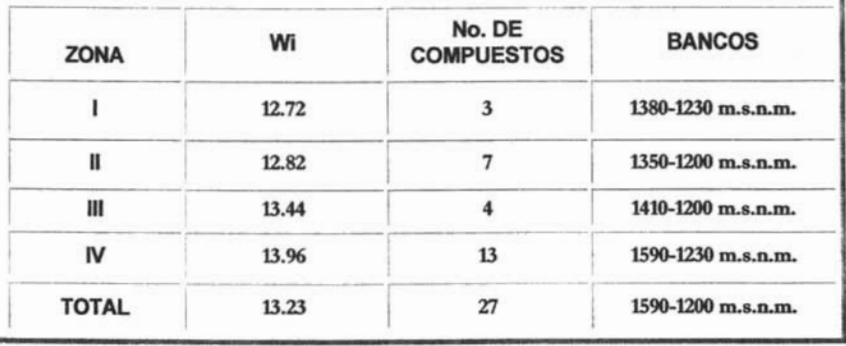

# Tabla X.1.1 Indice de dureza de roca (Rock Hardness Index) por zona Metalúrgica

# X.2. CARACTERIZACiÓN DE LAS ZONAS GEOMETALÚRGICAS

Con la información geológica generada a partir de la alteración hidrotermal, tipos de roca, zonas de mineralización e indices de solubilidad , la planta concentradora puede anticipar y predecir las conductas de los diferentes tipos de mineral que la mina alimentará a la quebradora primaria para el proceso de flotación ..

A continuación se muestra la caracterización por zona metalúrgica que compone al modelo geometalúrgico.

# X.2.1. ZONA GEOMETALÚRGICA I

Se encuentra localizada en la parte centro del yacimiento, sus límites van desde el banco 1380 m.s.n.m hasta el banco 1230 m.s.n.m. Predominan leyes bajas de Cu (0.25 %) y la presencia abundante de Calcopirita, lo anterior indica que se encuentra en la zona de sulfuros de transición y primarios, los contenidos de óxidos son bajos, altos contenidos de molibdeno y zinc. La ley de Cu muestra una clara disminución a medida que se profundiza en el yacimiento.

Esta zona está representada por las siguientes unidades litológicas: brecha tardía y una estructura de pegmatita. La alteración hidrotermal se considera como de alta silicificación .

### X.2.2. ZONA GEOMETALÚRGICA <sup>11</sup>

Se encuentra localizada en la parte norte oriente del yacimiento , colinda con la zona geometalúrgica número 1, predominan leyes medias a altas de Cu (0.50 a 0.80 % Cu), las cuales corresponden a la presencia de calcocita, lo que indica que se encuentra ubicada en la zona de los sulfuros secundarios, los contenidos de óxidos son altos, la mineralización del molibdeno es del orden de 0.015 a 0.025 %, las pruebas metalúrgicas obtenidas se basaron en 55 muestras. Los límites de esta zona van desde el banco 1380 m.s.n.m. al banco 1200 m.s.n.m.

Esta zona metalúrgica está representada por la brecha tardia, pórfido temprano, pórfido de textura gruesa y en menor proporción por la brecha intermedia y la brecha de diorita andesita, la alteración predominante es de cuarzo - sericita (Filica).

### X.2.3. **ZONA GEOMETALÚRGICA <sup>111</sup>**

La zona III se localiza al sur - oriente del yacimiento, colinda con la zona número I, la mineralización de cobre se mantiene en los rangos de 0.50 a 0.60 % asociada a valores medios de molibdeno con leyes del orden de 0.030 a 0.05 %, la presencia de óxidos de cobre se mantiene por debajo de 0.100 %, las pruebas metalúrgicas se basaron en 28 bancos. Los límites de esta zona van desde el banco 1425 m.s.n.m. hasta el banco  $1200$  m s.n.m.

Esta zona está representada por las unidades litológicas: granodiorita y el pórfido temprano, las alteraciones hídrotermales son cuarzo - sericita y potásica.

### X.2.4. **ZONA GEOMETALÚRGICA IV**

La zona IV es la de mayor extensión en el yacimiento ocupa aproximadamente el 60 % de las reservas minabies y presenta los mayores problemas metalúrgicos en el proceso de flotación, se ubica en la parte norte - poniente y sur - poniente del yacimiento. La mineralización de cobre es el orden de 0.519 % Cu, en esta zona geometalúrgica se encuentran la mayor cantidad de reservas para el proceso de lixiviación, prácticamente las leyes de molibdeno son bajas del orden de 0.019 %. Las pruebas metalúrgicas se basaron en 155 barrenos. Los límites de esta zona van desde el banco 1605 m.s.n.m. hasta el banco 1200 m.s.n.m. Promedia una ley de 0.519 % Cu Y 0.019 % Mo con un 89.02 % de sulfuros y 3.51 % de Fe.

Esta zona es representada por un paquete volcánico de andesitas y dioritas, su alteración es de tipo propilítico; la roca se encuentra fuertemente fracturada con un alto contenido de minerales verdes y biotita, turmalina. Fig. X.2.1.

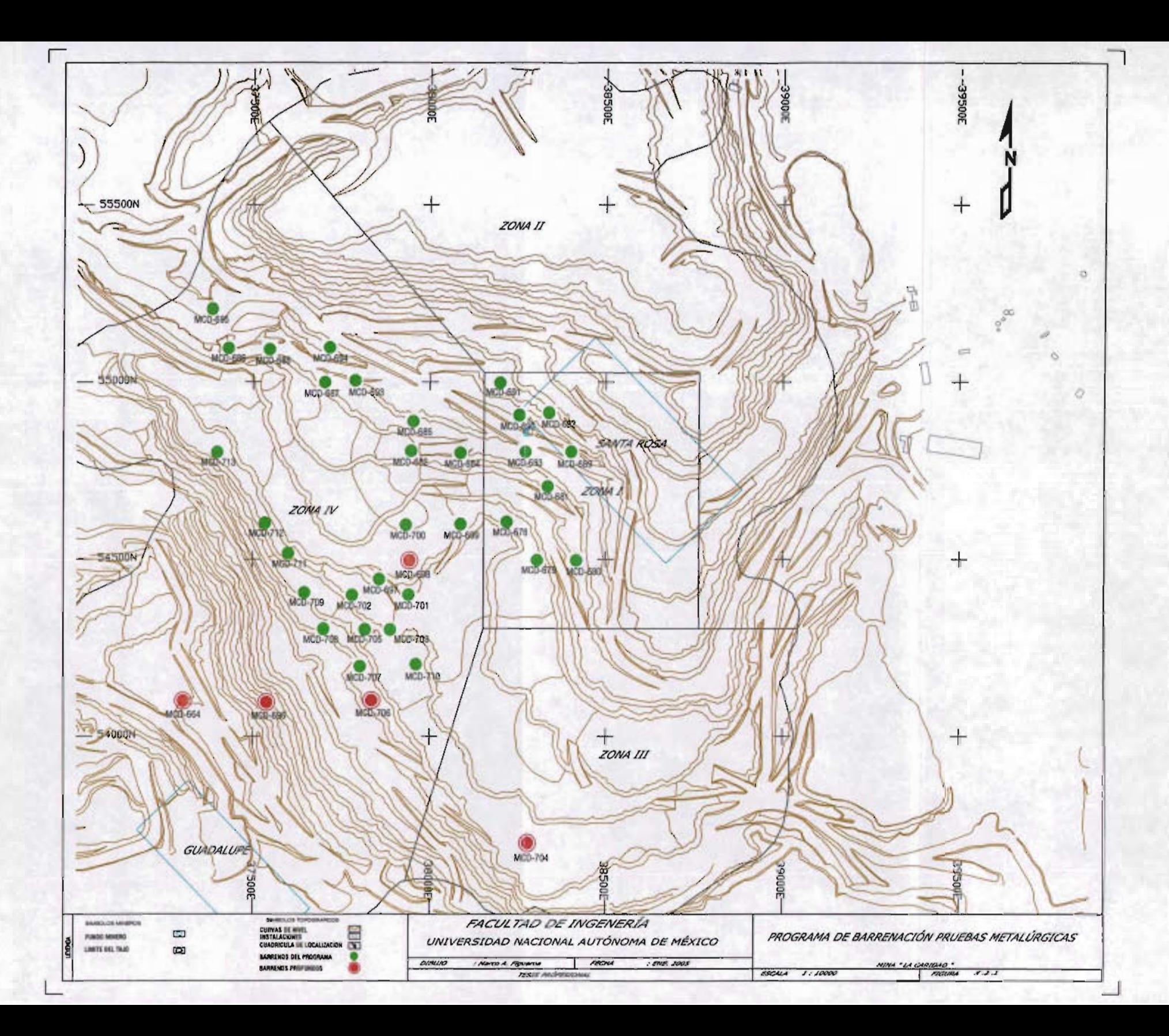

# X.3. **RESULTADOS METALÚRGICOS**

Con el objeto de facilitar el análisis y comprensión de los resultados obtenidos de las pruebas metalúrgicas desarrolladas durante el plan de desarrollo 1999-2013 en relación con la recuperación de cobre, molibdeno y la dureza del mineral, a continuación se hace una breve descripción de la mineralogía y los resultados obtenidos de las pruebas metalúrgicas por zona metalúrgica.

### X.3.1. **ZONA METALURGICA I**

Las recuperaciones de Cu fueron en su mayoría superiores al 89 % Y las leyes de Cu en los concentrados resultaron bajas (25 % Cu); en fonna contraria las recuperaciones del molibdeno se incrementaron hasta alcanzar un máximo de 77 %. Con leyes de 2.63 %.

# X.3.2. **ZONA METALURGICA <sup>11</sup>**

Las recuperaciones de Cu promedio fueron de 87 %; algunos materiales presentan problemas por el alto contenido de óxido de cobre, la recuperación de molibdeno promedia 70 % Y la ley del concentrado fue 1.38 % de Mo. La ley de concentrado de Cu fue de 29.98 % muestra una tendencia a disminuir a medida que se profundiza en la explotación del yacimiento. Lo anterior es debido a un cambio de transición de la zona de sulfuros secundaríos o supergenética a la zona de transición o mezcla

En esta zona existen bancos con alta proporción de sulfuros secundarios, lo que la ubica como la zona que alcanzó el mayor grado de cobre.

## X.J.J. **ZONA METALURGICA <sup>111</sup>**

La recuperación primaria de Cu promedia 79.47 % Y 58.0 % de Mo, éstas son afectadas por la alta proporción de óxidos de cobre como la tenorita y la cuprita: la ley de Cu presenta una tendencia a disminuir con la profundidad mientras el porcentaje de sulfuros primarios tiende a aumentar.

En esta zona existen bancos con una alta proporción de sulfuros secundarios; alcanzan una ley de Cu en el concentrado hasta 42 %; la alta cantidad de óxidos de cobre repercute en el promedio de los sulfuros de cobre alcanzando un promedio de 73.58 %.  $((% Sulturos = Lev de cobre total - Lev de óxidos de cobre)/Ley de cobre total)*100.$ La ley en el concentrado del molibdeno y su recuperación alcanzaron 0.79 % y 58.01 %, respectivamente.

# X.J.4. **ZONA METALURGICA IV**

La recuperación de Cu alcanza un promedio general de 81.98 % y un 55.36 % de molibdeno. los grados promedios obtenidos en los concentrados de Cu y Mo fueron de 25.40 % y 0.54 %, respectivamente.

La recuperación de Cu va en aumento a medida que se profundiza en esta parte del yacimiento; contrastan con los valores de 72.30 % obtenido en el intervalo de los bancos 1605 -1515 m.s.n.m. hasta 87.04 % para el intervalo 1260 -1200 m.s.n.m.

El molibdeno en esta zona metalúrgica es bajo, presenta una ley de cabeza de 0.019 %, la cual al producirse el concentrado de molibdeno alcanza un valor de 0.54 %, por los datos anteriores y basados en los criterios geológicos y metalúrgicos esta zona metalúrgica no representa un interés para los planes de producción por este elemento.

A continuación se presenta la Tabla X.3 , la cual contiene los resultados metalúrgicos del Plande Desarrollo 1999 - 2013.

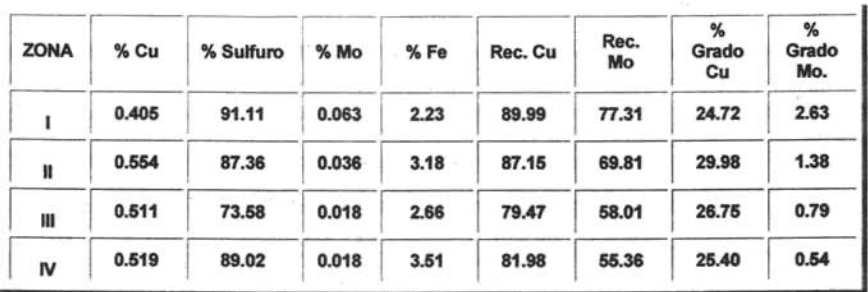

Tabla X.3 Resultados metalúrgicos por zona

 $\cdots \qquad i \qquad \cdots \qquad \cdots$ 

 $\sim$ 

# X.4. MODELO METALÚRGICO DE FLOTACiÓN

Personal del Departamento de Control Metalúrgico a través de la Gerencia de Concentradora de Mexicana de Cobre, emitió una serie de ecuaciones sugeridas por personal de Mountain States R&D, obtenidas por el método de regresión múltiple para la estimación de la recuperación en la planta concentradora. Para la realización de las pruebas metalúrgicas se envlan a la concentradora muestras de 60 Kg por compósito banco, posteriormente se realizan regresiones múltiples que relacionen la recuperación de Cu y Mo, el grado del concentrado con las variables que pueden interferir en sus resultados, conformando finalmente los modelos de recuperación y grado a aplicar al mineral a procesar. La incorporación de la recuperación de cobre y molibdeno es alimentada al modelo geológico mediante un archivo ejecutable, el cual hace uso de las variables que contiene las ecuaciones metalúrgicas referidas, de esta forma, el archivo ejecutable calcula un valor de recuperación variable para cada bloque.

A continuación se muestran los modelos utilizados en la mina "La Caridad", tanto para el cálculo de la recuperación teórica de cobre y molibdeno como para los grados de cobre y molibdeno en los concentrados finales. Tablas X.4.1, X.4.2. y X.4.3.

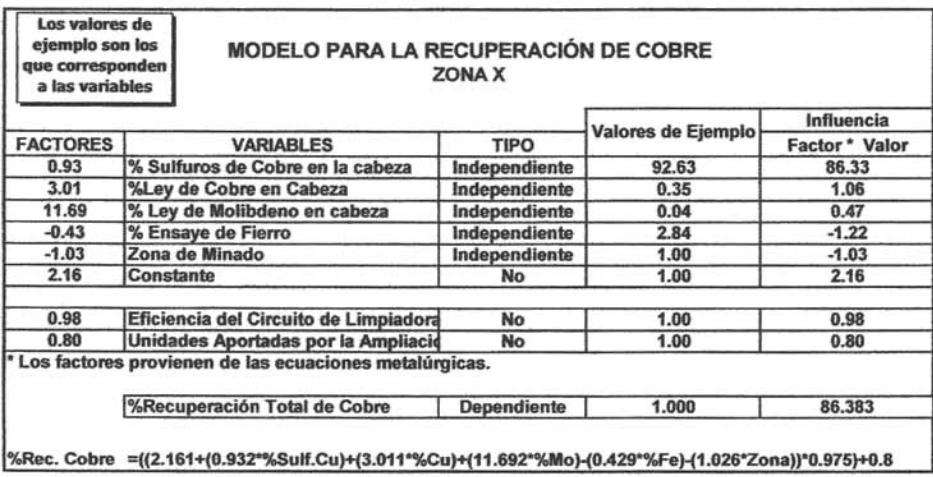

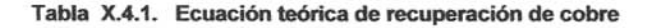

|                 |                                       |               | Valores de | Influencia     |
|-----------------|---------------------------------------|---------------|------------|----------------|
| <b>FACTORES</b> | <b>VARIABLES</b>                      | <b>TIPO</b>   | Ejemplo    | Factor * Valor |
| 424,8600        | % Ley de Molibdeno en cabeza          | Independiente | 0.040      | 16,994         |
| 0.8880          | %Recup. Teórica de Cobre              | Independiente | 86,380     | 76,705         |
| $-0.8800$       | % Ensaye de Fierro                    | Independiente | 2.841      | $-2.500$       |
| $-0.1450$       | % de Sulfuros de Cobre en cabeza      | Independiente | 92.630     | $-13.431$      |
| $-25.2680$      | Constante                             | No            | 1,0000     | $-25.268$      |
| 0.8200          | Eficiencia del Circuito de Separación | No            | 1.0000     | 0.820          |
| 8,0000          | Unidades Aportadas por la Ampliación  | <b>No</b>     | 1.0000     | 8,000          |
|                 |                                       |               |            |                |
|                 | %Recuperación Total de Molibdeno      | Dependiente   | 1.000      | 49.610         |

Tabla X.4.2. Ecuación teórica de recuperación de molibdeno

Uno de los varios objetivos del presente trabajo es resaltar la importancia y el impacto de la geología en la metalurgia.

A continuación se muestra un método desarrollado en la unidad de la mina "La Caridad" para obtener de una manera cuantitativa el porcentaje de calcopirita dentro del mineral de cobre. El método fue desarrollado con base en la génesis que presentan los pórfidos cupriferos.

|                                           | MODELO PARA EL GRADO DE COBRE EN EL CONCENTRADO FINAL                                                                       |                                       | Valores de | Influencia       |
|-------------------------------------------|----------------------------------------------------------------------------------------------------|---------------------------------------|------------|------------------|
| <b>FACTORES</b>                           | <b>VARIABLES</b>                                                                                                    | <b>TIPO</b>                           | Ejemplo    | Factor* Valor    |
| 1.0610                                    | % Ley de Cobre en cabeza                                                                                                    | Independiente                         | 0.372      | 0.395            |
| $-0.1000$                                 | % Cu como Calcopirita en cabeza                                                                                             | Independiente                         | 83.445     | $-8.345$         |
| $-0.0340$                                 | % de Sulfuros de Cobre en cabeza                                                                                            | Independiente                         | 90.777     | $-3.086$         |
| $-0.1090$                                 | Relación Fierro: Cobre en cabeza                                                                                            | Independiente                         | 8.651      | $-0.943$         |
| $-8.5640$                                 | % Ensaye de Zinc en cabeza                                                                                                  |                                       | 0.029      | $-0.252$         |
| 0.8000                                    | % de Molibdeno en el concentrado Cu-Mo                                                                                      | Independiente                         | 0.626      | 0.501            |
| 38,8890                                   | Constante                                                                                                    | Independiente                         | 1,0000     | 38,889           |
|                                           |                                                                                                    | <b>No</b>                             |            |                  |
|                                           |                                                                                                    |                                       |            |                  |
|                                           | %Grado de Cu en el conc. final                                                                                              | Dependiente                           | 1.0000     | 27.159           |
|                                           | = (1.061"%Ley Cu)-(0.100"%Cu como Cpy)-(0.034"%Sulf. Cu)-(0.109"%Fe/%Cu)-(8.564"%Zn en<br>CÁLCULO DE COBRE COMO CALCOPIRITA | cabeza)+(0.800*%Mo cabeza)+38.8890    |            |                  |
| %Grado Cu Conc.<br>%Cu Soluble en Cianuro | 0.106                                                                                                    |                                       |            |                  |
| %Cu Total en el Mineral                   | 0.372                                                                                                    |                                       |            |                  |
| %Fierro en el mineral                     | 3.216                                                                                                    |                                       |            |                  |
|                                           | Calcosita =<br>$\%$ CuSoluble/ $0.827$ =                                                                                    |                                       |            | 0.1282           |
|                                           | $Covelita =$                                                                                                    |                                       |            | 0.0056           |
|                                           | (%CuSoluble-(Calcosita*0.798))/0.664                                                                                        |                                       |            | 0.769            |
|                                           | Calcopirita = (%Ley Cu-%Cu Soluble)/0.346<br>$Pírita =$                                                                     |                                       |            | 6.398            |
|                                           | (%Fierro-(Calcopirita*0.305))/0.466                                                                                         |                                       |            |                  |
|                                           | Fierro Como Calcopirita = Calcopirita*0.305                                                                                 |                                       |            | 0.234            |
|                                           | Cobre Como Calcopirita = Calcopirita-Fierro como Calcopirita                                                                |                                       |            | 0.534            |
|                                           | Cobre como Calcosita =<br>Calcosita*0.798                                                                                   |                                       |            | 0.102            |
|                                           | Cobre como Covelita =<br>Cobre Total = Cu como Calcopirita + Cu como Covelita + Cu como Calcosit                            | %Cobre soluble - Cobre como Calcosita |            | 0.0037<br>0.6403 |

Tabla X.4.3 Ecuación teórica del grado de cobre en el concentrado final

# X.5. **MODELO METALÚRGICO DE LIXIVIACiÓN**

El concepto de cobre soluble en ácido y en cianuro de sodio se estableció en la mina "La Caridad" a partir del año 1994 con el inicio de operaciones de la planta E. S. D. E., se inicia como una rutina el ensaye de todas las muestras en el laboratorio metalúrgico del índice de solubilidad por el método secuencial, tanto para barrenos de exploración como para barrenos de voladuras, cabe mencionar que se realizó una campaña de obtención de información de análisis de cobre soluble de aproximadamente 1,400 comp6sitos correspondientes a pulpas de barrenos de exploración realizados antes de 1994; con el fin de integrar el índice de solubilidad al modelo geológico esta campaña estuvo enfocada a ubicar comp6sitos de cobre , cuya ley estuviera dentro del margen de la ley de corte marginal de 0.30 % Cu.

El concepto de índice de solubilidad es actualmente utilizado por diversas minas a nivel mundial, el cual en su definición relaciona el contenido de cobre soluble en ácido sulfúrico mas el cobre soluble en cianuro de sodio con respecto al cobre soluble total. El cobre soluble en ácido (CuSAc) lo determina el contenido de óxido de cobre, mientras el cobre soluble en cianuro de sodio (CuSCn) lo determina el mineral secundario (Calcocita y Covelita).

El indice de solubilidad permite clasificar el mineral por tipo de mineralización, asimismo, es utilizado como una variable independiente en los modelos de recuperación de los procesos de flotación y lixiviación.

Sus expresiones matemáticas están dadas por las siguientes relaciones, bajo la premisa que el tipo de análisis de los ensayes sea secuencial.

El método secuencial de ensaye de muestras se refiere a la manera como es analizada la muestra en el laboratorio, primeramente la muestra es analizada utilizando ácido sulfúrico H<sub>2</sub>SO<sub>4</sub> para obtener el óxido de cobre o cobre soluble en ácido sulfúrico (CuSAc), posteriormente la muestra restante es analizada con cianuro de sodio CN y se obtiene el cobre soluble en cianuro de sodio (CuSCn).
IS CuSAc = Es el índice resultante de la ley de cobre soluble en ácido entre la ley de cobre total, donde ley de cobre soluble en ácido es igual al ensaye del CuOx.

IS CUSAC = 
$$
%
$$
 CuOx /  $%$  Cu total

IS CuSCn = Es el índice resultante de la ley de cobre soluble en cianuro entre la ley de cobre total.

IS CuSCn =(% CuSCn (Secuencial))1 % Cu total

Culns =Es el indice que representa la ley de cobre insoluble

Culns =Cu total - (CuSAc <sup>+</sup> CUSCn)

El total de cobre contenido en una muestra debe ser equivalente a la siguiente expresión:

Cu total =CuSAc <sup>+</sup> CuSCn <sup>+</sup> Culns.

### CAPíTULO XI

### **GEOTECNIA**

### **XI.1 MODELO GEOTÉCNICO**

La mina "La Caridad" ha desarrollado una evaluación geotécnica en el yacimiento con los siguientes objetivos:

- 1. Conocer los ángulos óptimos de diseño en los taludes finales para la vida final operativa de la mina.
- 2. Determinar el riesgo de zonas inestables y ubicarlas espacialmente en el yacimiento.
- 3. Detenninar los parámetros de diseño óptimos para un plan de producción a 15 años. Fig. XI.1.1

El ángulo mínimo y máximo obtenido en cada sector es variable, generalmente varia entre 35° a 53°.

El personal de geología e ingeniería de minas condujo un análisis sistemático de estabilidad de taludes finales sobre un plan de producción a 15 años, cuyo resultado fue plasmado en sectores que limitan o indican un cambio en la pendiente de los taludes.

Una base de datos que contiene la información geotécnica como: estructuras mayores (fallas) con sus longitudes y espesores fue usada en los análisis de estabilidad, en adición, características relacionadas con la textura o fabrica de las unidades litoI6gicas (luntas), las cuales fueron recopiladas o detenninadas a través de un mapeo por celdas.

El mapeo por celdas es un levantamiento geológico de campo, el cual considera como base los datos estructurales mapeados en los levantamientos diarios de la geologia superficíal, posterionnente con los datos de los rumbos y echados inherentes a las estructuras, son procesadas en un software geotécnico detenninando de una manera generalizada posibles zonas inestables en la mina.

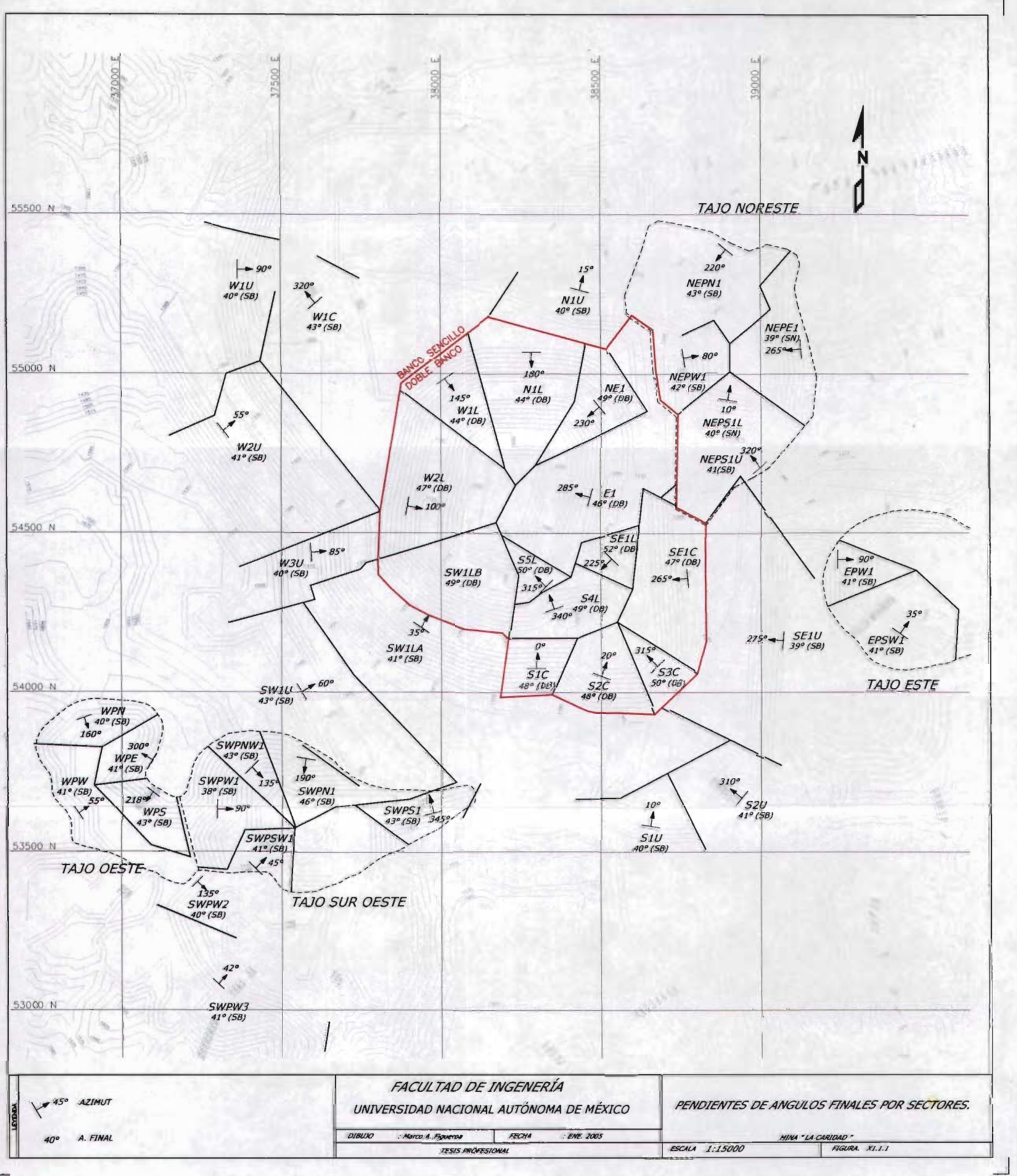

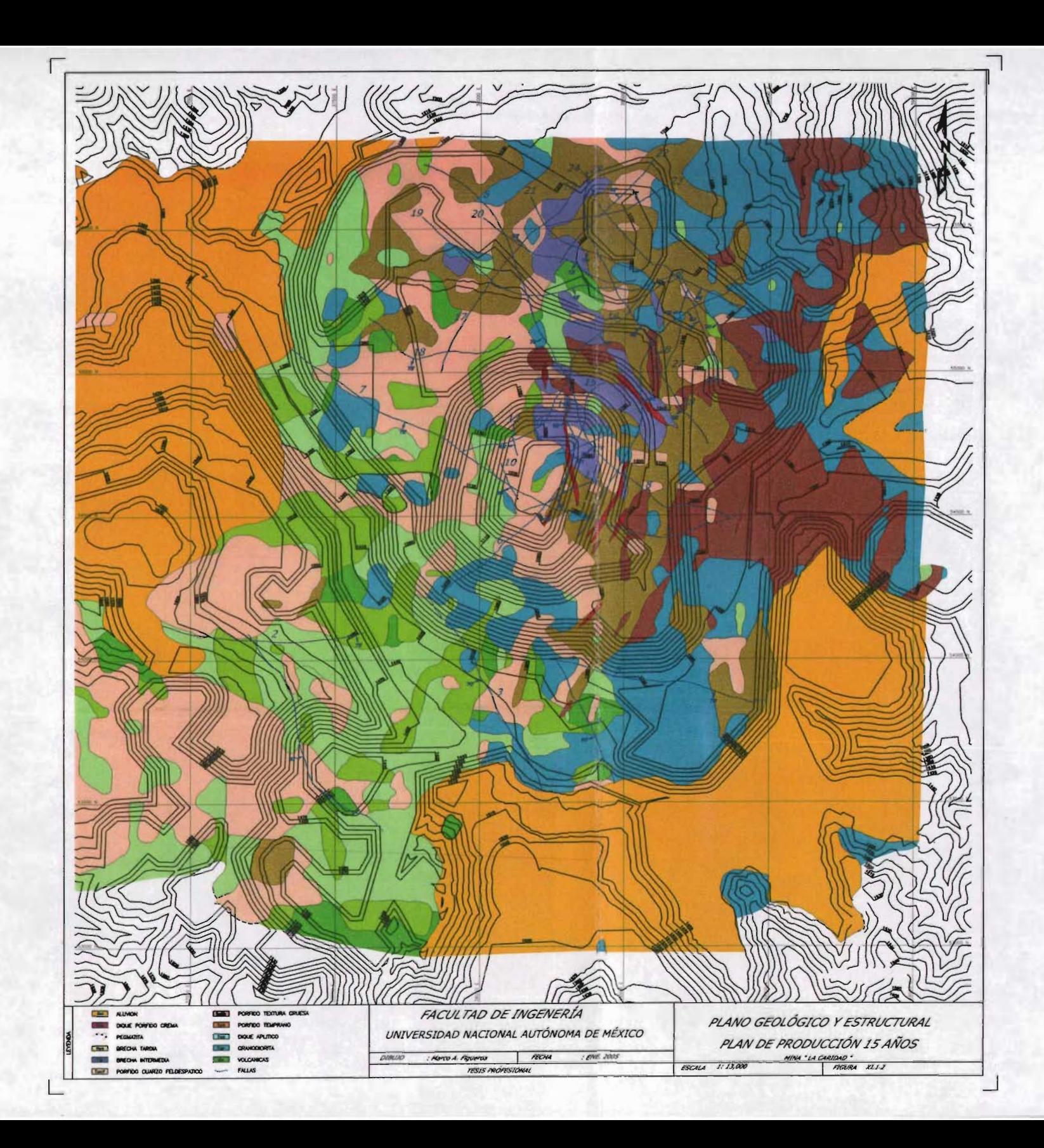

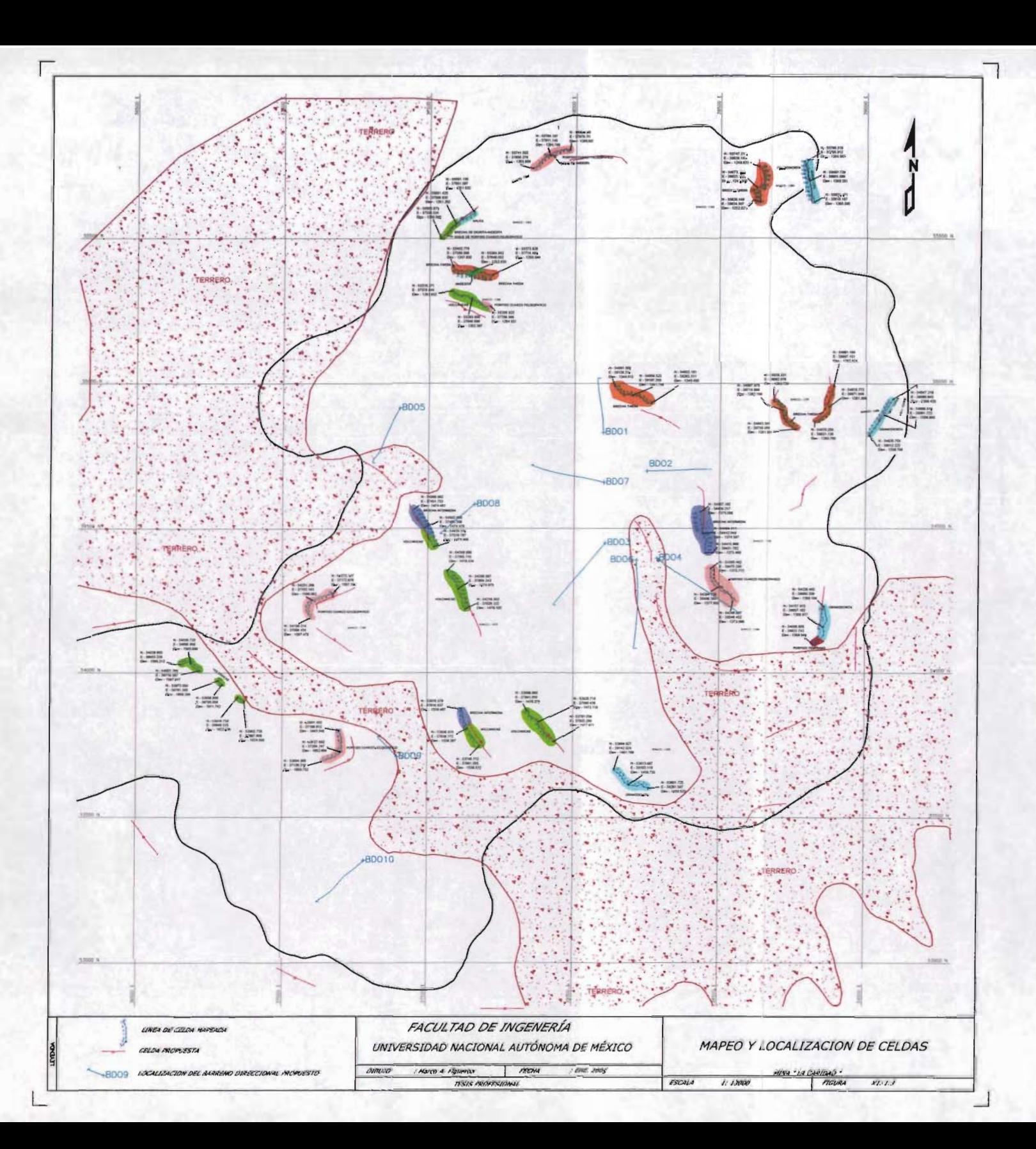

Estas posibles zonas inestables son localizadas y señaladas topográficamente, posteriormente se realizan levantamiento geológicos a mayor detalle sobre las caras o frentes de los bancos que se encuentran expuestos. A partir de estos levantamientos geol6gicos se obtiene información geológica y estructural que será nuevamente procesada y en función a los resultados se origina un plan de barrenacion direccional a diamante.

El departamento de Geologia desarrolló una serie de secciones verticales de litología en las direcciones  $N - S$ ,  $E - W$ , las cuales fueron utilizadas para desarrollar un plano geológico a utilizar en el estudio geotécnico. Además, se elaboró un plano estructural con las estructuras principales tales corno fallas, zonas de cizalla, juntas y ubicación de aquellas zonas diagnosticadas como estructuralmente inestables. Fig. X1.1 .2

La información recopilada durante el programa de mapeo por celdas se inició de agosto a diciembre del 2003, un total de 185 celdas fueron programadas con la representación aproximadamente de 2,800 metros de cara o frente de banco.

Adicionalmente 10 barrenos orientados (Inclinados) fueron barrenados, información estructural y geomecánica recopilada a partir del "Log" de los barrenos fue capturada y almacenada en las bases de datos **SQL** ACQuíre®. Fig. X1.1.3

Los información geomecánica y estructural recopilada a partir del programa de mapeo de celdas en campo y la información de la barrenacion direccional fue la fuente origen de la evaluación geotécnica en el plan de producción a 15 años (1999 - 2013).

Los resultados obtenidos a partir de la información fuente, mencionada en el párrafo precedente, indicaron que existe una diferencia entre las rocas máficas y félsicas que contiene el yacimiento, las cuales tendrían un impacto en la estabilidad de los taludes finales del yacimiento, los impactos podrían ser deslizamientos de roca, sobre todo en aquellas áreas donde el dominio estructural esta controlado por las rocas máficas.

En general para el desarrollo de los estudios subsecuentes de Mecánica de Rocas, la mina "La Caridad" fue dividida en dos dominios estructurales predominantes: Un dominio félsico (rocas félsicas) y otro dominio máfico (rocas volcánicas).

Los tres trenes estructurales predominantes dentro del área operativa de la mina mostrados en la Fig. X1.1.4 son:

Tren Norte - Sur, 45 a 85 grados buzando al poniente W,

Tren Este - Oeste, 50 a 80 grados buzando al Sur,

Tren Noreste NE, 35 a 90 grados buzando al Sureste,

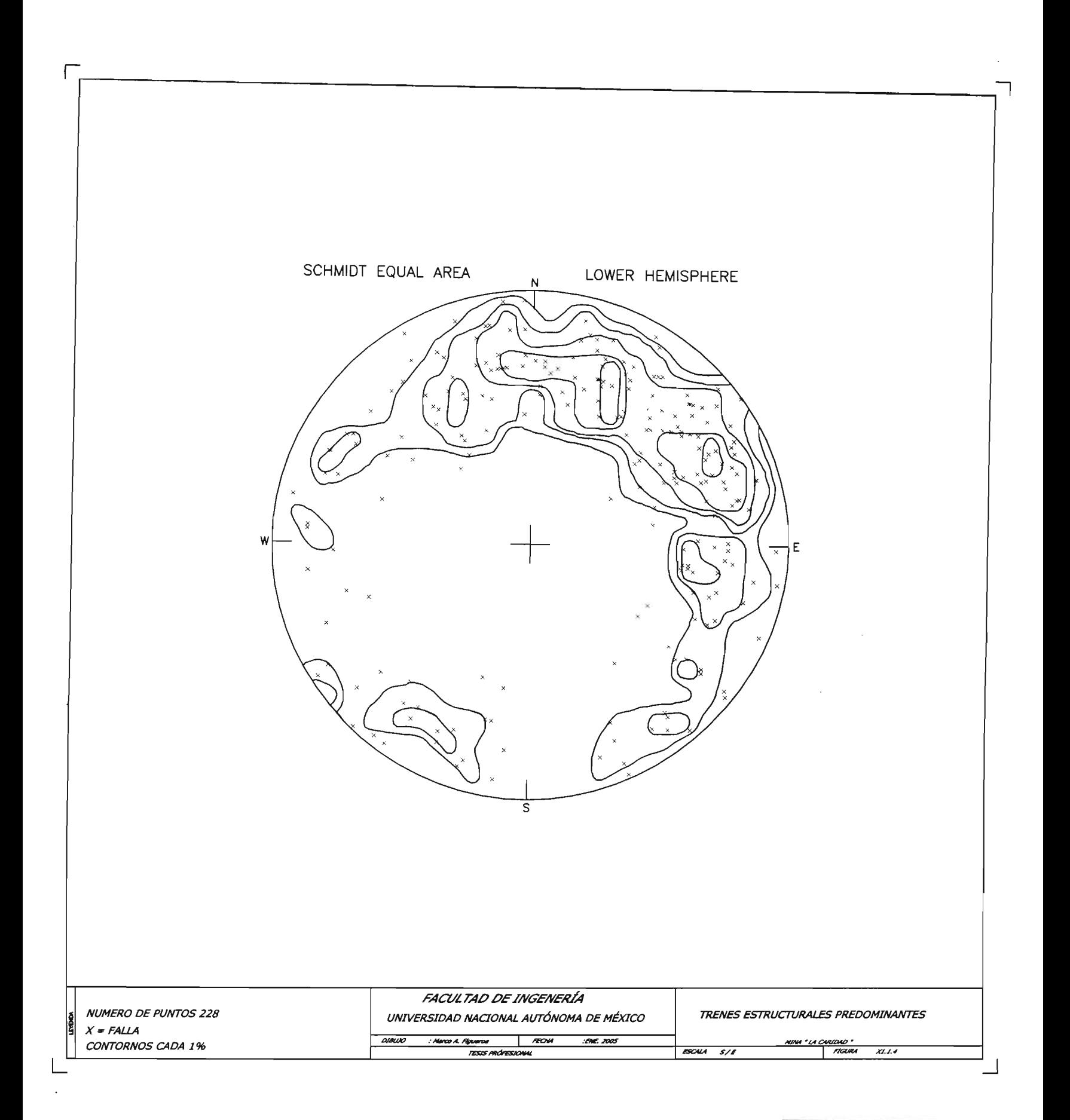

### **CAPíTULO XII**

#### **CONCLUSIONES Y RECOMENDACIONES**

#### XII.1. **CONCLUSIONES**

Durante el desarrollo del estudio se realizó una revisión visual de las secciones verticales y longitudinales del depósito, tanto en las direcciones N-S, como E - O, se marcaron en éstas las trazas de los barrenos de exploración que interceptan los bancos o niveles, así como el modelo geológico con vistas de los códigos geológicos a decir: litologia, alteración hidrotermal y zonas de mineralización. Además se realizaron comparaciones entre las leyes estimadas en los bloques con los compósitos y análisis de gráficas de curvas de tonelaje y ley.

Posteriormente, se realizaron verificaciones del modelo geológico bajo el siguiente concepto , las leyes estimadas y asignadas a los bloques del modelo geológico fueron comparadas con las leyes de los compósitos cuya localización interceptaba a los bloques. El resultado fue que se encontraron 32,792 pares de datos (bloque compósito) para cobre interceptados. El promedio de la leyes de la comparación fue el mismo, 0.292 % Cu, no fueron observadas tendencias ("bias") en el modelo de leyes.

Los resultados obtenidos de la revisión y verificación del modelo de bloques tridimensional del deposito indican que el actual modelo es razonable basado en el "status" que guarda la información geológica de los barrenos de exploración. Obviamente el modelo geológico puede ser mejorado y el recurso geológico en el depósito ser expandido con el desarrollo de nuevos programas o campañas de exploración.

El espaciamiento de barrenacion es adecuada en los niveles superiores del yacimiento. El espaciamiento aumenta a partir de la elevación 1350 m.s.n.m. existen sólo 51 compósitos que interceptan la cota 900 .

#### XlI.2. RECOMENDACIONES

#### XII.2.1. DENSIDAD DE BARRENACION

La información geológica y las leyes en el modelo geológico deberán ser mejoradas con subsecuentes desarrollos de campañas de exploración. Es recomendada la barrenacion direccional con el fin de corroborar la continuidad de las unidades litológicas a profundidad, particularmente en aquellas estructuras de brechas ("pipe") que contienen buena mineralización de cobre.

## XII.2.2. MODELO GEOLÓGICO

El actual modelo geológico es razonable pero puede ser mejorado con continuas actualizaciones de los controles geológicos, que provengan de nueva información disponible. Por ejemplo. la unidad litológica pegmatita deberá ser cuidadosamente delineada mientras esta unidad sea considerada por los geólogos como un importante control geol6gico. Bajo la premisa de que mejores modelos geológicos significan mejor control de la interpolación de leyes y menores mezclas de poblaciones entre baja, media y alta leyes.

La codificación de las unidades litológicas ha sido inconsistente entre las diferentes campañas de barrenacion. Un esfuerzo debe ser hecho para reconciliar las diferentes códigos geol6gico utilizados

#### XII.2.3. MUESTREO Y ENSAYES DE BARRENOS DE VOLADURAS

Existe de acuerdo con estudios estadísticos, una baja correlación de cobre entre los barrenos de voladura y los barrenos de exploración. La correlación no fue muy significativa, es decir que la correlación se mantuvo en los niveles adecuados entre los barrenos de exploración a diamante versus circulación inversa. El problema de la baja correlación es más comúnmente inherente a los barrenos de voladura. Por lo anterior se sugiere una revisión y una comprobación de los procedimientos de muestreo y ensayes.

#### XII.2.4. LíMITES DE DETECCiÓN DE BAJAS LEYES

Habrá de realizarse una distinción para leyes de las muestras de los barrenos que presenten baja detección y de aquellas no ensayadas. Actualmente en la base de datos no está claramente definido si la muestra no fue ensayada o presentó en su ensaye una baja detección. Se recomienda que a todas aquellas muestras no ensayadas se les asigne un número negativo (-2) y aquellas muestras ensayadas y que presentaron baja detección se les asigne un valor de 0.001. Lo anterior deberá ser consistente para todas las campañas de barrenación.

#### XII.2.S. DENSIDAD DE BLOQUES DEL MODELO GEOLÓGICO

Con el fin de computar el tonelaje para cada bloque en el modelo geológico, la densidad del material minado deberá ser cons iderada . Actualmente, la práctica en la mina "La Caridad es determinar una densidad basada sobre la ley de cobre interpolada en el bloque. Lo anterior puede llegar a crear una confusión y una inestabilidad, especialmente en los nuevos modelos geológicos, cuando exista más de una ley de cobre interpolada por otro método de estimación.

Por ejemplo, si una ley de cobre interpolada por el método de interpolación del inverso de la distancia al cuadrado es diferente a una ley de cobre interpolada con el método geoestadístico de interpolación del Krigeage , habrá posteriormente dos valores distintos de densidad en el bloque. Se recomienda que la densidad a utilizar en los bloques esté basada en la litologia o códigos geológicos determinados para los bloques, esto establecerá una consistencia en la clasificación del recurso geológico.

#### XII.2.6. CRITERIO GEOLÓGICO. CLASIFICACiÓN DEL RECURSO

Actualmente en la mina "la Caridad" se utiliza la distancia del compósito más cercano al centroide del bloque a estimar como único parámetro para clasificar los recursos geológicos en probados y probables. La distancia utilizada es de 80 Metros. Esta práctica es razonable y funciona con buenos resultados si la densidad de barrenacion en el depósito es simétrica y similar, tanto en las elevaciones superiores como en las elevaciones bajas del yacimiento. Sin embargo, como se ha mencionado la densidad de barrenacion decrece a partir de la elevación 1350 m.s.n.m.

Cuando el espaciamiento entre los barrenos de exploración en la dirección (X-Y) es mayor a una distancia de 150 metros (máxima distancia de interpolación), todos los bloques estimados dentro de ese radio de interpolación tendrán la misma ley del barreno. Tomando en consideración la variación que existe en el espaciamiento de la barrenacion actual, se recomienda utilizar múltiples parámetros para la clasificación del recurso geológico. En adición al parámetro de la distancia, es posible utilizar el número de compósitos y los barrenos usados en el proceso de la interpolación. Además la varianza del Krigeage que es computada para el bloque.

### BIBLIOGRAFíA

- $\checkmark$  ALVAREZ, Jr., Manuel "Provincias Fisiográficas de la Republica Mexicana", Boletín de la Sociedad Geológica Mexicana. Boletín 62.1961 .
- $\checkmark$  ARIK, Abdula. Effects of Search Parameters on Kriged Reserve Estimates, Mintec. Inc, 1990.
- $\checkmark$  ARIK, Abdula y VARAUD, Olivier. Geostatistical Analysis and Resource Estimation, Mintec., Inc, 1999.
- ./ CERVANTES M. Jesús Alberto. Fundamentos de Geoestadística, Curso Corto. Mining and Geological Engineering Dep. University of Arizona, Tucson Arizona, 95721, August 1989.
- $\checkmark$  DAVID Michel. Handbook Of Applied Advanced Geostatistical Ore Reserve Estimation. Elsevier.1988.
- $\checkmark$  CHIAPA Armando. y THOMS John A. Bosquejo Geológico del Distrito Minero de Nacozari. Cia. Minera Nacozari. Octubre 1971.
- $\checkmark$  GARCIA Bernardino. "Estudio Geológico y Estimación de Reservas de la Mina de los "Pilares" en Nacozari, Son. Tesis Recepcional, UASLP. San Luis Potosí. 1986.
- $\checkmark$  GONZALEZ Aaron. "Estudio Geológico con Énfasis en la Alteración y Mineralización del Área "El "Alacrán, Mpio. De Cananea, Sonora". Tesis Recepcional, UASLP. San Luis Potosí. 1979.
- $\checkmark$  ISAAKS H, Edward v SRIVASTAVA Mohan R. Applied Geostatistics, Oxford University Press, 1989.
- $\checkmark$  LOCKE, A., Leached outerops as quides to copper ore, 1926.
- $\checkmark$  LOWELL, J.D., AND GUILBERT, J. M., 1970. lateral and vertical alteration-mineralization zoning in porphyry ore deposits: ECON. GEOL., v. 65, p. 373-408
- ./ NASSER N. Abraham. Estudio Geológico de la Mina "La Nueva Lily, Tesis Profesional, Nacozari, Sonora, México. UNAM 1968.
- $\checkmark$  OSORIA Amador. y DE LA CAMPA Genaro. Investigación Geológica -Minera sobre cobre en el prospecto "La Caridad", C.R.N.N.R. Boletín 79, Enero de 1968.
- $\checkmark$  PAN, G. y ARIK, A., 1993, Restricted Kriging for Mixture of Grade Models, Mathematical Geology, Vol. 25, No. 6, pp. 713-736.
- $\checkmark$  TARO Yamane. Estadística. Aoyama Gakuin University, Tokio, Japón 1979.
- ./ QUINTIN José. "Elementos de Geoestadística". Departamento de Informática, Universidad de Pinar del Río. WWW.monografías.com.
- $\checkmark$  SAEGART W. E. and KILPATRICK B. E. "Geology and Mineralization of La Caridad Porphyry Copper Deposit, Sonora, México. Economic Geology Vol. 69,1974, pp 1060-1077.
- $\checkmark$  KIM C. Y. "Introductory Geostatistics and Mine Planning". Departament of Mining and Geological Engineering, The University of Arizona. Tucson, Arizona. January, 1990.
- -/ **WEST** Richard. J. y **CICCHINI** Paul. F., P.E. La Caridad 15 Year Pit Plan Geotechnical Evaluation, Call & Nicholas, Inc, May 2004.
- -/ **WADE,** w.R. , and**WANDKE,** A., Geologyandmining, 1920
- -/ **TUNELL,** G., The oxidationof disseminated copperores, 1930

# ANEXO DE TABLAS Y FIGURAS

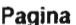

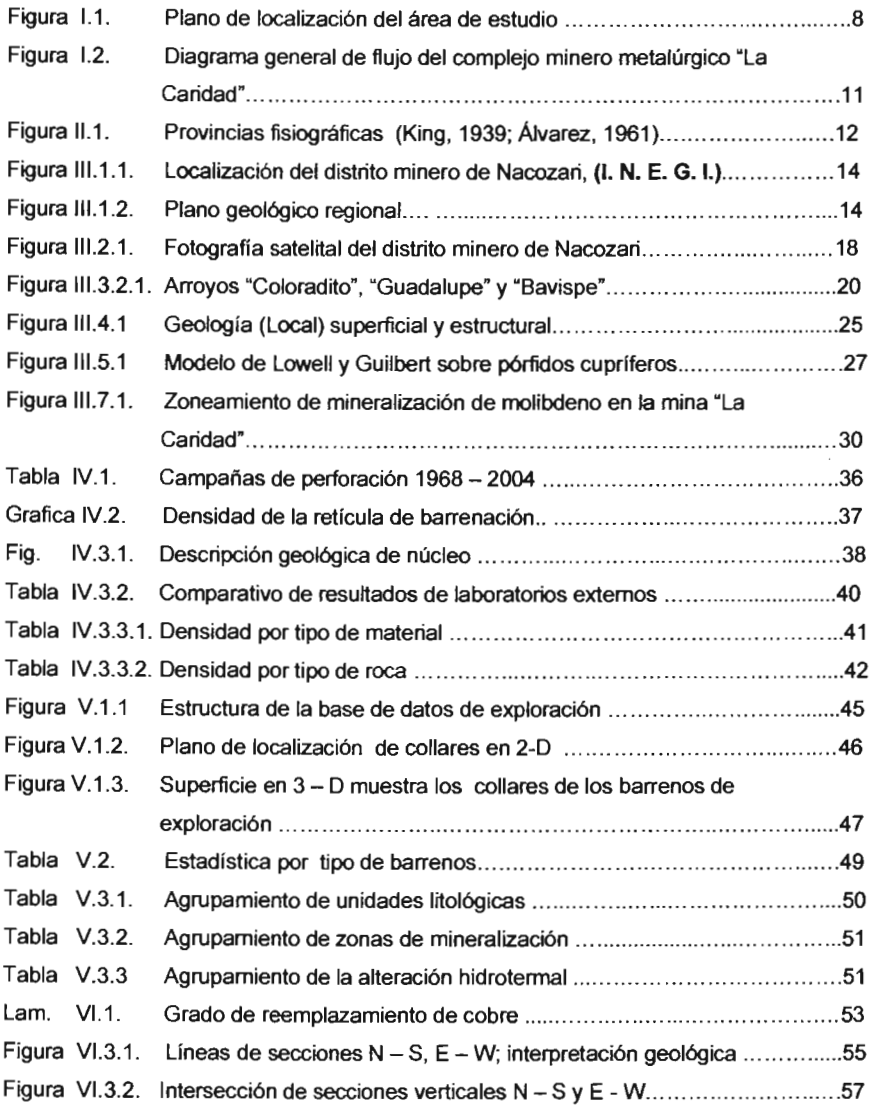

## Pagina

 $\sim 10^{-11}$ 

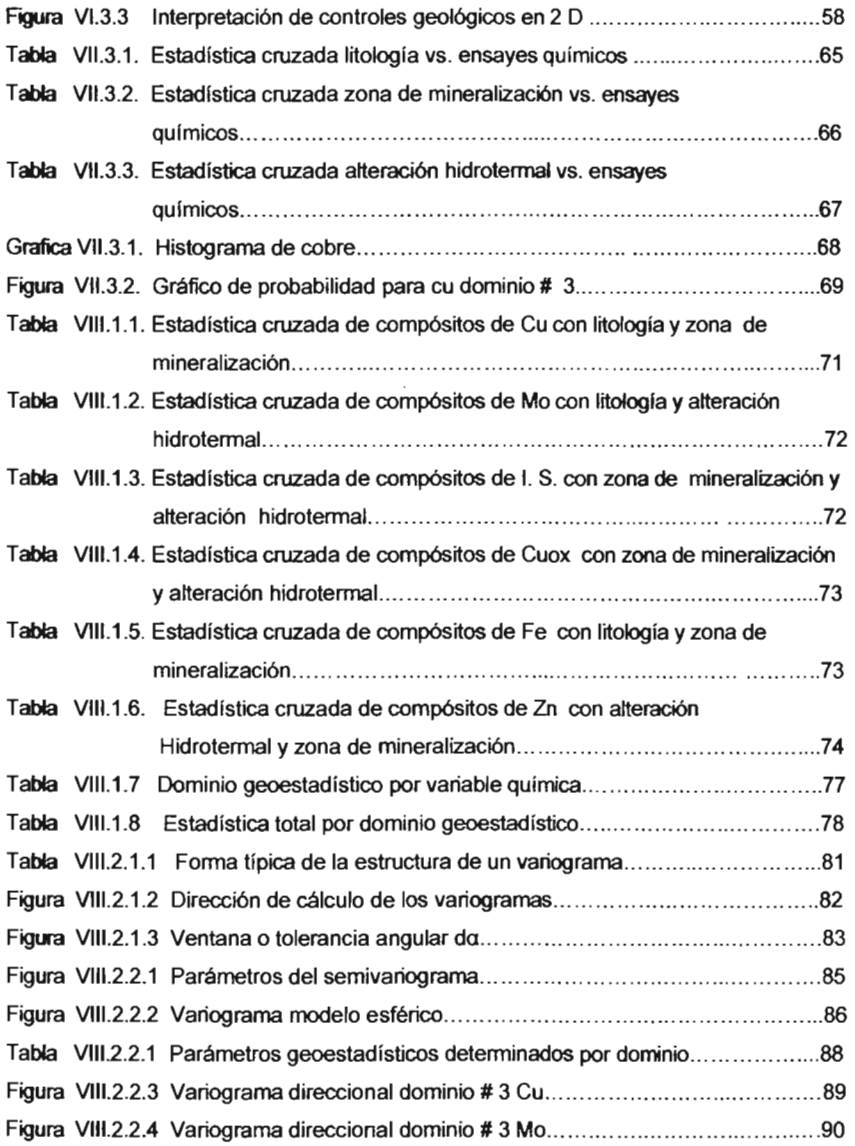

# Pagina

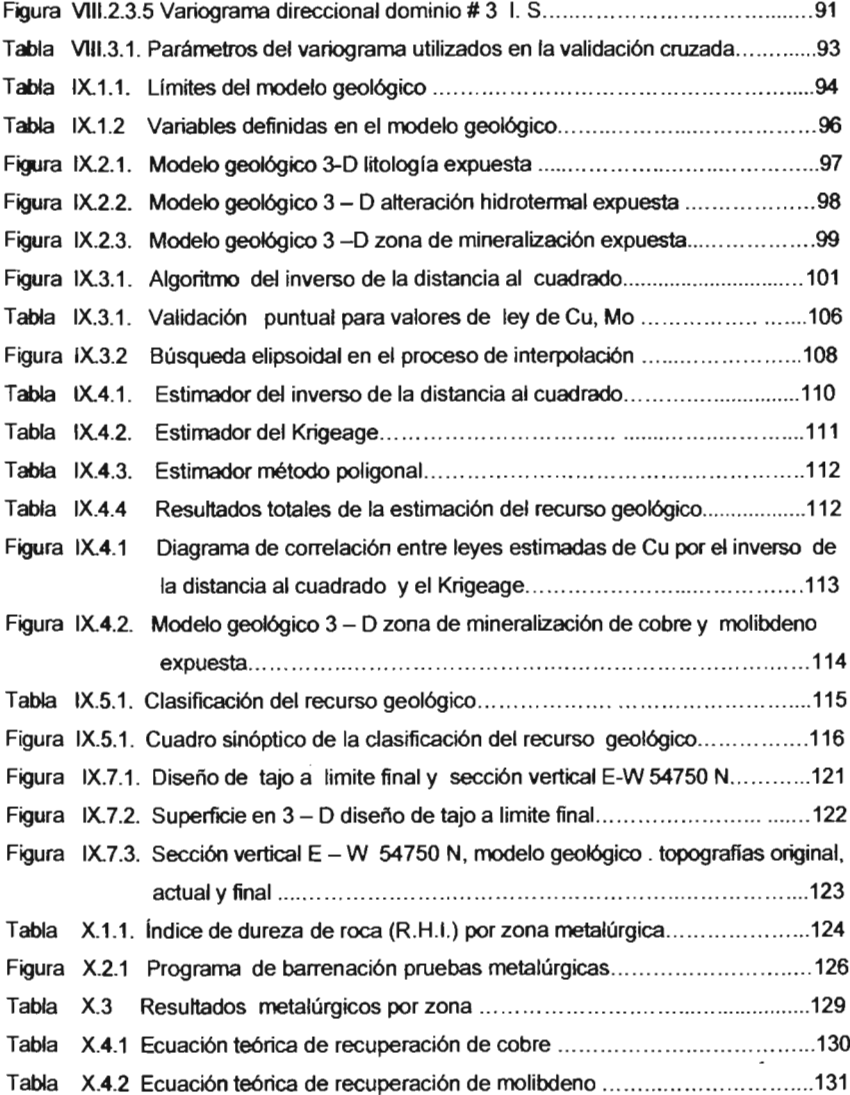

 $\overline{\phantom{a}}$ 

 $\overline{\phantom{a}}$ 

i en

 $\overline{\phantom{a}}$ 

# Pagina

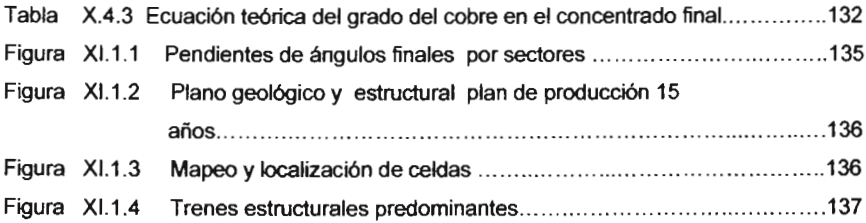